Progress Artix

# PROGRESSPRUGRESS<br>ARTIX

# Transactions Guide, C++

Version 5.6, December 2011

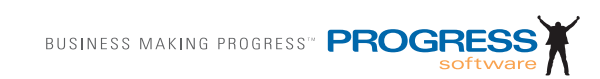

### **© 2011 Progress Software Corporation and/or its subsidiaries or affiliates. All rights reserved.**

These materials and all Progress<sup>®</sup> software products are copyrighted and all rights are reserved by Progress Software Corporation. The information in these materials is subject to change without notice, and Progress Software Corporation assumes no responsibility for any errors that may appear therein. The references in these materials to specific platforms supported are subject to change.

Actional, Apama, Artix, Business Empowerment, DataDirect (and design), DataDirect Connect, DataDirect Connect64, DataDirect Technologies, DataDirect XML Converters, Data-Direct XQuery, DataXtend, Dynamic Routing Architecture, EdgeXtend, Empowerment Center, Fathom, Fuse Mediation Router, Fuse Message Broker, Fuse Services Framework, IntelliStream, IONA, Making Software Work Together, Mindreef, ObjectStore, OpenEdge, Orbix, PeerDirect, POSSENET, Powered by Progress, PowerTier, Progress, Progress DataXtend, Progress Dynamics, Progress Business Empowerment, Progress Empowerment Center, Progress Empowerment Program, Progress OpenEdge, Progress Profiles, Progress Results, Progress Software Developers Network, Progress Sonic, ProVision, PS Select, Savvion, SequeLink, Shadow, SOAPscope, SOAPStation, Sonic, Sonic ESB, SonicMQ, Sonic Orchestration Server, SpeedScript, Stylus Studio, Technical Empowerment, Web-Speed, Xcalia (and design), and Your Software, Our Technology–Experience the Connection are registered trademarks of Progress Software Corporation or one of its affiliates or subsidiaries in the U.S. and/or other countries. AccelEvent, Apama Dashboard Studio, Apama Event Manager, Apama Event Modeler, Apama Event Store, Apama Risk Firewall, AppsAlive, AppServer, ASPen, ASP-in-a-Box, BusinessEdge, Business Making Progress, Cache-Forward, CloudEdge, DataDirect Spy, DataDirect SupportLink, Fuse, FuseSource, Future Proof, GVAC, High Performance Integration, ObjectStore Inspector, ObjectStore Performance Expert, OpenAccess, Orbacus, Pantero, POSSE, ProDataSet, Progress Arcade, Progress CloudEdge, Progress Control Tower, Progress ESP Event Manager, Progress ESP Event Modeler, Progress Event Engine, Progress RFID, Progress RPM, Progress Software Business Making Progress, PSE Pro, SectorAlliance, SeeThinkAct, Shadow z/Services, Shadow z/Direct, Shadow z/Events, Shadow z/Presentation, Shadow Studio, SmartBrowser, SmartComponent, SmartDataBrowser, SmartDataObjects, SmartDataView, SmartDialog, SmartFolder, SmartFrame, SmartObjects, SmartPanel, SmartQuery, SmartViewer, Smart-Window, Sonic Business Integration Suite, Sonic Process Manager, Sonic Collaboration Server, Sonic Continuous Availability Architecture, Sonic Database Service, Sonic Workbench, Sonic XML Server, The Brains Behind BAM, WebClient, and Who Makes Progress are trademarks or service marks of Progress Software Corporation and/or its subsidiaries or affiliates in the U.S. and other countries. Java is a registered trademark of Oracle and/or its affiliates. Any other marks contained herein may be trademarks of their respective owners.

### **Third Party Acknowledgments:**

Progress Artix ESB for C++ v5.6 incorporates Xalan v2.3.1technologies from the Apache Software Foundation (http://www.apache.org). Such Apache technologies are subject to the following terms and conditions: The Apache Software License, Version 1.1. Copyright (C) 1999-2002 The Apache Software Foundation. All rights reserved. Redistribution and use in source and binary forms, with or without modification, are permitted provided that the following conditions are met: 1. Redistributions of source code must retain the above copy[right notice, this list of conditions and the following disclaimer. 2. Redistributions in binary](http://www.apache.org)  form must reproduce the above copyright notice, this list of conditions and the following disclaimer in the documentation and/or other materials provided with the distribution. 3. The end-user documentation included with the redistribution, if any, must include the following acknowledgment: "This product includes software developed by the Apache Soft[ware Foundation \(h](http://www.apache.org)ttp://www.apache.org/). Alternately, this acknowledgment may appear in the software itself, if and wherever such third-party acknowledgments normally appear. 4. The names "Ant", "Xerces," "Xalan," "Log 4J," and "Apache Software Foundation" must not be used to: endorse or promote products derived from this software without prior written permission. For written permission, please contact apache@apache.org. 5. Products derived from this software may not be called "Apache", nor may "Apache" appear in their name, without prior written permission of the Apache Software Foundation. THIS SOFTWARE IS PROVIDED "AS IS" AND ANY EXPRESSED OR IMPLIED WARRANTIES, INCLUD-ING, BUT NOT LIMITED TO, THE IMPLIED WARRANTIES OF MERCHANTABIL-ITY AND FITNESS FOR A PARTICULAR PURPOSE ARE DISCLAIMED. IN NO EVENT SHALL THE APACHE SOFTWARE FOUNDATION OR ITS CONTRIBUTORS BE LIABLE FOR ANY DIRECT, INDIRECT, INCIDENTAL, SPECIAL, EXEMPLARY, OR CONSEQUENTIAL DAMAGES (INCLUDING, BUT NOT LIMITED TO, PRO-CUREMENT OF SUBSTITUTE GOODS OR SERVICES; LOSS OF USE, DATA, OR PROFITS; OR BUSINESS INTERRUPTION) HOWEVER CAUSED AND ON ANY THEORY OF LIABILITY, WHETHER IN CONTRACT, STRICT LIABILITY, OR TORT (INCLUDING NEGLIGENCE OR OTHERWISE) ARISING IN ANY WAY OUT OF THE USE OF THIS SOFTWARE, EVEN IF ADVISED OF THE POSSIBILITY OF SUCH DAMAGE. This software consists of voluntary contributions made by many individuals on behalf of the Apache Software Foundation. For more information on the Apache Software Foundation, please see [http://www.apache.org/. Xalan was originally based on software](http://www.apache.org)  [copyright \(c\) 1999, Lotus Development Corporation.,](http://www.apache.org) http://www.lotus.com. Xerces was originally based on software copyright (c) 1999, International Business Machines, Inc., http://www.ibm.com.

Progress Artix ESB for  $C_{++}$  v5.6 incorporates Xerces  $C_{++}$  v2.4 technology from the Apache Software Foundation (http://www.apache.org). Such Apache technology is subject to the following terms and conditions: The Apache Software License, Version 1.1 - Copyright (c) 1999-2001 The Apache Software Foundation. All rights reserved. Redistribution and use in source and binary forms, with or without modification, are permitted provided that the following conditions are met:

 1. Redistributions of source code must retain the above copyright notice, this list of conditions and the following disclaimer.

 2. Redistributions in binary form must reproduce the above copyright notice, this list of conditions and the following disclaimer in the documentation and/or other materials provided with the distribution.

 3. The end-user documentation included with the redistribution, if any, must include the [following acknowledgment: "This product includes software developed by the Apache Soft](http://www.apache.org)ware Foundation (http://www.apache.org/)." Alternately, this acknowledgment may appear in the software itself, if and wherever such third-party acknowledgments normally appear.

4. The names "Xerces" and "Apache Software Foundation" must not be used to endorse or promote products derived from this software without prior written permission. For written permission, please contact apache@apache.org.

 5. Products derived from this software may not be called "Apache", nor may "Apache" appear in their name, without prior written permission of the Apache Software Foundation. THIS SOFTWARE IS PROVIDED ``AS IS'' AND ANY EXPRESSED OR IMPLIED WARRANTIES, INCLUDING, BUT NOT LIMITED TO, THE IMPLIED WARRANTIES OF MERCHANTABILITY AND FITNESS FOR A PARTICULAR PURPOSE ARE DIS-CLAIMED. IN NO EVENT SHALL THE APACHE SOFTWARE FOUNDATION OR ITS CONTRIBUTORS BE LIABLE FOR ANY DIRECT, INDIRECT, INCIDENTAL, SPECIAL, EXEMPLARY, OR CONSEQUENTIAL DAMAGES (INCLUDING, BUT NOT LIMITED TO, PROCUREMENT OF SUBSTITUTE GOODS OR SERVICES; LOSS OF USE, DATA, OR PROFITS; OR BUSINESS INTERRUPTION) HOWEVER CAUSED AND ON ANY THEORY OF LIABILITY, WHETHER IN CONTRACT, STRICT LIABILITY, OR TORT (INCLUDING NEGLIGENCE OR OTHERWISE) ARIS-ING IN ANY WAY OUT OF THE USE OF THIS SOFTWARE, EVEN IF ADVISED OF THE POSSIBILITY OF SUCH DAMAGE.

Progress Artix ESB for  $C_{++}$  v5.6 incorporates Apache Xerces v2.5.0 technology from the Apache Software Foundation ((http://www.apache.org). Such Apache technology is subject to the following terms and conditions: The Apache Software License, Version 1.1 - Copyright (c) 1999-2002 The Apache Software Foundation. All rights reserved. Redistribution and use in source and binary forms, with or without modification, are permitted provided that the following conditions are met:

1. Redistributions of source code must retain the above copyright notice, this list of conditions and the following disclaimer.

2. Redistributions in binary form must reproduce the above copyright notice, this list of conditions and the following disclaimer in the documentation and/or other materials provided with the distribution.

3. The end-user documentation included with the redistribution, if any, must include the following acknowledgment: "This product includes software developed by the Apache Software Foundation (http://www.apache.org/)." Alternately, this acknowledgment may appear in the software itself, if and wherever such third-party acknowledgments normally appear.

4. The names "Xerces" and "Apache Software Foundation" must not be used to endorse or promote products derived from this software without prior written permission. For written permission, please contact apache@apache.org.

5. Products derived from this software may not be called "Apache", nor may "Apache" appear in their name, without prior written permission of the Apache Software Foundation. THIS SOFTWARE IS PROVIDED ``AS IS'' AND ANY EXPRESSED OR IMPLIED WARRANTIES, INCLUDING, BUT NOT LIMITED TO, THE IMPLIED WARRANTIES OF MERCHANTABILITY AND FITNESS FOR A PARTICULAR PURPOSE ARE DIS-CLAIMED. IN NO EVENT SHALL THE APACHE SOFTWARE FOUNDATION OR ITS CONTRIBUTORS BE LIABLE FOR ANY DIRECT, INDIRECT, INCIDENTAL, SPECIAL, EXEMPLARY, OR CONSEQUENTIAL DAMAGES (INCLUDING, BUT NOT LIMITED TO, PROCUREMENT OF SUBSTITUTE GOODS OR SERVICES; LOSS OF USE, DATA, OR PROFITS; OR BUSINESS INTERRUPTION) HOWEVER CAUSED AND ON ANY THEORY OF LIABILITY, WHETHER IN CONTRACT, STRICT LIABILITY, OR TORT (INCLUDING NEGLIGENCE OR OTHERWISE) ARIS-ING IN ANY WAY OUT OF THE USE OF THIS SOFTWARE, EVEN IF ADVISED OF THE POSSIBILITY OF SUCH DAMAGE.

This software consists of voluntary contributions made by many individuals on behalf of the Apache Software Foundation and was originally based on software copyright (c) 1999, International Business Machines, Inc., http://www.ibm.com. For more information on the Apache Software Foundation, please see <http://www.apache.org/>.

Progress Artix ESB for C++ v5.6 incorporates Xerces C++ v1.7 technology from the Apache Software Foundation (http://www.apache.org). Such Apache technology is subject to the following terms and conditions: The Apache Software License, Version 1.1. - Copyright (c) 1999-2004 The Apache Software Foundation. All rights reserved. Redistribution and use in source and binary forms, with or without modification, are permitted provided that the following conditions are met:

1. Redistributions of source code must retain the above copyright notice, this list of conditions and the following disclaimer.

2. Redistributions in binary form must reproduce the above copyright notice, this list of conditions and the following disclaimer in the documentation and/or other materials provided with the distribution.

3. The end-user documentation included with the redistribution, if any, must include the following acknowledgment: "This product includes software developed by the Apache Software Foundation (http://www.apache.org/)." Alternately, this acknowledgment may appear in the software itself, if and wherever such third-party acknowledgments normally appear.

4. The names "Xalan" and "Apache Software Foundation" must not be used to endorse or promote products derived from this software without prior written permission. For written permission, please contact apache@apache.org.

5. Products derived from this software may not be called "Apache", nor may "Apache" appear in their name, without prior written permission of the Apache Software Foundation.

THIS SOFTWARE IS PROVIDED ``AS IS'' AND ANY EXPRESSED OR IMPLIED WARRANTIES, INCLUDING, BUT NOT LIMITED TO, THE IMPLIED WARRANTIES OF MERCHANTABILITY AND FITNESS FOR A PARTICULAR PURPOSE ARE DIS-CLAIMED. IN NO EVENT SHALL THE APACHE SOFTWARE FOUNDATION OR ITS CONTRIBUTORS BE LIABLE FOR ANY DIRECT, INDIRECT, INCIDENTAL, SPECIAL, EXEMPLARY, OR CONSEQUENTIAL DAMAGES (INCLUDING, BUT NOT LIMITED TO, PROCUREMENT OF SUBSTITUTE GOODS OR SERVICES; LOSS OF USE, DATA, OR PROFITS; OR BUSINESS INTERRUPTION) HOWEVER CAUSED AND ON ANY THEORY OF LIABILITY, WHETHER IN CONTRACT, STRICT LIABILITY, OR TORT (INCLUDING NEGLIGENCE OR OTHERWISE) ARIS-

### ING IN ANY WAY OUT OF THE USE OF THIS SOFTWARE, EVEN IF ADVISED OF THE POSSIBILITY OF SUCH DAMAGE.

This software consists of voluntary contributions made by many individuals on behalf of the Apache Software Foundation and was originally based on software copyright (c) 1999, Lotus Development Corporation., http://www.lotus.com. For more information on the Apache Software Foundation, please see <http://www.apache.org/>.

Progress Artix ESB for C++ v5.6 incorporates Apache Velocity v1.3 technology from the Apache Software Foundation (http://www.apache.org). Such Apache technology is subject to the following terms and conditions: The Apache Software License, Version 1.1 - Copyright (c) 2000-2003 The Apache Software Foundation. All rights reserved. Redistribution and use in source and binary forms, with or without modification, are permitted provided that the following conditions are met:

 1. Redistributions of source code must retain the above copyright notice, this list of conditions and the following disclaimer.

 2. Redistributions in binary form must reproduce the above copyright notice, this list of conditions and the following disclaimer in the documentation and/or other materials provided with the distribution.

 3. The end-user documentation included with the redistribution, if any, must include the following acknowledgement: "This product includes software developed by the Apache Software Foundation (http://www.apache.org/)." Alternately, this acknowledgement may appear in the software itself, if and wherever such third-party acknowledgements normally appear.

 4. The names "The Jakarta Project", "Velocity", and "Apache Software Foundation" must not be used to endorse or promote products derived from this software without prior written permission. For written permission, please contact apache@apache.org.

 5. Products derived from this software may not be called "Apache", "Velocity" nor may "Apache" appear in their names without prior written permission of the Apache Group.

 THIS SOFTWARE IS PROVIDED ``AS IS'' AND ANY EXPRESSED OR IMPLIED WARRANTIES, INCLUDING, BUT NOT LIMITED TO, THE IMPLIED WARRANTIES OF MERCHANTABILITY AND FITNESS FOR A PARTICULAR PURPOSE ARE DIS-CLAIMED. IN NO EVENT SHALL THE APACHE SOFTWARE FOUNDATION OR ITS CONTRIBUTORS BE LIABLE FOR ANY DIRECT, INDIRECT, INCIDENTAL, SPECIAL, EXEMPLARY, OR CONSEQUENTIAL DAMAGES (INCLUDING, BUT NOT LIMITED TO, PROCUREMENT OF SUBSTITUTE GOODS OR SERVICES; LOSS OF USE, DATA, OR PROFITS; OR BUSINESS INTERRUPTION) HOWEVER CAUSED AND ON ANY THEORY OF LIABILITY, WHETHER IN CONTRACT, STRICT LIABILITY, OR TORT (INCLUDING NEGLIGENCE OR OTHERWISE) ARIS-ING IN ANY WAY OUT OF THE USE OF THIS SOFTWARE, EVEN IF ADVISED OF THE POSSIBILITY OF SUCH DAMAGE.

Progress Artix ESB for  $C_{++}$  v5.6 incorporates Log4J v1.2.6 technology from the Apache Software Foundation (http://www.apache.org). Such Apache technology is subject to the following terms and conditions: The Apache Software License, Version 1.1 - Copyright (C) 1999 The Apache Software Foundation. All rights reserved. Redistribution and use in

source and binary forms, with or without modification, are permitted provided that the following conditions are met:

1. Redistributions of source code must retain the above copyright notice, this list of conditions and the following disclaimer.

 2. Redistributions in binary form must reproduce the above copyright notice, this list of conditions and the following disclaimer in the documentation and/or other materials provided with the distribution.

 3. The end-user documentation included with the redistribution, if any, must include the following acknowledgment: "This product includes software developed by the Apache Software Foundation (http://www.apache.org/)." Alternately, this acknowledgment may appear in the software itself, if and wherever such third-party acknowledgments normally appear.

4. The names "log4j" and "Apache Software Foundation" must not be used to endorse or promote products derived from this software without prior written permission. For written permission, please contact apache@apache.org.

5. Products derived from this software may not be called "Apache", nor may "Apache" appear in their name, without prior written permission of the Apache Software Foundation.

THIS SOFTWARE IS PROVIDED ``AS IS'' AND ANY EXPRESSED OR IMPLIED WARRANTIES, INCLUDING, BUT NOT LIMITED TO, THE IMPLIED WARRANTIES OF MERCHANTABILITY AND FITNESS FOR A PARTICULAR PURPOSE ARE DISCLAIMED. IN NO EVENT SHALL THE APACHE SOFTWARE FOUNDATION OR ITS CONTRIBUTORS BE LIABLE FOR ANY DIRECT, INDIRECT, INCIDEN-TAL, SPECIAL, EXEMPLARY, OR CONSEQUENTIAL DAMAGES (INCLU DING, BUT NOT LIMITED TO, PROCUREMENT OF SUBSTITUTE GOODS OR SERVICES; LOSS OF USE, DATA, OR PROFITS; OR BUSINESS INTERRUPTION) HOWEVER CAUSED AND ON ANY THEORY OF LIABILITY, WHETHER IN CONTRACT, STRICT LIABILITY, OR TORT (INCLUDING NEGLIGENCE OR OTHERWISE) ARISING IN ANY WAY OUT OF THE USE OF THIS SOFTWARE, EVEN IF ADVISED OF THE POSSIBILITY OF SUCH DAMAGE.

This software consists of voluntary contributions made by many individuals on behalf of the Apache Software Foundation. For more information on the Apache Software Foundation, please see <http://www.apache.org/>.

(a) Progress Artix ESB for C++ v5.6 incorporates JDOM Beta 9 technology from JDOM. Such technology is subject to the following terms and conditions: Copyright (C) 2000-2004 Jason Hunter & Brett McLaughlin. All rights reserved. Redistribution and use in source and binary forms, with or without modification, are permitted provided that the following conditions are met: 1. Redistributions of source code must retain the above copyright notice, this list of conditions, and the following disclaimer. 2. Redistributions in binary form must reproduce the above copyright notice, this list of conditions, and the disclaimer that follows these conditions in the documentation and/or other materials provided with the distribution. 3. The name "JDOM" must not be used to endorse or promote products derived from this software without prior written permission. For written permission, please contact <request\_AT\_jdom\_DOT\_org>. 4. Products derived from this software may not be called "JDOM", nor may "JDOM" appear in their name, without prior written permission from the JDOM Project Management <request\_AT\_jdom\_DOT\_org>. In addition, we request (but do not require) that you include in the end-user documentation provided with the redistribution and/or in the software itself an acknowledgement equivalent to the following: "This

product includes software developed by the JDOM Project (http://www.jdom.org/)." Alternatively, the acknowledgment may be graphical using the logos available at http:// www.jdom.org/images/logos. THIS SOFTWARE IS PROVIDED AS IS AND ANY EXPRESSED OR IMPLIED WARRANTIES, INCLUDING, BUT NOT LIMITED TO, THE IMPLIED WARRANTIES OF MERCHANTABILITY AND FITNESS FOR A PAR-TICULAR PURPOSE ARE DISCLAIMED. IN NO EVENT SHALL THE JDOM AUTHORS OR THE PROJECT CONTRIBUTORS BE LIABLE FOR ANY DIRECT, INDIRECT, INCIDENTAL, SPECIAL, EXEMPLARY, OR CONSEQUENTIAL DAM-AGES (INCLUDING, BUT NOT LIMITED TO, PROCUREMENT OF SUBSTITUTE GOODS OR SERVICES; LOSS OF USE, DATA, OR PROFITS; OR BUSINESS INTER-RUPTION) HOWEVER CAUSED AND ON ANY THEORY OF LIABILITY, WHETHER IN CONTRACT, STRICT LIABILITY, OR TORT (INCLUDING NEGLI-GENCE OR OTHERWISE) ARISING IN ANY WAY OUT OF THE USE OF THIS SOFT-WARE, EVEN IF ADVISED OF THE POSSIBILITY OF SUCH DAMAGE. This software consists of voluntary contributions made by many individuals on behalf of the JDOM Project and was originally created by Jason Hunter  $\le$  inter AT idom DOT org> and Brett McLaughlin  $\leq$  brett AT jdom DOT org $>$ . For more information on the JDOM Project, please see <http://www.jdom.org/>

Progress Artix ESB for C++ v5.6 incorporates IBM-ICU v2.6 and IBM-ICU v2.6.1 technologies from IBM. Such technologies are subject to the following terms and conditions: Copyright (c) 1995-2003 International Business Machines Corporation and others All rights reserved. Permission is hereby granted, free of charge, to any person obtaining a copy of this software and associated documentation files (the "Software"), to deal in the Software without restriction, including without limitation the rights to use, copy, modify, merge, publish, distribute, and/or sell copies of the Software, and to permit persons to whom the Software is furnished to do so, provided that the above copyright notice(s) and this permission notice appear in all copies of the Software and that both the above copyright notice(s) and this permission notice appear in supporting documentation. THE SOFTWARE IS PRO-VIDED "AS IS", WITHOUT WARRANTY OF ANY KIND, EXPRESS OR IMPLIED, INCLUDING BUT NOT LIMITED TO THE WARRANTIES OF MERCHANTABILITY, FITNESS FOR A PARTICULAR PURPOSE AND NONINFRINGEMENT OF THIRD PARTY RIGHTS. IN NO EVENT SHALL THE COPYRIGHT HOLDER OR HOLDERS INCLUDED IN THIS NOTICE BE LIABLE FOR ANY CLAIM, OR ANY SPECIAL INDIRECT OR CONSEQUENTIAL DAMAGES, OR ANY DAMAGES WHATSOEVER RESULTING FROM LOSS OF USE, DATA OR PROFITS, WHETHER IN AN ACTION OF CONTRACT, NEGLIGENCE OR OTHER TORTIOUS ACTION, ARISING OUT OF OR IN CONNECTION WITH THE USE OR PERFORMANCE OF THIS SOFTWARE. Except as contained in this notice, the name of a copyright holder shall not be used in advertising or otherwise to promote the sale, use or other dealings in this Software without prior written authorization of the copyright holder. All trademarks and registered trademarks mentioned herein are the property of their respective owners.

Progress Artix ESB for  $C_{++}$  v5.6 incorporates John Wilson MinML v1.7 technology from John Wilson. Such technology is subject to the following terms and conditions: Copyright (c) 1999, John Wilson (tug@wilson.co.uk). All rights reserved. Redistribution and use in source and binary forms, with or without modification, are permitted provided that the following conditions are met: Redistributions of source code must retain the above copyright notice, this list of conditions and the following disclaimer. Redistributions in binary form must reproduce the above copyright notice, this list of conditions and the following disclaimer in the documentation and/or other materials provided with the distribution. All advertising materials mentioning features or use of this software must display the following acknowledgement: This product includes software developed by John Wilson. The name of John Wilson may not be used to endorse or promote products derived from this software without specific prior written permission. THIS SOFTWARE IS PROVIDED BY JOHN WILSON ``AS IS'' AND ANY EXPRESS OR IMPLIED WARRANTIES, INCLUDING, BUT NOT LIMITED TO, THE IMPLIED WARRANTIES OF MERCHANTABILITY AND FITNESS FOR A PARTICULAR PURPOSE ARE DISCLAIMED. IN NO EVENT SHALL JOHN WILSON BE LIABLE FOR ANY DIRECT, INDIRECT, INCIDENTAL, SPECIAL, EXEMPLARY, OR CONSEQUENTIAL DAMAGES (INCLUDING, BUT NOT LIMITED TO, PROCUREMENT OF SUBSTITUTE GOODS OR SERVICES; LOSS OF USE, DATA, OR PROFITS; OR BUSINESS INTERRUPTION) HOWEVER CAUSED AND ON ANY THEORY OF LIABILITY, WHETHER IN CONTRACT, STRICT LIABILITY, OR TORT (INCLUDING NEGLIGENCE OR OTHERWISE) ARIS-ING IN ANY WAY OUT OF THE USE OF THIS SOFTWARE, EVEN IF ADVISED OF THE POSSIBILITY OF SUCH DAMAGE.

Progress Artix ESB for C++ v5.6 incorporates SourceForge - NET-SNMP v5.0.7 technology from SourceForge and Networks Associates Technology, Inc. Such technology is subject to the following terms and conditions: Various copyrights apply to this package, listed in various separate parts below. Please make sure that you read all the parts. Up until 2001, the project was based at UC Davis, and the first part covers all code written during this time. From 2001 onwards, the project has been based at SourceForge, and Networks Associates Technology, Inc hold the copyright on behalf of the wider Net-SNMP community, covering all derivative work done since then. An additional copyright section has been added as Part 3 below also under a BSD license for the work contributed by Cambridge Broadband Ltd. to the project since 2001. An additional copyright section has been added as Part 4 below also under a BSD license for the work contributed by Sun Microsystems, Inc. to the project since 2003. Code has been contributed to this project by many people over the years it has been in development, and a full list of contributors can be found in the README file under the THANKS section. ---- Part 1: CMU/UCD copyright notice: (BSD like) ----- Copyright 1989, 1991, 1992 by Carnegie Mellon University. Derivative Work - 1996, 1998-2000. Copyright 1996, 1998-2000 The Regents of the University of California. All Rights Reserved. Permission to use, copy, modify and distribute this software and its documentation for any purpose and without fee is hereby granted, provided that the above copyright notice appears in all copies and that both that copyright notice and this permission notice appear in supporting documentation, and that the name of CMU and The Regents of the University of California not be used in advertising or publicity pertaining to distribution of the software without specific written permission. CMU AND THE REGENTS OF THE UNIVERSITY OF CALIFORNIA DISCLAIM ALL WARRANTIES WITH REGARD TO THIS SOFTWARE, INCLUDING ALL IMPLIED WARRANTIES OF MERCHANTA-BILITY AND FITNESS. IN NO EVENT SHALL CMU OR THE REGENTS OF THE UNIVERSITY OF CALIFORNIA BE LIABLE FOR ANY SPECIAL, INDIRECT OR CONSEQUENTIAL DAMAGES OR ANY DAMAGES WHATSOEVER RESULTING FROM THE LOSS OF USE, DATA OR PROFITS, WHETHER IN AN ACTION OF CONTRACT, NEGLIGENCE OR OTHER TORTIOUS ACTION, ARISING OUT OF OR

IN CONNECTION WITH THE USE OR PERFORMANCE OF THIS SOFTWARE. ---- Part 2: Networks Associates Technology, Inc copyright notice (BSD) ----- Copyright (c) 2001-2003, Networks Associates Technology, Inc. All rights reserved. Redistribution and use in source and binary forms, with or without modification, are permitted provided that the following conditions are met: \*Redistributions of source code must retain the above copyright notice, this list of conditions and the following disclaimer.\* Redistributions in binary form must reproduce the above copyright notice, this list of conditions and the following disclaimer in the documentation and/or other materials provided with the distribution.\* Neither the name of the Networks Associates Technology, Inc nor the names of its contributors may be used to endorse or promote products derived from this software without specific prior written permission. THIS SOFTWARE IS PROVIDED BY THE COPY-RIGHT HOLDERS AND CONTRIBUTORS ``AS IS'' AND ANY EXPRESS OR IMPLIED WARRANTIES, INCLUDING, BUT NOT LIMITED TO, THE IMPLIED WARRANTIES OF MERCHANTABILITY AND FITNESS FOR A PARTICULAR PUR-POSE ARE DISCLAIMED. IN NO EVENT SHALL THE COPYRIGHT HOLDERS OR CONTRIBUTORS BE LIABLE FOR ANY DIRECT, INDIRECT, INCIDENTAL, SPE-CIAL, EXEMPLARY, OR CONSEQUENTIAL DAMAGES (INCLUDING, BUT NOT LIMITED TO, PROCUREMENT OF SUBSTITUTE GOODS OR SERVICES; LOSS OF USE, DATA, OR PROFITS; OR BUSINESS INTERRUPTION) HOWEVER CAUSED AND ON ANY THEORY OF LIABILITY, WHETHER IN CONTRACT, STRICT LIA-BILITY, OR TORT (INCLUDING NEGLIGENCE OR OTHERWISE) ARISING IN ANY WAY OUT OF THE USE OF THIS SOFTWARE, EVEN IF ADVISED OF THE POSSI-BILITY OF SUCH DAMAGE. ---- Part 3: Cambridge Broadband Ltd. copyright notice (BSD) ----- Portions of this code are copyright (c) 2001-2003, Cambridge Broadband Ltd. All rights reserved. Redistribution and use in source and binary forms, with or without modification, are permitted provided that the following conditions are met:\*Redistributions of source code must retain the above copyright notice, this list of conditions and the following disclaimer.\* Redistributions in binary form must reproduce the above copyright notice, this list of conditions and the following disclaimer in the documentation and/or other materials provided with the distribution.\* The name of Cambridge Broadband Ltd. may not be used to endorse or promote products derived from this software without specific prior written permission. THIS SOFTWARE IS PROVIDED BY THE COPYRIGHT HOLDER ``AS IS'' AND ANY EXPRESS OR IMPLIED WARRANTIES, INCLUDING, BUT NOT LIMITED TO, THE IMPLIED WARRANTIES OF MERCHANTABILITY AND FITNESS FOR A PARTICULAR PURPOSE ARE DISCLAIMED. IN NO EVENT SHALL THE COPY-RIGHT HOLDER BE LIABLE FOR ANY DIRECT, INDIRECT, INCIDENTAL, SPE-CIAL, EXEMPLARY, OR CONSEQUENTIAL DAMAGES (INCLUDING, BUT NOT LIMITED TO, PROCUREMENT OF SUBSTITUTE GOODS OR SERVICES; LOSS OF USE, DATA, OR PROFITS; OR BUSINESS INTERRUPTION) HOWEVER CAUSED AND ON ANY THEORY OF LIABILITY,WHETHER IN CONTRACT, STRICT LIA-BILITY, OR TORT (INCLUDING NEGLIGENCE

OR OTHERWISE) ARISING IN ANY WAY OUT OF THE USE OF THIS SOFTWARE, EVEN IF ADVISED OF THE POSSIBILITY OF SUCH DAMAGE. ---- Part 4: Sun Microsystems, Inc. copyright notice (BSD) -----Copyright © 2003 Sun Microsystems, Inc., 4150 Network Circle, Santa Clara, California 95054, U.S.A. All rights reserved. Use is subject to license terms below. This distribution may include materials developed by third parties. Sun, Sun Microsystems, the Sun logo and Solaris are trademarks or registered trademarks of Sun Microsystems, Inc. in the U.S. and other countries. Redistribution and use in source and binary forms, with or without modification, are permitted provided that the following conditions are met:\* Redistributions of source code must retain the above copyright notice, this list of conditions and the following disclaimer.\* Redistributions in binary form must reproduce the above copyright notice, this list of conditions and the following disclaimer in the documentation and/or other materials provided with the distribution.<sup>\*</sup> Neither the name of the Sun Microsystems, Inc. nor the names of its contributors may be used to endorse or promote products derived from this software without specific prior written permission. THIS SOFTWARE IS PROVIDED BY THE COPYRIGHT HOLDERS AND CONTRIBUTORS ``AS IS'' AND ANY EXPRESS OR IMPLIED WARRANTIES, INCLUDING, BUT NOT LIMITED TO, THE IMPLIED WARRANTIES OF MER-CHANTABILITY AND FITNESS FOR A PARTICULAR PURPOSE ARE DIS-CLAIMED. IN NO EVENT SHALL THE COPYRIGHT HOLDERS OR CONTRIBUTORS BE LIABLE FOR ANY DIRECT, INDIRECT, INCIDENTAL, SPE-CIAL, EXEMPLARY, OR CONSEQUENTIAL DAMAGES (INCLUDING, BUT NOT LIMITED TO, PROCUREMENT OF SUBSTITUTE GOODS OR SERVICES; LOSS OF USE, DATA, OR PROFITS; OR BUSINESS INTERRUPTION) HOWEVER CAUSED AND ON ANY THEORY OF LIABILITY, WHETHER IN CONTRACT, STRICT LIA-BILITY, OR TORT (INCLUDING NEGLIGENCE OR OTHERWISE) ARISING IN ANY WAY OUT OF THE USE OF THIS SOFTWARE, EVEN IF ADVISED OF THE POSSI-BILITY OF SUCH DAMAGE. ---- Part 5: Sparta, Inc copyright notice (BSD) -----Copyright (c) 2003-2005, Sparta, Inc. All rights reserved. Redistribution and use in source and binary forms, with or without modification, are permitted provided that the following conditions are met:\* Redistributions of source code must retain the above copyright notice, this list of conditions and the following disclaimer.\* Redistributions in binary form must reproduce the above copyright notice, this list of conditions and the following disclaimer in the documentation and/or other materials provided with the distribution.\* Neither the name of Sparta, Inc nor the names of its contributors may be used to endorse or promote products derived from this software without specific prior written permission. THIS SOFTWARE IS PROVIDED BY THE COPYRIGHT HOLDERS AND CONTRIBUTORS ``AS IS'' AND ANY EXPRESS OR IMPLIED WARRANTIES, INCLUDING, BUT NOT LIMITED TO, THE IMPLIED WARRANTIES OF MERCHANTABILITY AND FITNESS FOR A PAR-TICULAR PURPOSE ARE DISCLAIMED. IN NO EVENT SHALL THE COPYRIGHT HOLDERS OR CONTRIBUTORS BE LIABLE FOR ANY DIRECT, INDIRECT, INCI-DENTAL, SPECIAL, EXEMPLARY, OR CONSEQUENTIAL DAMAGES (INCLUD-ING, BUT NOT LIMITED TO, PROCUREMENT OF SUBSTITUTE GOODS OR SERVICES; LOSS OF USE, DATA, OR PROFITS; OR BUSINESS INTERRUPTION) HOWEVER CAUSED AND ON ANY THEORY OF LIABILITY, WHETHER IN CON-TRACT, STRICT LIABILITY, OR TORT (INCLUDING NEGLIGENCE OR OTHER-WISE) ARISING IN ANY WAY OUT OF THE USE OF THIS SOFTWARE, EVEN IF ADVISED OF THE POSSIBILITY OF SUCH DAMAGE. ---- Part 6: Cisco/BUPTNIC copyright notice (BSD) ----- Copyright (c) 2004, Cisco, Inc and Information Network Center of Beijing University of Posts and Telecommunications. All rights reserved. Redistribution and use in source and binary forms, with or without modification, are permitted provided that the following conditions are met:\* Redistributions of source code must retain the above copyright notice, this list of conditions and the following disclaimer. \* Redistributions in binary form must reproduce the above copyright notice, this list of conditions and the following disclaimer in the documentation and/or other materials provided with the distribution. \* Neither the name of Cisco, Inc, Beijing University of Posts and Telecommunications, nor the names of their contributors may be used to endorse or promote products derived from this software without specific prior written permission. THIS SOFTWARE IS

PROVIDED BY THE COPYRIGHT HOLDERS AND CONTRIBUTORS ``AS IS'' AND ANY EXPRESS OR IMPLIED WARRANTIES, INCLUDING, BUT NOT LIMITED TO, THE IMPLIED WARRANTIES OF MERCHANTABILITY AND FITNESS FOR A PAR-TICULAR PURPOSE ARE DISCLAIMED. IN NO EVENT SHALL THE COPYRIGHT HOLDERS OR CONTRIBUTORS BE LIABLE FOR ANY DIRECT, INDIRECT, INCI-DENTAL, SPECIAL, EXEMPLARY, OR CONSEQUENTIAL DAMAGES (INCLUD-ING, BUT NOT LIMITED TO, PROCUREMENT OF SUBSTITUTE GOODS OR SERVICES; LOSS OF USE, DATA, OR PROFITS; OR BUSINESS INTERRUPTION) HOWEVER CAUSED AND ON ANY THEORY OF LIABILITY, WHETHER IN CON-TRACT, STRICT LIABILITY, OR TORT (INCLUDING NEGLIGENCE OR OTHER-WISE) ARISING IN ANY WAY OUT OF THE USE OF THIS SOFTWARE, EVEN IF ADVISED OF THE POSSIBILITY OF SUCH DAMAGE. ---- Part 7: Fabasoft R&D Software GmbH & Co KG copyright notice (BSD) ----- Copyright (c) Fabasoft R&D Software GmbH & Co KG, 2003 oss@fabasoft.com Author: Bernhard Penz. Redistribution and use in source and binary forms, with or without modification, are permitted provided that the following conditions are met:\* Redistributions of source code must retain the above copyright notice, this list of conditions and the following disclaimer.\* Redistributions in binary form must reproduce the above copyright notice, this list of conditions and the following disclaimer in the documentation and/or other materials provided with the distribution. \* The name of Fabasoft R&D Software GmbH & Co KG or any of its subsidiaries, brand or product names may not be used to endorse or promote products derived from this software without specific prior written permission. THIS SOFTWARE IS PROVIDED BY THE COPYRIGHT HOLDER ``AS IS'' AND ANY EXPRESS OR IMPLIED WARRANTIES, INCLUDING, BUT NOT LIMITED TO, THE IMPLIED WARRANTIES OF MER-CHANTABILITY AND FITNESS FOR A PARTICULAR PURPOSE ARE DIS-CLAIMED. IN NO EVENT SHALL THE COPYRIGHT HOLDER BE LIABLE FOR ANY DIRECT, INDIRECT, INCIDENTAL, SPECIAL, EXEMPLARY, OR CONSE-QUENTIAL DAMAGES (INCLUDING, BUT NOT LIMITED TO, PROCUREMENT OF SUBSTITUTE GOODS OR SERVICES; LOSS OF USE, DATA, OR PROFITS; OR BUSI-NESS INTERRUPTION) HOWEVER CAUSED AND ON ANY THEORY OF LIABIL-ITY, WHETHER IN CONTRACT, STRICT LIABILITY, OR TORT (INCLUDING NEGLIGENCE OR OTHERWISE) ARISING IN ANY WAY OUT OF THE USE OF THIS SOFTWARE, EVEN IF ADVISED OF THE POSSIBILITY OF SUCH DAMAGE.

Progress Artix ESB for C++ v5.6 incorporates OpenSSL/SSLeay v0.9.8i technology from OpenSSL.org. Such Technology is subject to the following terms and conditions: LICENSE  $ISSUES = = = = = = = = = = = = 18$ 

The OpenSSL toolkit stays under a dual license, i.e. both the conditions of the OpenSSL License and the original SSLeay license apply to the toolkit. See below for the actual license texts. Actually both licenses are BSD-style Open Source licenses. In case of any license issues related to OpenSSL please contact openssl-core@openssl.org.

OpenSSL License ---------------

/\*

================================================================

====

 Copyright (c) 1998-2008 The OpenSSL Project. All rights reserved. Redistribution and use in source and binary forms, with or without modification, are permitted provided that the following conditions are met:

1. Redistributions of source code must retain the above copyright notice, this list of conditions and the following disclaimer.

 2. Redistributions in binary form must reproduce the above copyright notice, this list of conditions and the following disclaimer in the documentation and/or other materials provided with the distribution.

 3. All advertising materials mentioning features or use of this software must display the following acknowledgment: "This product includes software developed by the OpenSSL Project for use in the OpenSSL Toolkit. (http://www.openssl.org/)"

4. The names "OpenSSL Toolkit" and "OpenSSL Project" must not be used to endorse or promote products derived from this software without prior written permission. For written permission, please contact openssl-core@openssl.org.

5. Products derived from this software may not be called "OpenSSL" nor may "OpenSSL" appear in their names without prior written permission of the OpenSSL Project.

6. Redistributions of any form whatsoever must retain the following acknowledgment: "This product includes software developed by the OpenSSL Project for use in the OpenSSL Toolkit (http://www.openssl.org/)"

THIS SOFTWARE IS PROVIDED BY THE OpenSSL PROJECT ``AS IS'' AND ANY EXPRESSED OR IMPLIED WARRANTIES, INCLUDING, BUT NOT LIMITED TO, THE IMPLIED WARRANTIES OF MERCHANTABILITY AND FITNESS FOR A PAR-TICULAR PURPOSE ARE DISCLAIMED. IN NO EVENT SHALL THE OpenSSL PROJECT OR ITS CONTRIBUTORS BE LIABLE FOR ANY DIRECT, INDIRECT, INCIDENTAL, SPECIAL, EXEMPLARY, OR CONSEQUENTIAL DAMAGES (INCLUDING, BUT NOT LIMITED TO, PROCUREMENT OF SUBSTITUTE GOODS OR SERVICES; LOSS OF USE, DATA, OR PROFITS; OR BUSINESS INTERRUPTION) HOWEVER CAUSED AND ON ANY THEORY OF LIABILITY, WHETHER IN CON-TRACT, STRICT LIABILITY, OR TORT (INCLUDING NEGLIGENCE OR OTHER-WISE) ARISING IN ANY WAY OUT OF THE USE OF THIS SOFTWARE, EVEN IF ADVISED OF THE POSSIBILITY OF SUCH DAMAGE.

====

This product includes cryptographic software written by Eric Young (eay@cryptsoft.com). This product includes software written by Tim Hudson (tjh@cryptsoft.com).

================================================================

Original SSLeay License -----------------------

Copyright (C) 1995-1998 Eric Young (eay@cryptsoft.com) All rights reserved.

This package is an SSL implementation written by Eric Young (eay@cryptsoft.com). The implementation was written so as to conform with Netscapes SSL. This library is free for commercial and non-commercial use as long as the following conditions are aheared to. The following conditions apply to all code found in this distribution, be it the RC4, RSA, lhash, DES, etc., code; not just the SSL code. The SSL documentation included with this distribution is covered by the same copyright terms except that the holder is Tim Hudson (tjh@cryptsoft.com). Copyright remains Eric Young's, and as such any Copyright notices in the code are not to be removed. If this package is used in a product, Eric Young should be

given attribution as the author of the parts of the library used. This can be in the form of a textual message at program startup or in documentation (online or textual) provided with the package. Redistribution and use in source and binary forms, with or without modification, are permitted provided that the following conditions are met:

1. Redistributions of source code must retain the copyright notice, this list of conditions and the following disclaimer.

2. Redistributions in binary form must reproduce the above copyright notice, this list of conditions and the following disclaimer in the documentation and/or other materials provided with the distribution.

3. All advertising materials mentioning features or use of this software must display the following acknowledgement: "This product includes cryptographic software written by Eric Young (eay@cryptsoft.com)" The word 'cryptographic' can be left out if the rouines from the library being used are not cryptographic related :-).

4. If you include any Windows specific code (or a derivative thereof) from the apps directory (application code) you must include an acknowledgement: "This product includes software written by Tim Hudson (tjh@cryptsoft.com)"

THIS SOFTWARE IS PROVIDED BY ERIC YOUNG ``AS IS'' AND ANY EXPRESS OR IMPLIED WARRANTIES, INCLUDING, BUT NOT LIMITED TO, THE IMPLIED WARRANTIES OF MERCHANTABILITY AND FITNESS FOR A PARTICULAR PUR-POSE ARE DISCLAIMED. IN NO EVENT SHALL THE AUTHOR OR CONTRIBU-TORS BE LIABLE FOR ANY DIRECT, INDIRECT, INCIDENTAL, SPECIAL, EXEMPLARY, OR CONSEQUENTIAL DAMAGES (INCLUDING, BUT NOT LIMITED TO, PROCUREMENT OF SUBSTITUTE GOODS OR SERVICES; LOSS OF USE, DATA, OR PROFITS; OR BUSINESS INTERRUPTION) HOWEVER CAUSED AND ON ANY THEORY OF LIABILITY, WHETHER IN CONTRACT, STRICT LIABILITY, OR TORT (INCLUDING NEGLIGENCE OR OTHERWISE) ARISING IN ANY WAY OUT OF THE USE OF THIS SOFTWARE, EVEN IF ADVISED OF THE POSSIBILITY OF SUCH DAMAGE. The licence and distribution terms for any publically available version or derivative of this code cannot be changed. i.e. this code cannot simply be copied and put under another distribution licence [including the GNU Public Licence.]

Progress Artix ESB for C++ v5.6 incorporates Bouncycastle v1.3.3 cryptographic technology from the Legion Of The Bouncy Castle (http://www.bouncycastle.org). Such Bouncycastle 1.3.3 cryptographic technology is subject to the following terms and conditions: Copyright (c) 2000 - 2006 The Legion Of The Bouncy Castle (http://www.bouncycastle.org). Permission is hereby granted, free of charge, to any person obtaining a copy of this software and associated documentation files (the "Software"), to deal in the Software without restriction, including without limitation the rights to use, copy, modify, merge, publish, distribute, sublicense, and/or sell copies of the Software, and to permit persons to whom the Software is furnished to do so, subject to the following conditions: The above copyright notice and this permission notice shall be included in all copies or substantial portions of the Software. THE SOFTWARE IS PROVIDED "AS IS", WITHOUT WARRANTY OF ANY KIND, EXPRESS OR IMPLIED, INCLUDING BUT NOT LIMITED TO THE WARRAN-TIES OF MERCHANTABILITY, FITNESS FOR A PARTICULAR PURPOSE AND NONINFRINGEMENT. IN NO EVENT SHALL THE AUTHORS OR COPYRIGHT HOLDERS BE LIABLE FOR ANY CLAIM, DAMAGES OR OTHER LIABILITY, WHETHER IN AN ACTION OF CONTRACT, TORT OR OTHERWISE, ARISING

### FROM, OUT OF OR IN CONNECTION WITH THE SOFTWARE OR THE USE OR OTHER DEALINGS IN THE SOFTWARE.

Progress Artix ESB for C++ v5.6 incorporates PCRE 7.8 from PCRE for the purpose of providing a set of functions that implement regular expression pattern matching using the same syntax and semantics as Perl 5. Such technology is subject to the following terms and conditions: PCRE LICENCE. PCRE is a library of functions to support regular expressions whose syntax and semantics are as close as possible to those of the Perl 5 language. Release 7 of PCRE is distributed under the terms of the "BSD" licence, as specified below. The documentation for PCRE, supplied in the "doc" directory, is distributed under the same terms as the software itself. The basic library functions are written in C and are freestanding. Also included in the distribution is a set of  $C_{++}$  wrapper functions. THE BASIC LIBRARY FUNCTIONS. Written by: Philip Hazel. Email local part: ph10. Email domain: cam.ac.uk. University of Cambridge Computing Service, Cambridge, England. Copyright (c) 1997-2008 University of Cambridge All rights reserved. THE  $\tilde{C}_{++}$  WRAPPER FUNC-TIONS. Contributed by: Google Inc. Copyright (c) 2007-2008, Google Inc. All rights reserved. THE "BSD" LICENCE. Redistribution and use in source and binary forms, with or without modification, are permitted provided that the following conditions are met: \* Redistributions of source code must retain the above copyright notice, this list of conditions and the following disclaimer. \* Redistributions in binary form must reproduce the above copyright notice, this list of conditions and the following disclaimer in the documentation and/or other materials provided with the distribution. \* Neither the name of the University of Cambridge nor the name of Google Inc. nor the names of their contributors may be used to endorse or promote products derived from this software without specific prior written permission. THIS SOFTWARE IS PROVIDED BY THE COPYRIGHT HOLDERS AND CONTRIBUTORS "AS IS" AND ANY EXPRESS OR IMPLIED WARRANTIES, INCLUDING, BUT NOT LIMITED TO, THE IMPLIED WARRANTIES OF MER-CHANTABILITY AND FITNESS FOR A PARTICULAR PURPOSE ARE DIS-CLAIMED. IN NO EVENT SHALL THE COPYRIGHT OWNER OR CONTRIBUTORS BE LIABLE FOR ANY DIRECT, INDIRECT, INCIDENTAL, SPECIAL, EXEMPLARY, OR CONSEQUENTIAL DAMAGES (INCLUDING, BUT NOT LIMITED TO, PRO-CUREMENT OF SUBSTITUTE GOODS OR SERVICES; LOSS OF USE, DATA, OR PROFITS; OR BUSINESS INTERRUPTION) HOWEVER CAUSED AND ON ANY THEORY OF LIABILITY, WHETHER IN CONTRACT, STRICT LIABILITY, OR TORT (INCLUDING NEGLIGENCE OR OTHERWISE) ARISING IN ANY WAY OUT OF THE USE OF THIS SOFTWARE, EVEN IF ADVISED OF THE POSSIBILITY OF SUCH DAMAGE.

Progress Artix ESB for C++ v5.6 incorporates mcpp v2.6.4 from Kiyoshi Matsui. Such technology is subject to the following terms and conditions: Copyright (c) 1998, 2002-2007 Kiyoshi Matsui kmatsui@t3.rim.or.jp All rights reserved. This software including the files in this directory is provided under the following license. Redistribution and use in source and binary forms, with or without modification, are permitted provided that the following conditions are met:

1. Redistributions of source code must retain the above copyright notice, this list of conditions and the following disclaimer.

2. Redistributions in binary form must reproduce the above copyright notice, this list of conditions and the following disclaimer in the documentation and/or other materials provided with the distribution.

THIS SOFTWARE IS PROVIDED BY THE AUTHOR ``AS IS'' AND ANY EXPRESS OR IMPLIED WARRANTIES, INCLUDING, BUT NOT LIMITED TO, THE IMPLIED WARRANTIES OF MERCHANTABILITY AND FITNESS FOR A PARTICULAR PUR-POSE ARE DISCLAIMED. IN NO EVENT SHALL THE AUTHOR BE LIABLE FOR ANY DIRECT, INDIRECT, INCIDENTAL, SPECIAL, EXEMPLARY, OR CONSE-QUENTIAL DAMAGES (INCLUDING, BUT NOT LIMITED TO, PROCUREMENT OF SUBSTITUTE GOODS OR SERVICES; LOSS OF USE, DATA, OR PROFITS; OR BUSI-NESS INTERRUPTION) HOWEVER CAUSED AND ON ANY THEORY OF LIABIL-ITY, WHETHER IN CONTRACT, STRICT LIABILITY, OR TORT (INCLUDING NEGLIGENCE OR OTHERWISE) ARISING IN ANY WAY OUT OF THE USE OF THIS SOFTWARE, EVEN IF ADVISED OF THE POSSIBILITY OF SUCH DAMAGE.

Progress Artix ESB for C++ v5.6 contains IBM Licensed Materials Copyright IBM Corporation 2010 (IBM 32-bit Runtime Environment for AIX, Java Technology Edition v 1.6.0 SR9 FP2).

Updated: December 5, 2011

# **Contents**

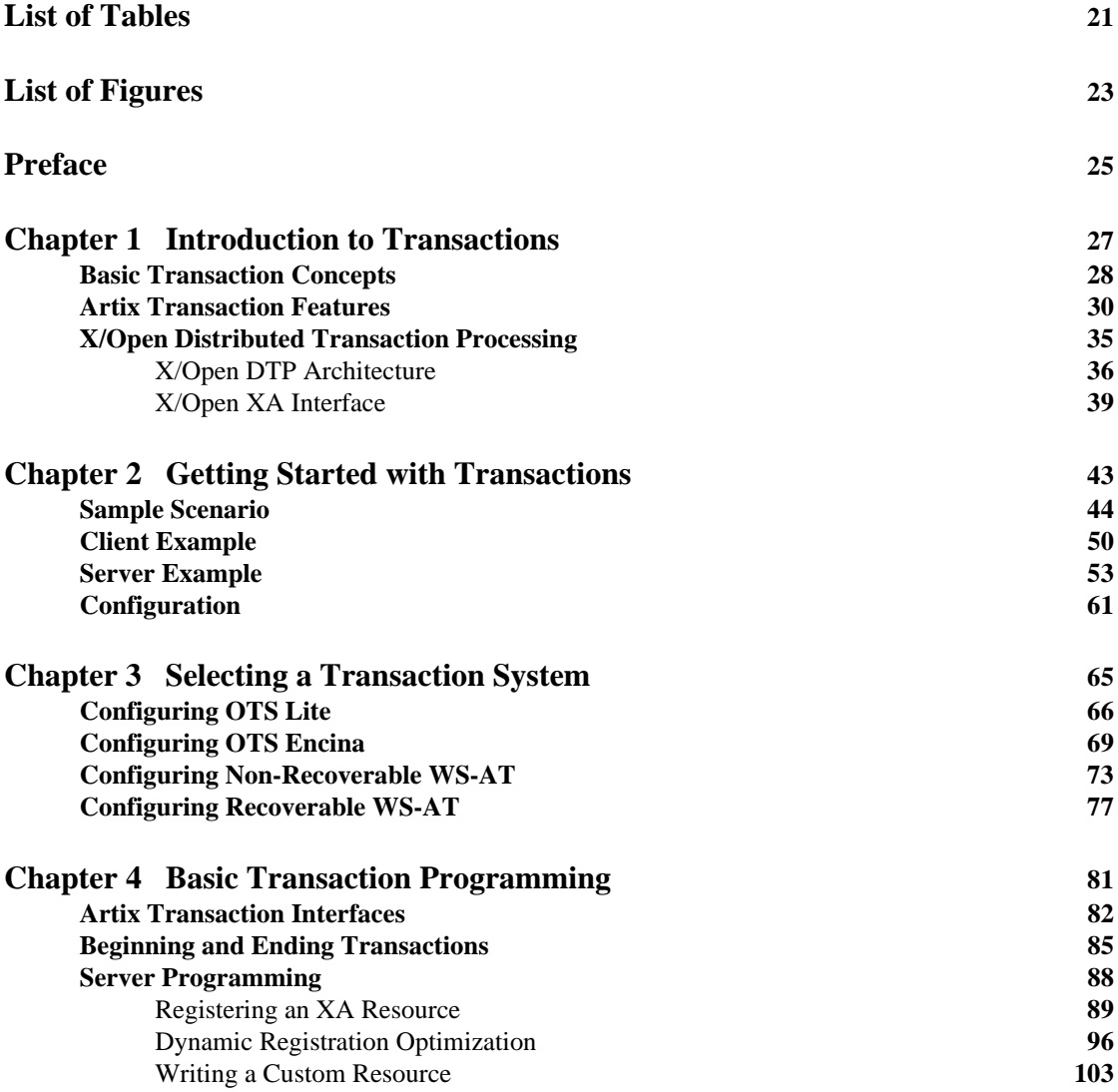

CONTENTS

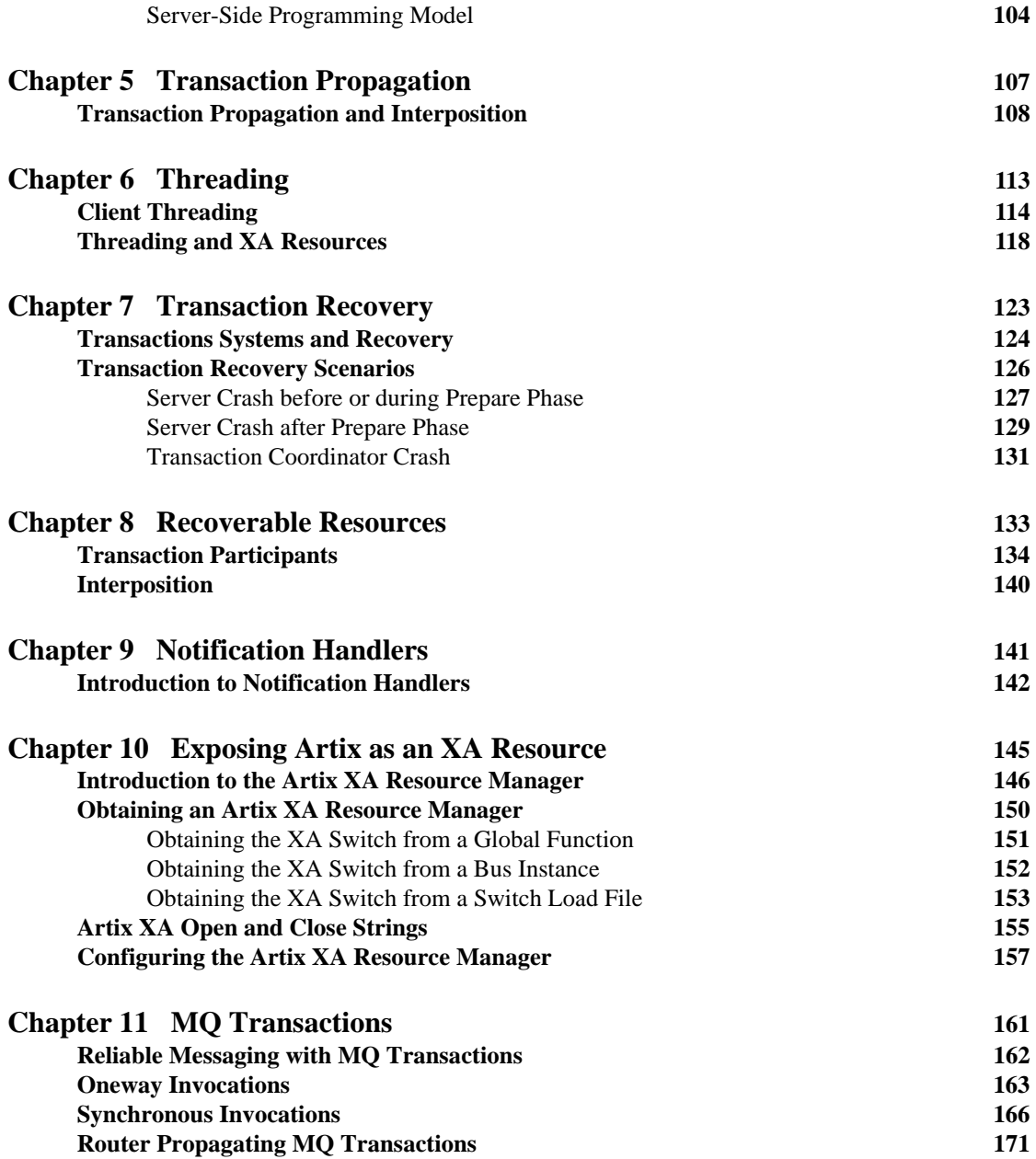

## **[Index](#page-172-0) 173**

CONTENTS

# <span id="page-20-0"></span>List of Tables

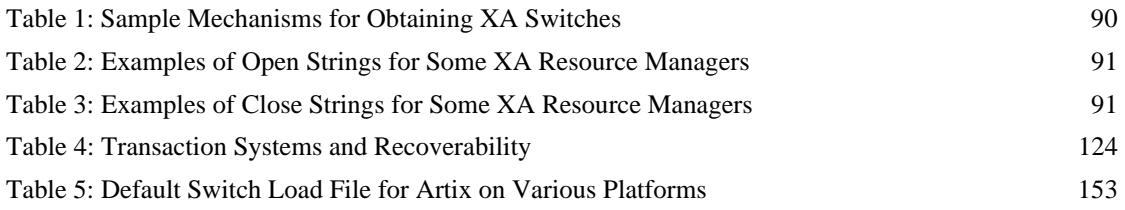

LIST OF TABLES

# <span id="page-22-0"></span>List of Figures

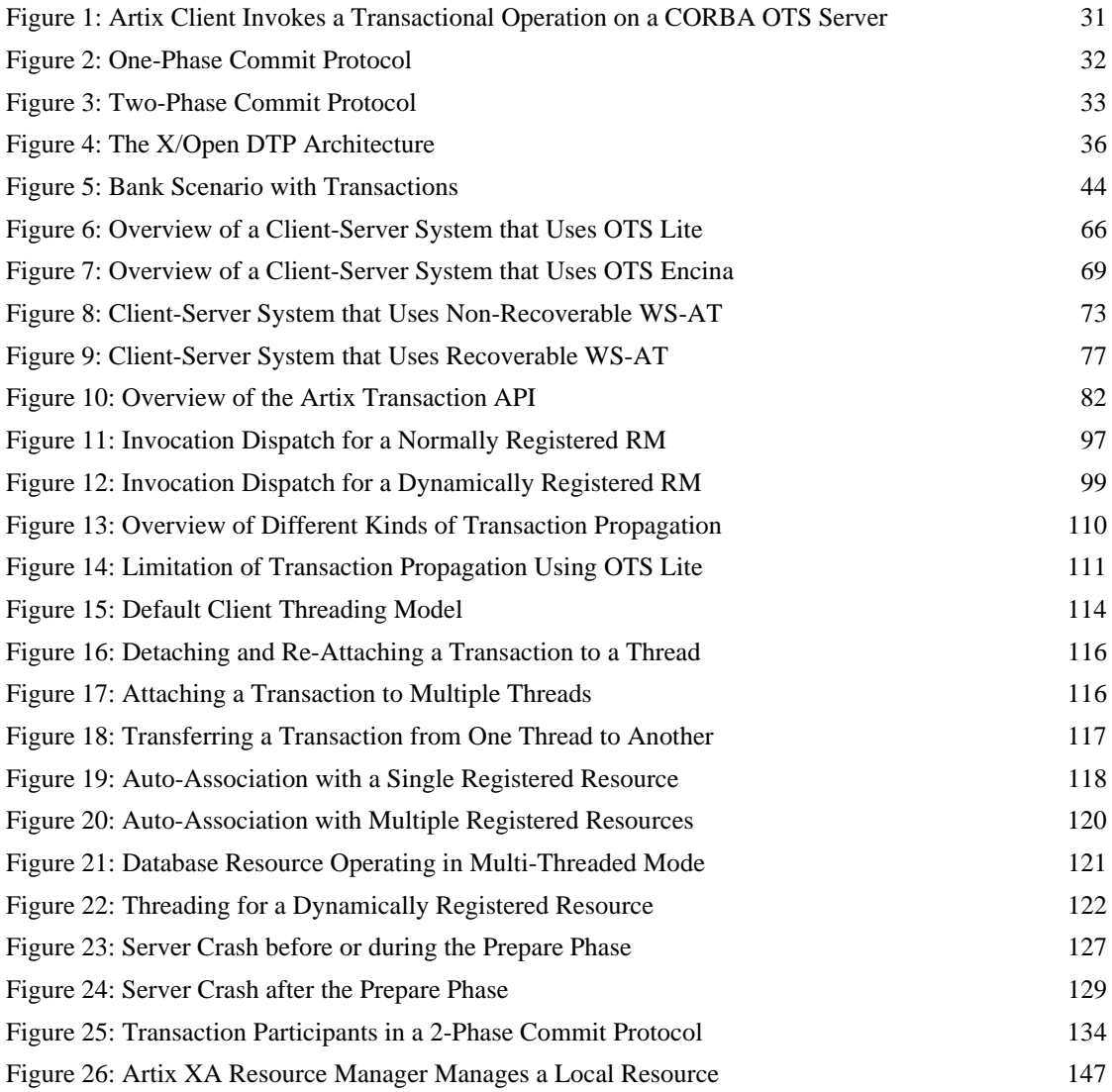

### LIST OF FIGURES

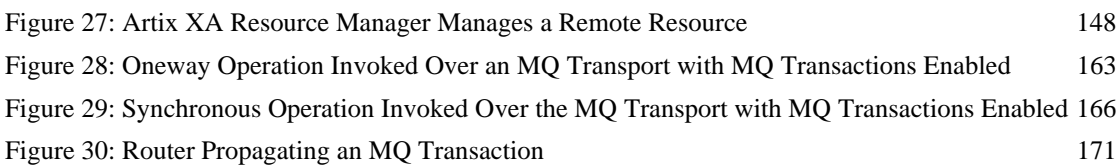

# <span id="page-24-0"></span>Preface

# **What is Covered in this Book**

This book explains how to program and configure Artix transactions in Java, where the program is written using the JAX-RPC API and the Artix C++ runtime.

# **Who Should Read this Book**

This guide is intended for Artix Java programmers. This guide assumes that the reader is familiar with WSDL and XML schemas.

# **The Artix Documentation Library**

For information on the organization of the Artix library, the document conventions used, and where to find additional resources, see [Using the Artix](http://communities.progress.com/pcom/docs/DOC-106903)  [Library.](http://communities.progress.com/pcom/docs/DOC-106903)

PREFACE

# CHAPTER 1

# <span id="page-26-0"></span>Introduction to **Transactions**

*This chapter provides an introduction to transaction concepts and to the transaction features supported by Artix.*

**In this chapter** This chapter discusses the following topics:

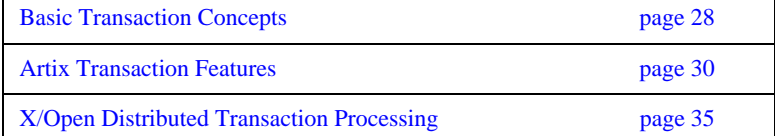

# <span id="page-27-0"></span>**Basic Transaction Concepts**

**What is a transaction?** Artix gives separate software objects the power to interact freely even if they are on different platforms or written in different languages. Artix adds to this power by permitting those interactions to be transactions.

> What is a transaction? Ordinary, non-transactional software processes can sometimes proceed and sometimes fail, and sometimes fail after only half completing their task. This can be a disaster for certain applications. The most common example is a bank fund transfer: imagine a failed software call that debited one account but failed to credit another. A transactional process, on the other hand, is secure and reliable as it is guaranteed to succeed or fail in a completely controlled way.

**Example** The classical illustration of a transaction is that of funds transfer in a banking application. This involves two operations: a debit of one account and a credit of another (perhaps after extracting an appropriate fee). To combine these operations into a single unit of work, the following properties are required:

- **•** If the debit operation fails, the credit operation should fail, and vice-versa; that is, they should both work or both fail.
- **•** The system goes through an inconsistent state during the process (between the debit and the credit). This inconsistent state should be hidden from other parts of the application.
- **•** It is implicit that committed results of the whole operation are permanently stored.

**Properties of transactions** The following points illustrate the so-called ACID properties of a transaction.

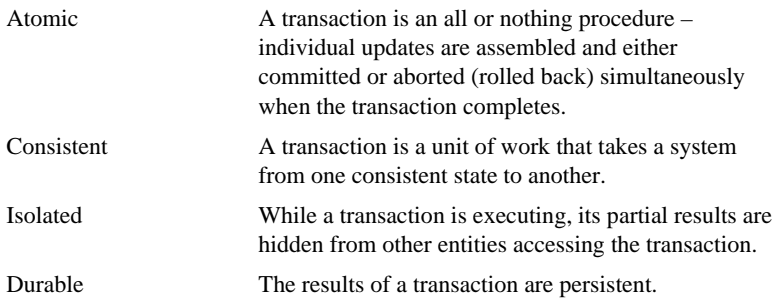

Thus a transaction is an operation on a system that takes it from one persistent, consistent state to another.

# <span id="page-29-0"></span>**Artix Transaction Features**

<span id="page-29-3"></span><span id="page-29-2"></span><span id="page-29-1"></span>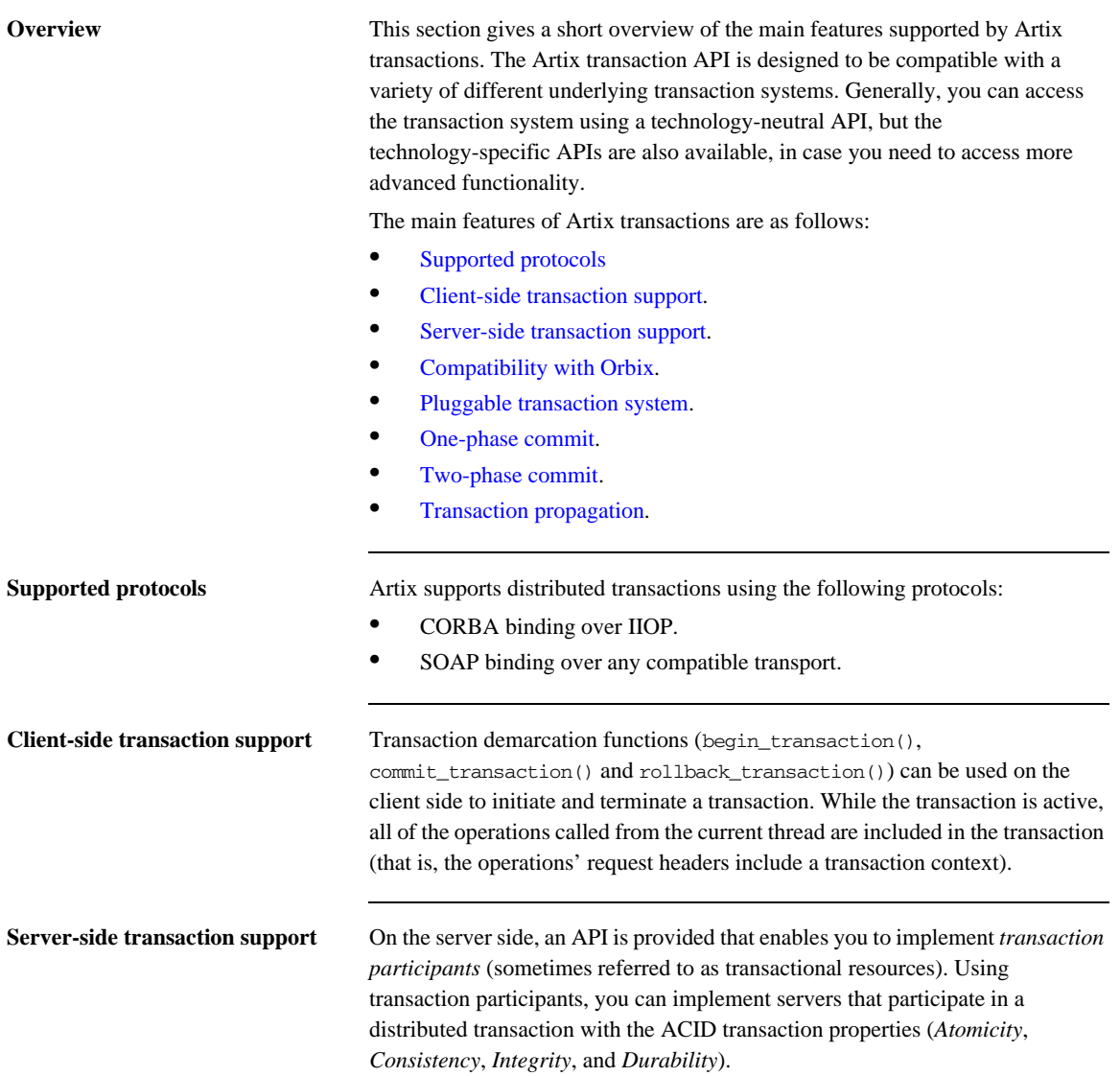

Artix supports several different approaches to implementing a transaction participant, depending on what kind of transaction system is loaded into your application. For example, you might take a technology-neutral approach by implementing the IT\_Bus::TransactionParticipant class, or you might decide to exploit the special features of a particular transaction system instead.

<span id="page-30-1"></span><span id="page-30-0"></span>**Compatibility with Orbix** The Artix transaction facility is fully compatible with CORBA OTS in Orbix. Hence, if you already have a transactional server implemented with Orbix ASP, you can easily integrate this with an Artix client, as shown in [Figure 1.](#page-30-0)

> **Figure 1:** *Artix Client Invokes a Transactional Operation on a CORBA OTS Server*

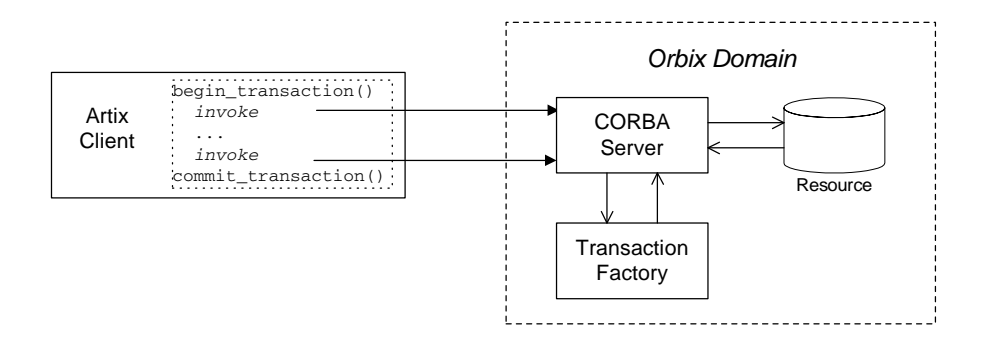

<span id="page-30-2"></span>**Pluggable transaction system** The underlying transaction system used by Artix can be replaced within a pluggable framework. Currently, the following transaction systems are supported by Artix:

- **•** OTS Lite.
- **•** OTS Encina.
- **•** WS-AtomicTransactions.

<span id="page-31-1"></span><span id="page-31-0"></span>**One-phase commit** Artix supports the one-phase commit (1PC) protocol for transactions. This protocol can be used if there is only one resource participating in the transaction. The 1PC protocol essentially delegates the transaction completion to the single resource manager. [Figure 2](#page-31-0) shows a schematic overview of the 1PC protocol for a simple client-server system.

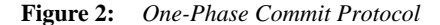

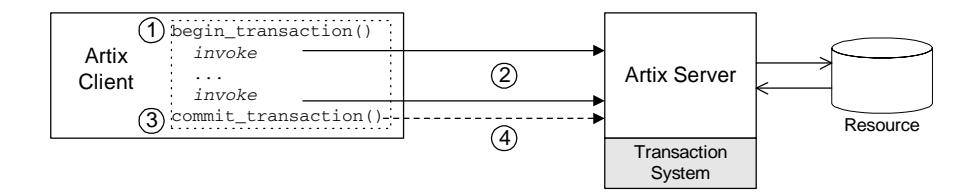

The 1PC protocol progresses through the following stages:

- 1. The client calls begin\_transaction() to initiate the transaction.
- 2. Within the transaction, the client calls one or more WSDL operations on the remote server. The WSDL operations are transactional, requiring updates to a persistent resource.
- 3. The client calls commit\_transaction() to make permanent any changes caused during the transaction (alternatively, the client could call rollback\_transaction() to abort the transaction).
- 4. The transaction system performs the commit phase by sending a notification to the server that it should perform a 1PC commit.

<span id="page-31-2"></span>**Two-phase commit** The two-phase commit (2PC) protocol enables multiple resources to participate in a transaction. In order to preserve the essential properties of a transaction involving multiple distributed resources, it is necessary to use a more elaborate algorithm. The 2PC algorithm consists of the following two phases:

> **•** *Prepare phase*—the transaction system notifies all of the participants to prepare the transaction. The participants prepare the transaction by saving the information that would be required to redo or undo the changes made during the transaction. At the end of this phase, the participants vote whether to commit or roll back the transaction.

**•** *Commit (or rollback) phase*—if all of the participants vote to commit the transaction, the transaction system notifies the participants to commit the changes. On the other hand, if one or more participants vote to roll back the transaction, the transaction system notifies the participants to roll back the changes.

[Figure 3](#page-32-0) shows a schematic overview of the 2PC protocol for a client and two remote servers.

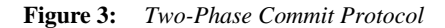

<span id="page-32-0"></span>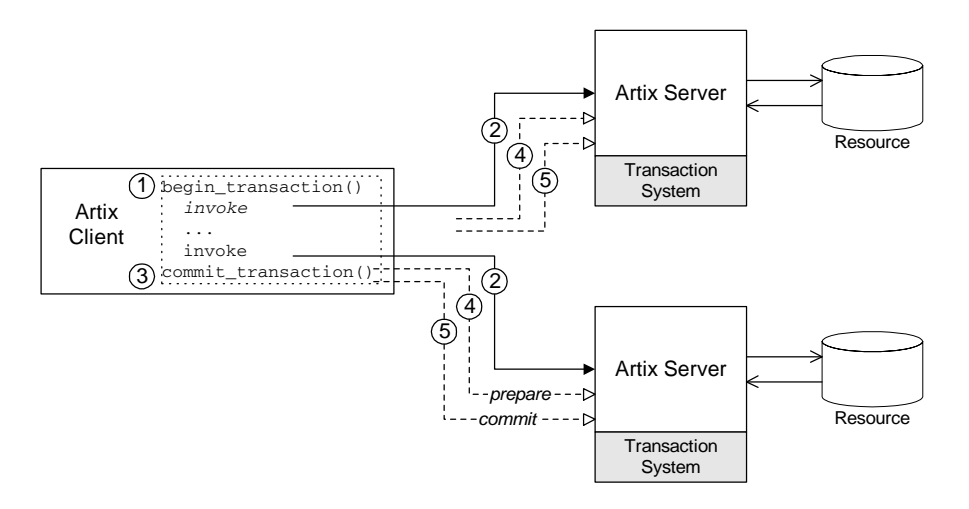

The 2PC protocol progresses through the following stages:

- 1. The client calls begin\_transaction() to initiate the transaction.
- 2. Within the transaction, the client calls one or more WSDL operations on both of the remote servers.
- 3. The client calls commit\_transaction() to make permanent any changes caused during the transaction (alternatively, the client could call rollback\_transaction() to abort the transaction).
- 4. The transaction system performs the prepare phase by polling all of the remote transaction participants (the first phase of a two-phase commit).

5. The transaction system performs the commit or rollback phase by sending a notification to all of the remote transaction participants (the second phase of a two-phase commit).

<span id="page-33-0"></span>**Transaction propagation** If you have a section of code executing within a transaction context, Artix automatically propagates a transaction context with the request message, whenever a remote operation is called.

> For example, consider a three-tier system, where a client initiates a transaction, invokes an operation on server 1, and then server 1 makes a further call on server 2. In this scenario, Artix automatically propagates the transaction to server 2. The transaction is propagated, even if the protocol between the client and server 1 differs from the protocol used between server 1 and server 2.

# <span id="page-34-0"></span>**X/Open Distributed Transaction Processing**

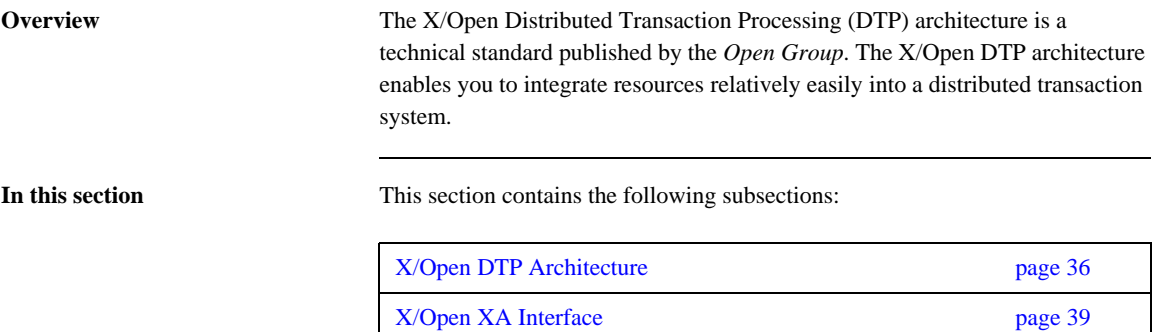

# <span id="page-35-0"></span>**X/Open DTP Architecture**

**Overview** This subsection provides a brief overview of the X/Open Distributed Transaction Processing (DTP) architecture, also known as the *XA specification*. For a complete description of the X/Open DTP standard, you can download the XA specification from the following Web page:

<http://www.opengroup.org/bookstore/catalog/c193.htm>

<span id="page-35-1"></span>**DTP model** [Figure 4](#page-35-1) shows an overview of the X/Open DTP model, showing the basic components and the interfaces between them. The key idea of the X/Open architecture is that responsibility for managing transactions in a distributed system must be divided between two components: a *transaction manager* and a *resource manager*. This division would be unnecessary for local transactions, which could be managed happily by a resource manager alone, but it is essential for distributed transactions, where the mechanisms for coordinating global transactions (that is, starting, committing, and rolling back) are implemented separately from the resource manager.

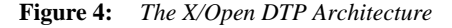

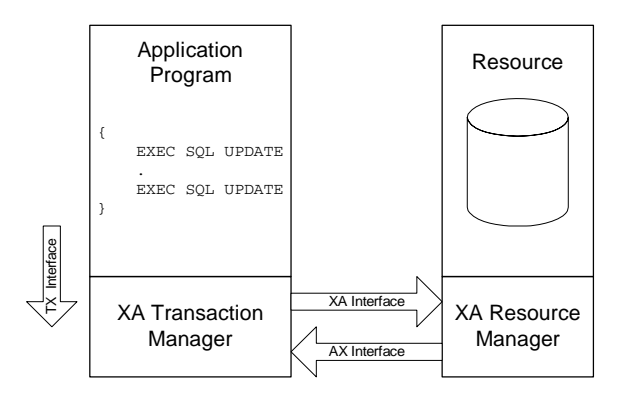
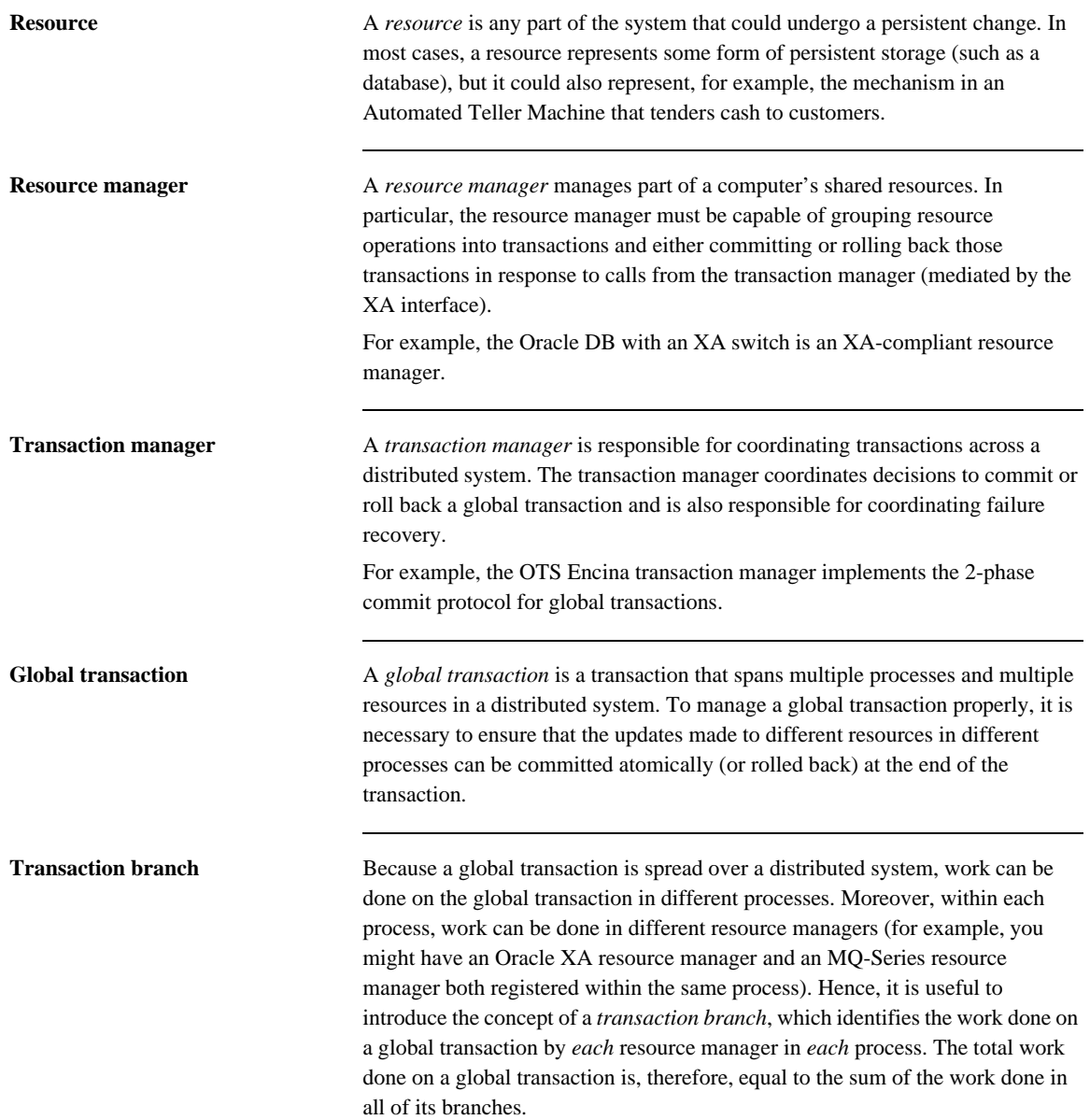

**XA interfaces** The XA architecture defines a suite of interfaces that mediate the interaction between the various components of the XA DTP model, as follows:

- **•** *XA interface*—a collection of functions that the transaction manager can call on a resource manager in order to coordinate local and distributed transactions. This interface is fully supported by Artix, both in the role of transaction manager (where Artix manages foreign resource managers through the XA interface) and in the role of resource manager (where Artix is controlled by a foreign transaction manager).
- **•** *AX interface*—a collection of functions that the resource manager can call back on the transaction manager. This interface is used internally by Artix to implement the *dynamic registration optimization*. See ["Dynamic](#page-95-0)  [Registration Optimization" on page 96](#page-95-0) for more details.
- **•** *TX interface*—a collection of functions that perform transaction demarcation (beginning, committing and rolling back transactions) by calling on the transaction manager. Artix does *not* implement the TX interface; you use the demarcation functions provided on the IT\_Bus::TransactionSystem class instead.

## **X/Open XA Interface**

**Overview** The X/Open XA interface is the interface that a transaction manager uses to control the committing or rolling back of a transaction branch in a resource manager. The great convenience of the XA interface is that it provides a simple mechanism for integrating a resource into a distributed transaction system. The XA interface effectively enables you to *plug in* a resource manager into a distributed transaction system.

> For example, if you want to integrate an Oracle DB into the OTS Encina distributed transaction system (which is one of the transaction systems supported by Artix), you would simply register Oracle's XA switch with Artix. This requires no more than two or three lines of code in your application program. Once you have registered the Oracle XA switch, the Oracle DB is able to partake in distributed transactions managed by OTS Encina.

<span id="page-38-0"></span>**XA switch type** XA defines a set of C-function pointers, and a C-struct that holds these function pointers, xa\_switch\_t (see orbix\_sys/xa.h) as shown in [Example 1.](#page-38-0)

## **Example 1:** *The XA Switch Type, xa\_switch\_t*

```
/* C */
struct xa_switch_t
{
     char name[RMNAMESZ]; /* name of resource manager */
     long flags; /* resource manager specific options */
    long version; /* must be 0 * / int (*xa_open_entry) /* xa_open function pointer */
    (char * , int, long); int (*xa_close_entry) /* xa_close function pointer */
     (char *, int, long);
     int (*xa_start_entry) /* xa_start function pointer */
     (XID *, int, long);
     int (*xa_end_entry) /* xa_end function pointer */
    (XID * , int, long); int (*xa_rollback_entry) /* xa_rollback function pointer */
    (XID * , int, long); int (*xa_prepare_entry) /* xa_prepare function pointer */
     (XID *, int, long);
     int (*xa_commit_entry) /* xa_commit function pointer */
    (XID * , int, long); int (*xa_recover_entry) /* xa_recover function pointer */
```
**Example 1:** *The XA Switch Type, xa\_switch\_t*

```
 (XID *, long, int, long);
     int (*xa_forget_entry) /* xa_forget function pointer */
    (XID * , int, lona); int (*xa_complete_entry) /* xa_complete function pointer */
    (int *, int *, int, lonq);};
```
**Function pointers** The function pointers provided by the xa\_switch\_t struct point to the following XA functions:

- **•** xa\_open() and xa\_close()—the xa\_open() function opens a connection to the resource. For example, in a single-threaded application, the transaction manager would usually call xa\_open() as it starts up. The xa<sub>close</sub>() function closes the connection to the resource. For example, the transaction manager would usually call xa\_close() as it shuts down.
- **•** xa\_start() and xa\_end()—the transaction manager calls xa\_start() before doing any work on a transaction branch. At the end of the work, the transaction manager calls xa\_end().

The xa\_start() and xa\_end() functions are closely related to the XA threading model (see ["Threading and XA Resources" on page 118](#page-117-0)). The xa\_start() function creates an association between the current thread and a transaction branch, and the xa\_end() function ends the association. By passing in the appropriate flag, it is also possible for xa\_end() to temporarily *suspend* the association between the current thread and the transaction branch and for xa\_start() to *resume* the association.

- **•** xa\_prepare(), xa\_commit(), and xa\_rollback()—the transaction manager calls these functions in the course of the 1-phase and 2-phase commit protocols.
- **•** xa\_recover() and xa\_forget()—the transaction manager can call these functions to recover after a system crash. Typically, a transaction manager provides a recovery tool to manage the recovery process.

**Providing an XA switch instance** Each XA resource manager must provide a global instance of the xa\_switch\_t type. For example, this might be provided either as a global xa\_switch\_t struct or as the return value from a global function. The mechanism for obtaining an xa\_switch\_t instance is *not* standardised and varies from product to product.

For example, Oracle provides a global xa\_switch\_t instance called xaosw.

CHAPTER 1 | **Introduction to Transactions**

## CHAPTER 2

# Getting Started with Transactions

*This chapter discusses a simple demonstration scenario involving a client and two remote servers. The servers enlist XA resources, which are responsible for integrating the servers' persistent storage with the Artix transaction system.*

**In this chapter** This chapter discusses the following topics:

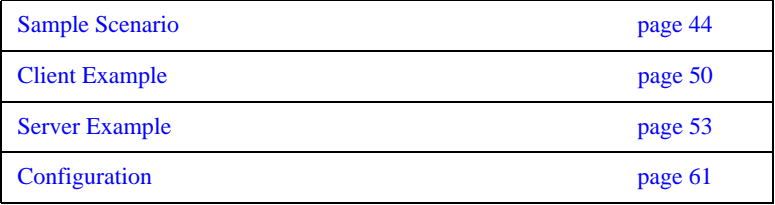

## <span id="page-43-0"></span>**Sample Scenario**

**Overview** This section describes a sample scenario involving a funds transfer between two different bank servers, where each bank server is a transactional resource. This scenario is used as the basis for the examples discussed in the rest of this chapter.

<span id="page-43-1"></span>**Bank example** [Figure 5](#page-43-1) shows the outline of a scenario involving a funds transfer between two bank accounts, which are located on different servers, Bank Server 1 and Bank Server 2. This scenario assumes that the application is using the OTS transaction system. In particular, the client loads the OTS Encina plug-in, which is responsible for coordinating the global transactions.

**Figure 5:** *Bank Scenario with Transactions*

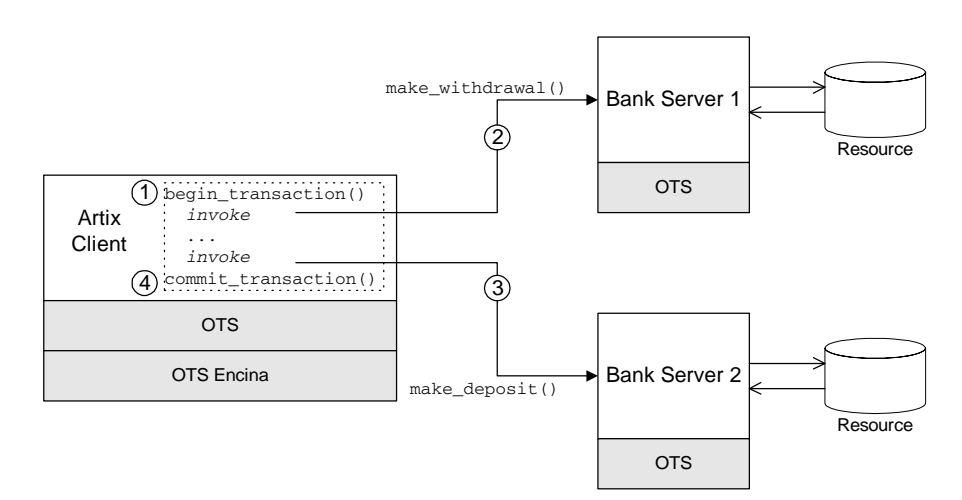

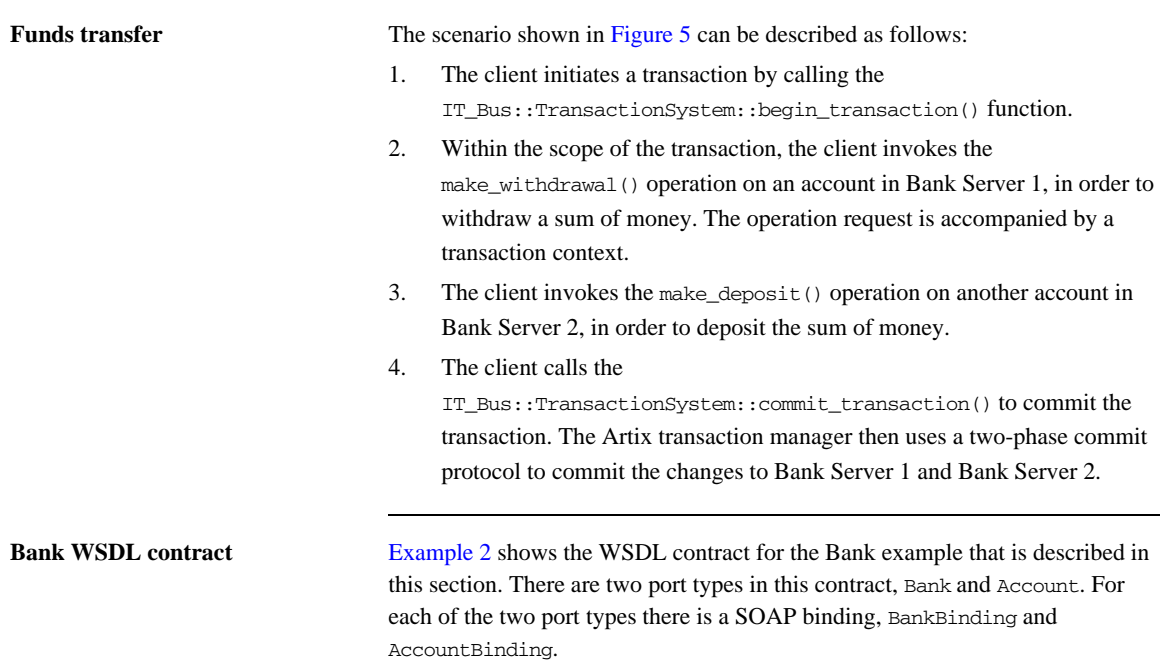

```
<definitions targetNamespace="http://www.iona.com/demos/transactions/bank" 
     xmlns="http://schemas.xmlsoap.org/wsdl/" 
     xmlns:bank="http://schemas.iona.com/demos/transactions/bank" 
     xmlns:wsa="http://www.w3.org/2005/03/addressing"
     xmlns:soap="http://schemas.xmlsoap.org/wsdl/soap/" 
     xmlns:tns="http://www.iona.com/demos/transactions/bank" 
     xmlns:xsd="http://www.w3.org/2001/XMLSchema" >
     <types>
         <schema elementFormDefault="qualified" 
             targetNamespace="http://schemas.iona.com/demos/transactions/bank" 
             xmlns="http://www.w3.org/2001/XMLSchema" 
             xmlns:wsdl="http://schemas.xmlsoap.org/wsdl/">
             <import namespace="http://www.w3.org/2005/03/addressing"/>
             <complexType name="AccountIDsType">
                 <sequence>
                      <element maxOccurs="unbounded" minOccurs="0" name="name" 
                         type="xsd:string"/>
                 </sequence>
             </complexType>
```

```
 <complexType name="list_accountsInputData">
     <sequence/>
 </complexType>
 <complexType name="list_accountsOutputData">
     <sequence>
         <element name="return" type="bank:AccountIDsType"/>
     </sequence>
 </complexType>
 <element name="list_accounts" type="bank:list_accountsInputData"/>
 <element name="list_accountsResponse" type="bank:list_accountsOutputData"/>
 <complexType name="create_accountInputData">
     <sequence>
         <element name="account_id" type="xsd:string"/>
     </sequence>
 </complexType>
 <complexType name="create_accountOutputData">
     <sequence>
         <element name="return" type="wsa:EndpointReferenceType"/>
     </sequence>
 </complexType>
 <element name="create_account" type="bank:create_accountInputData"/>
 <element name="create_accountResponse" type="bank:create_accountOutputData"/>
 <complexType name="get_accountInputData">
     <sequence>
         <element name="account_id" type="xsd:string"/>
     </sequence>
 </complexType>
 <complexType name="get_accountOutputData">
     <sequence>
         <element name="return" type="wsa:EndpointReferenceType"/>
     </sequence>
 </complexType>
 <element name="get_account" type="bank:get_accountInputData"/>
 <element name="get_accountResponse" type="bank:get_accountOutputData"/>
 <complexType name="delete_accountInputData">
     <sequence>
         <element name="account_id" type="xsd:string"/>
     </sequence>
 </complexType>
 <complexType name="delete_accountOutputData">
     <sequence/>
 </complexType>
 <element name="delete_account" type="bank:delete_accountInputData"/>
 <element name="delete_accountResponse" type="bank:delete_accountOutputData"/>
 <complexType name="get_balanceInputData">
```
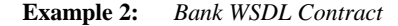

```
 <sequence/>
         </complexType>
         <complexType name="get_balanceOutputData">
             <sequence>
                 <element name="return" type="xsd:double"/>
             </sequence>
         </complexType>
         <element name="get_balance" type="bank:get_balanceInputData"/>
         <element name="get_balanceResponse" type="bank:get_balanceOutputData"/>
         <complexType name="make_depositInputData">
             <sequence>
                 <element name="amount" type="xsd:double"/>
             </sequence>
         </complexType>
         <complexType name="make_depositOutputData">
             <sequence/>
         </complexType>
         <element name="make_deposit" type="bank:make_depositInputData"/>
         <element name="make_depositResponse" type="bank:make_depositOutputData"/>
         <complexType name="make_withdrawlInputData">
             <sequence>
                 <element name="amount" type="xsd:double"/>
             </sequence>
         </complexType>
         <complexType name="make_withdrawlOutputData">
             <sequence/>
         </complexType>
         <element name="make_withdrawl" type="bank:make_withdrawlInputData"/>
         <element name="make_withdrawlResponse" type="bank:make_withdrawlOutputData"/>
     </schema>
 </types>
 <message name="list_accounts">
     <part element="bank:list_accounts" name="parameters"/>
 </message>
 <message name="list_accountsResponse">
     <part element="bank:list_accountsResponse" name="parameters"/>
 </message>
 <message name="create_account">
     <part element="bank:create_account" name="parameters"/>
 </message>
 <message name="create_accountResponse">
     <part element="bank:create_accountResponse" name="parameters"/>
 </message>
 <message name="get_account">
     <part element="bank:get_account" name="parameters"/>
```

```
 </message>
 <message name="get_accountResponse">
     <part element="bank:get_accountResponse" name="parameters"/>
 </message>
 <message name="delete_account">
     <part element="bank:delete_account" name="parameters"/>
 </message>
 <message name="delete_accountResponse">
     <part element="bank:delete_accountResponse" name="parameters"/>
 </message>
 <message name="get_balance">
     <part element="bank:get_balance" name="parameters"/>
 </message>
 <message name="get_balanceResponse">
     <part element="bank:get_balanceResponse" name="parameters"/>
 </message>
 <message name="make_deposit">
     <part element="bank:make_deposit" name="parameters"/>
 </message>
 <message name="make_depositResponse">
     <part element="bank:make_depositResponse" name="parameters"/>
 </message>
 <message name="make_withdrawl">
     <part element="bank:make_withdrawl" name="parameters"/>
 </message>
 <message name="make_withdrawlResponse">
     <part element="bank:make_withdrawlResponse" name="parameters"/>
 </message>
 <portType name="Bank">
     <operation name="list_accounts">
         <input message="tns:list_accounts" name="list_accounts"/>
         <output message="tns:list_accountsResponse" name="list_accountsResponse"/>
     </operation>
     <operation name="create_account">
         <input message="tns:create_account" name="create_account"/>
         <output message="tns:create_accountResponse" name="create_accountResponse"/>
     </operation>
     <operation name="get_account">
         <input message="tns:get_account" name="get_account"/>
         <output message="tns:get_accountResponse" name="get_accountResponse"/>
     </operation>
     <operation name="delete_account">
         <input message="tns:delete_account" name="delete_account"/>
         <output message="tns:delete_accountResponse" name="delete_accountResponse"/>
     </operation>
```

```
 </portType>
     <portType name="Account">
         <operation name="get_balance">
             <input message="tns:get_balance" name="get_balance"/>
             <output message="tns:get_balanceResponse" name="get_balanceResponse"/>
         </operation>
         <operation name="make_deposit">
             <input message="tns:make_deposit" name="make_deposit"/>
             <output message="tns:make_depositResponse" name="make_depositResponse"/>
         </operation>
         <operation name="make_withdrawl">
             <input message="tns:make_withdrawl" name="make_withdrawl"/>
             <output message="tns:make_withdrawlResponse" name="make_withdrawlResponse"/>
         </operation>
     </portType>
     ...
</definitions>
```
<span id="page-49-0"></span>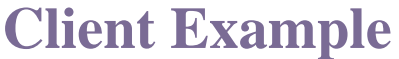

<span id="page-49-1"></span>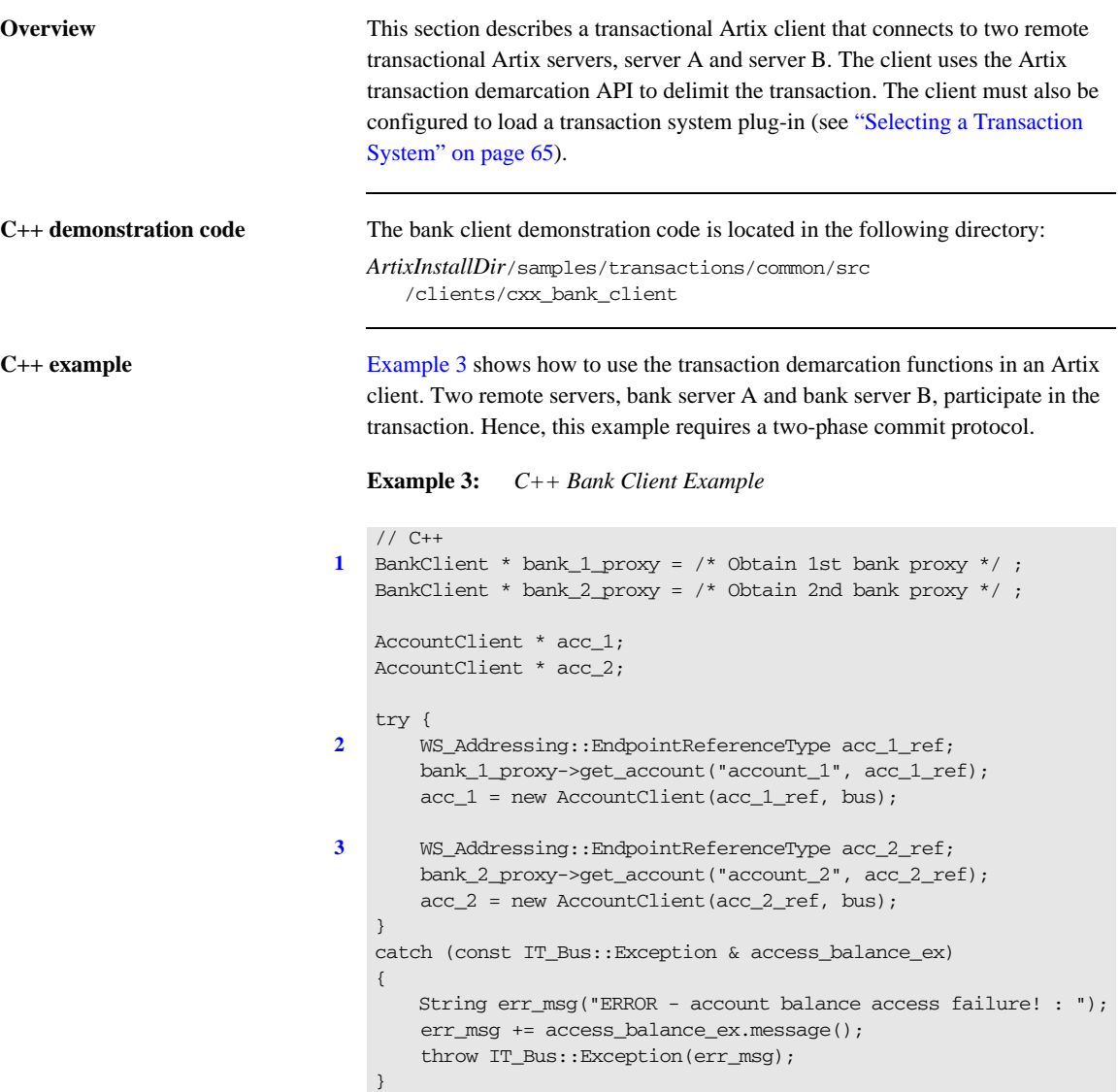

```
Example 3: C++ Bank Client Example
```

```
4 try {
5 bus->transactions().begin_transaction();
       acc 1->make withdrawl(2000.00);
       acc2->make_deposit(2000.00):6 bus->transactions().commit_transaction(true);
       display_balances(acc_1, bank_1_id, acc_2, bank_2_id);
   }
7 catch (const IT_Bus::Exception & transfer_ex)
   {
       String err msg("ERROR - funds transfer failure! : ");
        err_msg += transfer_ex.message();
8 if (bus->transactions().within_transaction())
        {
9 bus->transactions().rollback_transaction();
        }
       throw IT_Bus::Exception(err_msq);
   }
```
The preceding code example can be explained as follows:

- <span id="page-50-0"></span>1. The bank proxies, bank\_1\_proxy and bank\_2\_proxy, provide the initial connections to bank server A and bank server B, respectively. In the demonstration code (not shown here), each bank server writes a reference to a file which is then read by the client (this presupposes that the clients and servers can both access the same file system).
- <span id="page-50-1"></span>2. Obtain a proxy to an account in bank server A by calling get\_account() on bank\_1\_proxy. The endpoint reference, acc\_1\_ref, returned from get\_account() is used to initialize an account proxy object, acc\_1.
- <span id="page-50-2"></span>3. Likewise, obtain a proxy to an account in bank server B, acc\_2.
- <span id="page-50-3"></span>4. You should always enclose a transaction in a try block, because it might be necessary to catch an exception and roll back the transaction.
- <span id="page-50-4"></span>5. The IT\_Bus::TransactionSystem::begin\_transaction() call initiates the transaction.
- <span id="page-51-0"></span>6. The IT Bus::TransactionSystem::commit\_transaction() call attempts to commit the changes made to server A and server B. The boolean argument is the report\_heuristics flag, which can take the following values:
	- ♦ true—specifies that heuristic decisions should be reported during the commit protocol (if supported by the underlying transaction system).
	- ♦ false—specifies that heuristic decisions should not be reported.
- <span id="page-51-1"></span>7. It is essential to catch and handle any exceptions that might be thrown during a transaction.
- <span id="page-51-2"></span>8. The within transaction() call is needed at this point, because the rollback\_transaction() function must only be called from within a transaction. If rollback\_transaction() is called outside a transaction, it raises an exception.
- <span id="page-51-3"></span>9. If an exception is thrown, the transaction must be aborted by calling IT\_Bus::TransactionSystem::rollback\_transaction().

## <span id="page-52-0"></span>**Server Example**

<span id="page-52-2"></span><span id="page-52-1"></span>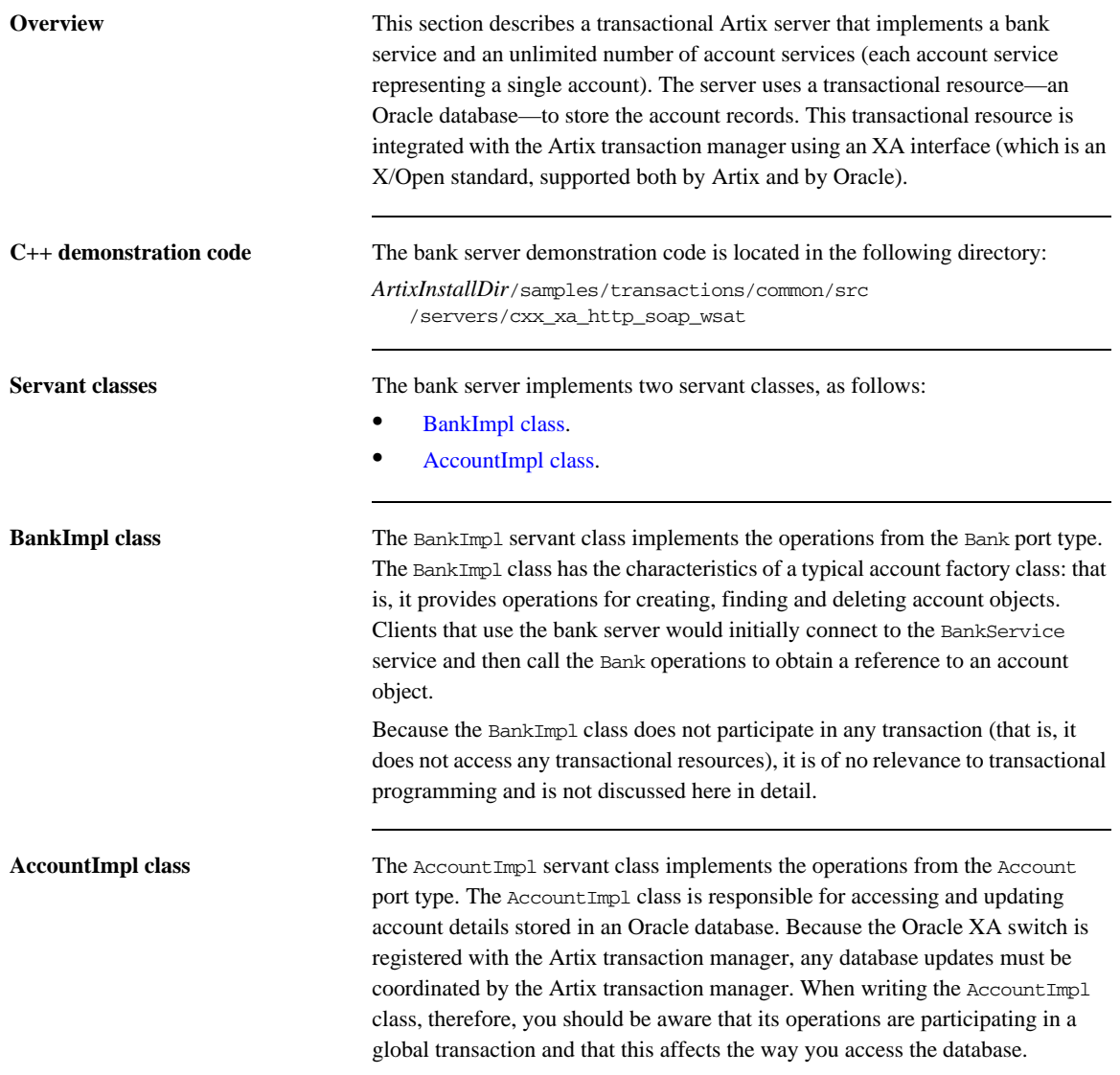

**Integration with Oracle database** In the bank server demonstration, the Oracle database is treated as a resource whose transactions are to be coordinated by the Artix transaction manager. In order to integrate the Oracle database with the Artix transaction manager, you must do the following:

- 1. *Register the Oracle XA switch*—to subordinate Oracle transactions to the Artix transaction manager, register an Oracle XA switch object with the Artix transaction manager. See ["Registering an XA Resource" on page 89](#page-88-0) for a detailed discussion.
- 2. *Modify code that interacts with the database*—when the XA interface is enabled, you must observe the following programming restrictions:
	- ♦ *Do not open or close any database connections*—connections are now managed automatically through the XA interface.
	- ♦ *Do not use embedded SQL or native database API to demarcate transactions*—for example, you must not call the embedded SQL commands, EXEC SQL BEGIN, EXEC SQL COMMIT, or EXEC SQL ROLLBACK
- 3. *Link the server with the relevant Oracle libraries.*

## <span id="page-53-1"></span><span id="page-53-0"></span>**C++ registering the Oracle XA switch**

[Example 4](#page-53-0) shows how to register an Oracle XA switch with the Artix transaction manager. Registration must occur before the server processes any incoming requests. You would normally register the XA switch during initialization of the server program.

**Example 4:** *C++ Registering an Oracle XA Switch*

```
// C++
1 #include <sqlca.h>
2 extern "C" IT_DECLSPEC_IMPORT xa_switch_t xaosw;
   extern "C" IT_DECLSPEC_IMPORT xa_switch_t xaoswd;
   ...
3 xa_switch_t* database_switch = &xaosw;
   IT_Bus::TransactionManager & tx_mgr =
        bus->transactions().get_transaction_manager(
            IT_Bus::TransactionSystem::XA_TRANSACTION_TYPE
        );
   4 IT_Bus::XATransactionManager& xa_tx_mgr =
```
## **Example 4:** *C++ Registering an Oracle XA Switch*

```
 dynamic_cast<IT_Bus::XATransactionManager&>(tx_mgr);
   IT_Bus::String db_resource_id("oracle_bank");
   db_resource_id += bank_id;
5 bool succeeded = xa_tx_mgr.register_xa_resource(
        database_switch,
       IT_Bus::String::EMPTY, // open_string - ""
       IT_Bus::String::EMPTY, // close_string - ""
        db_resource_id, // configuration prefix
        false, // don't use dynamic_registration_optimization
        false // not single-threaded
   );
   if (!succeeded)
   {
        throw IT_Bus::Exception(
            "Failed to register Oracle database as an XA resource"
        );
   }
```
The preceding code fragment can be explained as follows:

- <span id="page-54-0"></span>1. The sqlca.h header file is an Oracle header file that defines two instances of xa\_switch\_t type: xaosw, for a normal XA switch, and xaoswd, for a dynamically registering XA switch.
- <span id="page-54-1"></span>2. Declare xaosw to be an external C type (the xa\_switch\_t type is declared in C, not  $C_{++}$ ).
- <span id="page-54-2"></span>3. The XA switch used in this example, database\_switch, is simply a pointer to an ordinary Oracle XA switch object, xaosw.
- <span id="page-54-3"></span>4. The XA transaction manager, xa\_tx\_mgr, is an object that is used to integrate XA resources with the Artix transaction manager.
- <span id="page-54-4"></span>5. Call register\_xa\_resource() on the IT\_Bus::XATransactionManager instance to register the Oracle XA switch, xaosw, with the Artix XA transaction manager.

In this example, the open string and the close string are read from an Artix configuration file. This is flagged by passing an empty string, "", as the open string. The identifier, db\_resource\_id, is then used as a prefix string to identify the relevant variables in the configuration file. See ["Configuration" on page 61](#page-60-0) for details.

<span id="page-55-0"></span>**C++ AccountImpl class** [Example 5](#page-55-0) shows the implementation of the AccountImpl servant class. The operations implemented by this class are all intended to execute in the context of a global transaction. This has an effect on the way you program the database access: in particular, you must avoid starting a local transaction.

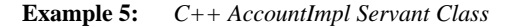

```
// C++
   ...
   void
1 AccountImpl::get_balance(
       IT_Bus::Double &_return
   ) IT_THROW_DECL((IT_Bus::Exception))
   {
2 IT_Bus::String id = get_instance_id();
       const char * id_str = id.c_str();
       double return balance = 0;
3 ::get_balance_from_db(id_str, return_balance);
        _return = return_balance;
   }
   void
4 AccountImpl::make_deposit(
        const IT_Bus::Double amount
   ) IT THROW DECL((IT Bus::Exception))
   {
       IT Bus::String id = get instance id();
       const char * id_str = id.c_str();
       IT_Bus::Double balance;
        get_balance(balance);
       balance += amount;
        ::set_balance_in_db(id_str, balance);
        cout << "Made deposit of $" << amount << " to account \'" << 
      id << endl;
   }
   void
   AccountImpl::make_withdrawl(
        const IT_Bus::Double amount
   ) IT_THROW_DECL((IT_Bus::Exception))
```

```
Example 5: C++ AccountImpl Servant Class
```

```
{
    IT Bus::String id = get instance id();
    const char * id_str = id.c_str();
     IT_Bus::Double balance;
     get_balance(balance);
     if (balance < amount)
     {
         throw IT_Bus::Exception("Not enough funds to faciliate 
   withdrawl");
    \lambdabalance = amount:
     ::set_balance_in_db(id_str, balance);
    cout << "Made withdrawl of $" << amount << " from account \'" 
   << id << endl;
}
AccountIDsType
AccountImpl::list_all()
{
     AccountIDsType account_ids;
    account ids = ::list all accounts();
     return account_ids;
}
```
The preceding class implementation can be explained as follows:

- <span id="page-56-0"></span>1. The get\_balance() function provides the implementation of the account service's get\_balance WSDL operation.
- <span id="page-56-1"></span>2. The get instance  $id()$  function returns the identity of the account that is being accessed. The implementation of the get\_instance\_id() function depends on the approach used to implement the account servant class, as follows:
	- ♦ *Transient servant*—in this approach, a distinct servant object is created for each account instance. The account identity would be passed to the servant object at creation time and stored in a member variable. The get instance id() function simply returns the stored identity in this case.

<span id="page-57-2"></span><span id="page-57-1"></span><span id="page-57-0"></span>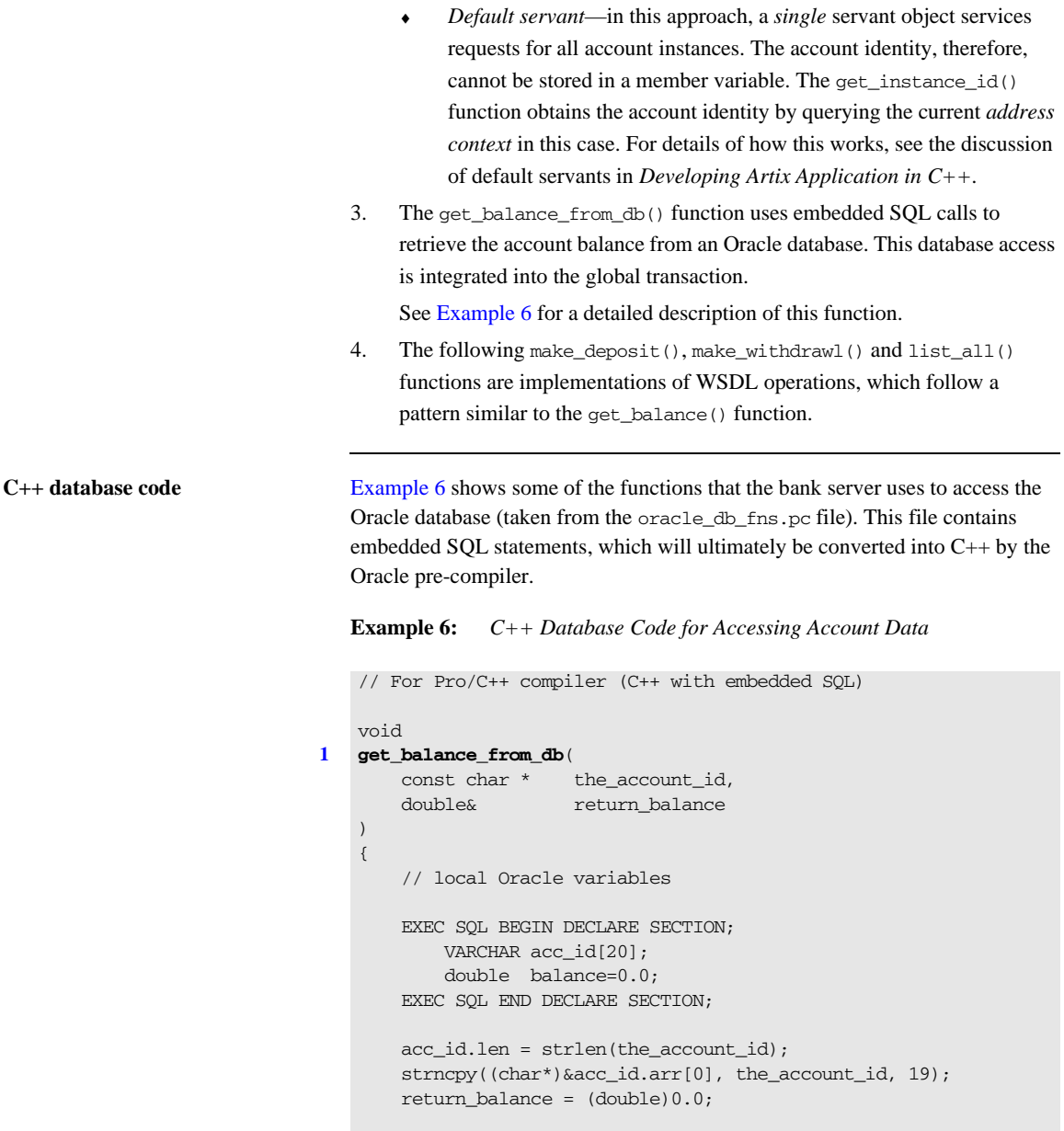

```
 // get the balance from the database table
```

```
Example 6: C++ Database Code for Accessing Account Data
```

```
 bool foundit=false;
        EXEC SQL WHENEVER NOT FOUND DO break;
       for (j; {
            EXEC SOL SELECT CURRENT BALANCE
                 INTO :balance
                FROM ARTIX_ACCOUNTS
                WHERE ACCOUNT_ID = :acc_id;
            foundit = true; break;
        }
        if (foundit)
        {
            return_balance = balance;
        }
    }
   void
2 set_balance_in_db(
       const char * the_account_id,
        double new_balance
    \lambda{
        EXEC SQL BEGIN DECLARE SECTION;
            VARCHAR acc_id[20];
            double balance;
        EXEC SQL END DECLARE SECTION;
        acc_id.len = strlen(the_account_id);
        strncpy((char*)&acc_id.arr[0], the_account_id, 19);
        balance = new_balance;
        bool foundit=false;
        EXEC SQL WHENEVER NOT FOUND DO break;
       for (j; j) {
             EXEC SQL UPDATE ARTIX_ACCOUNTS
                 SET CURRENT_BALANCE = :balance
                WHERE ACCOUNT ID = :acc_id; foundit=true;
             break;
        }
    }
```
The preceding database code can be explained as follows:

- <span id="page-59-0"></span>1. The get balance from db() function uses conventional embedded SQL calls to access the ARTIX\_ACCOUNTS table, selecting the CURRENT\_BALANCE field from the row indexed by ACCOUNT\_ID. From a transaction viewpoint, it is worth noting that transaction demarcation statements (EXEC SQL BEGIN, EXEC SQL COMMIT, or EXEC SQL ROLLBACK) do *not* appear anywhere in this function. When an XA switch is registered, the Artix transaction manager is responsible for transaction demarcation.
- <span id="page-59-1"></span>2. The set balance in db() function uses conventional embedded SQL calls to update the ARTIX\_ACCOUNTS table, setting the CURRENT\_BALANCE field in the row indexed by ACCOUNT\_ID.

Once again, note the absence of any transaction demarcation statements (EXEC SQL BEGIN, EXEC SQL COMMIT, or EXEC SQL ROLLBACK).

## <span id="page-60-0"></span>**Configuration**

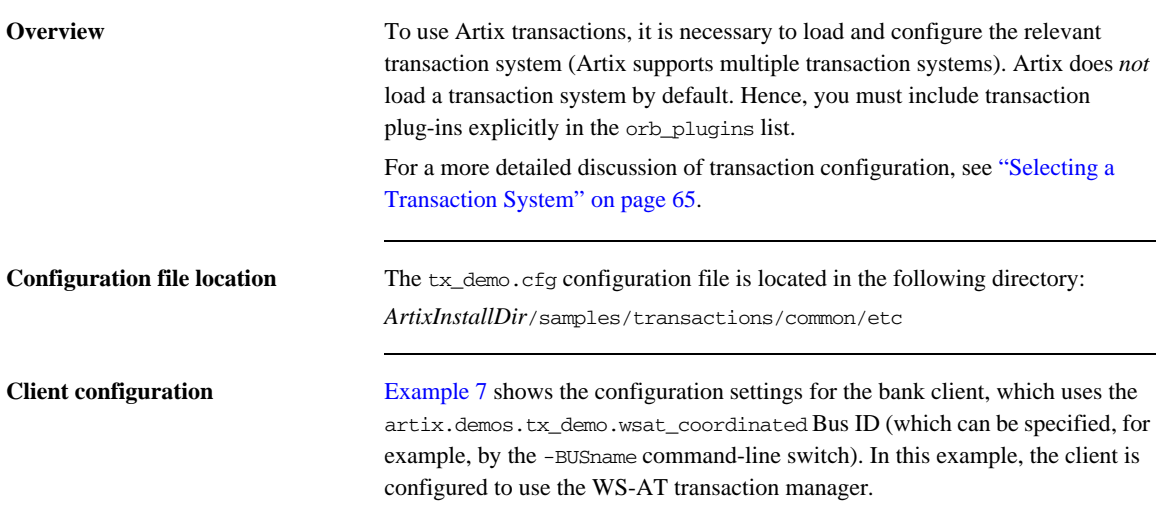

**Example 7:** *Client Configuration Using the WS-AT Transaction Manager*

```
# Artix Configuration File
# Global configuration settings
...
# Transaction demonstrations settings
artix
{
     demos
     {
         tx_demo
         {
             ...
             wsat_coordinated
\{ orb_plugins = ["local_log_stream", "ws_coordination_service"];
                 plugins:bus:default_tx_provider:plugin="wsat_tx_provider";
             };
         };
     };
```
## **Example 7:** *Client Configuration Using the WS-AT Transaction Manager*

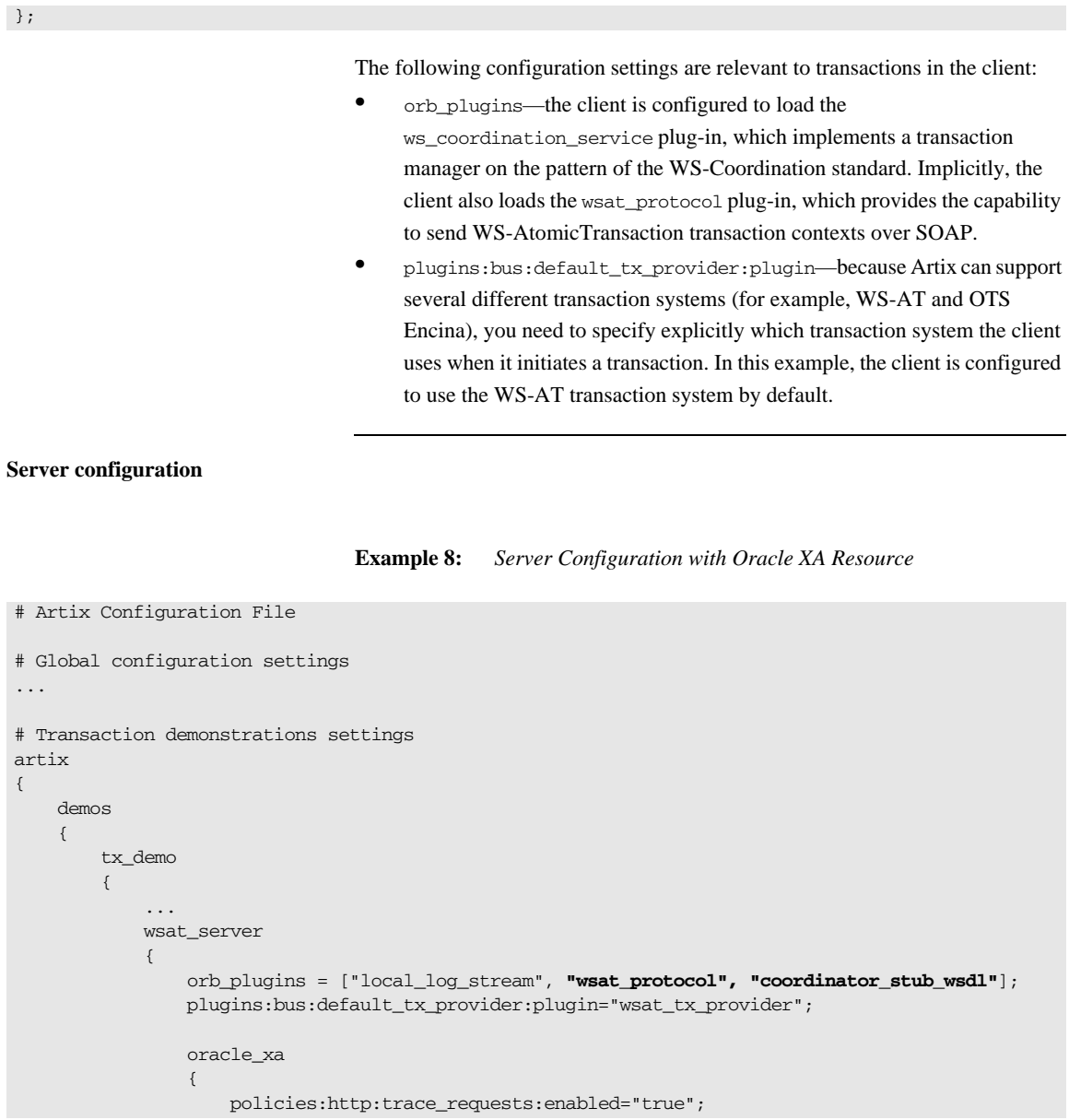

## **Example 8:** *Server Configuration with Oracle XA Resource*

```
 # Configuration settings for the Oracle Databases
 #
                    oracle_bankA:open_string="Oracle_XA+Acc=P/scott/tiger+SesTm=60+threads=true";
                     oracle_bankA:close_string="";
                     poa:oracle_bankA:direct_persistent="true";
                     poa:oracle_bankA:well_known_address:host="0.0.0.0"; # all network adapters
                    poa:oracle_bankA:well_known_address:port="13003"; # unique port
                    oracle_bankB:open_string="Oracle_XA+Acc=P/scott/tiger+SesTm=60+threads=true";
                     oracle_bankB:close_string="";
                     poa:oracle_bankB:direct_persistent="true";
                     poa:oracle_bankB:well_known_address:host="0.0.0.0"; # all network adapters
                    poa:oracle_bankB:well_known_address:port="13004"; # unique port
                 };
             };
         };
     };
};
```
The following configuration settings are relevant to transactions in the server:

- **•** orb\_plugins—the server is configured to load the wsat\_protocol plug-in, which provides the capability to send WS-AtomicTransaction transaction contexts over SOAP, and the coordinator\_stub\_wsdl plug-in, which enables the server to call back on the transaction coordinator object in the client.
- **•** oracle\_bankA:open\_string—if the programmer passes a blank open string when registering an XA switch, Artix reads the open string from configuration instead. The prefix, oracle\_bankA, is set by the programmer at registration time (see ["C++ registering the Oracle XA switch" on](#page-53-1)  [page 54\)](#page-53-1).
- **•** oracle\_bankA:close\_string—if the programmer passes a blank open string when registering an XA switch, Artix reads the close string from configuration instead. In this example, the close string is a blank, because Oracle does not use the close string.

CHAPTER 2 | **Getting Started with Transactions**

## CHAPTER 3

# <span id="page-64-0"></span>Selecting a Transaction System

*Using the Artix plug-in architecture, you can choose between a number of different transaction system implementations. Because the Artix transaction API is designed to be independent of the underlying transaction system, it is possible to select a particular transaction system at runtime. Typically, you would choose the transaction system that provides the best match for your services. For example, if the majority of your services are SOAP-based, you would select the WS-AT transaction system.*

**In this chapter** This chapter discusses the following topics:

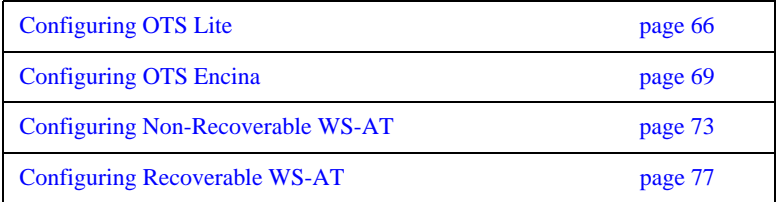

## <span id="page-65-0"></span>**Configuring OTS Lite**

<span id="page-65-1"></span>**Overview** The *OTS Lite plug-in* is a lightweight transaction manager, which is subject to the following restrictions: it supports the 1PC protocol only and it lets you register only one resource. This plug-in allows applications that only access a single transactional resource to use the OTS APIs without incurring a large overhead, but allows them to migrate easily to the more powerful 2PC protocol by switching to a different transaction manager. [Figure 6](#page-65-1) shows a client-server deployment that uses the OTS Lite plug-in.

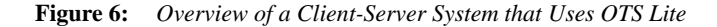

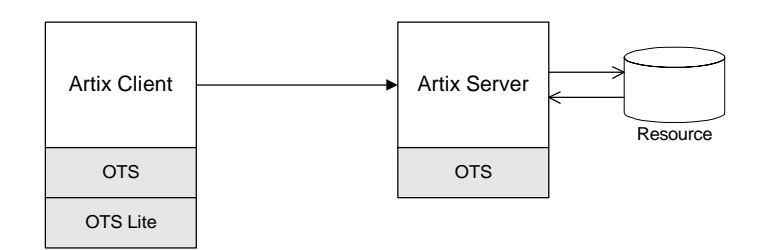

**OTS Lite and interposition** If you plan to use OTS Lite in an application that needs to propagate transactions between different transaction systems, you should be aware that OTS Lite is subject to certain limitations in the context of interposition. See ["Limitation of](#page-109-0)  [using OTS Lite with propagation" on page 111](#page-109-0) for details. **Default transaction provider** The following variable specifies the default transaction system used by an Artix client or server: plugins:bus:default\_tx\_provider:plugin To select the CORBA OTS transaction system, you must initialize this configuration variable with the value, ots\_tx\_provider.

**Loading the OTS plug-in** In order to use the CORBA OTS transaction system, the OTS plug-in must be loaded both by the client and by the server. To load the OTS plug-in, include the ots plug-in name in the orb\_plugins list. For example:

```
# Artix Configuration File
ots lite client or server {
     plugins:bus:default_tx_provider:plugin = "ots_tx_provider";
     orb_plugins = [ ..., "ots"];
};
```
**Loading the OTS Lite plug-in** The OTS Lite plug-in, which is capable of managing 1PC transactions, can be loaded on the client side, but it is not usually needed on the server side. You can load the OTS Lite plug-in in one of the following ways:

> • *Dynamic loading*—configure Artix to load the ots lite plug-in dynamically, if it is required. For this approach, you need to configure the initial references:TransactionFactory:plugin variable as follows:

```
# Artix Configuration File
ots_lite_client_or_server {
   plugins:bus:default_tx_provider:plugin= "ots_tx_provider";
   orb_plugins = [ ..., "ots"];
   initial_references:TransactionFactory:plugin = "ots_lite";
   ...
};
```
This style of configuration has the advantage that the OTS Lite plug-in is loaded only if it is actually needed.

**•** *Explicit loading*—load the ots\_lite plug-in by adding it to the list of orb\_plugins, as follows:

```
# Artix Configuration File
ots_lite_client {
  plugins:bus:default_tx_provider:plugin= "ots_tx_provider";
  orb_plugins = [ ..., "ots", "ots_lite"];
   ...
};
```
**Sample configuration** The following example shows a sample configuration for using the OTS Lite transaction manager:

```
# Artix Configuration File
# Basic configuration for transaction plug-ins (shared library
# names and so on) included in the global configuration scope.
# ... (not shown)
ots lite client or server {
    plugins:bus:default_tx_provider:plugin= "ots_tx_provider";
    orb_plugins = ["xmlfile_log_stream", "iiop_profile", "giop", 
   "iiop", "ots"];
    initial_references:TransactionFactory:plugin = "ots_lite";
};
```
## <span id="page-68-0"></span>**Configuring OTS Encina**

<span id="page-68-1"></span>**Overview The Encina OTS Transaction Manager provides full recoverable 2PC transaction** coordination implemented on top of the industry proven Encina Toolkit from IBM/Transarc. Encina supports both 1PC and 2PC protocols and allows you to register multiple resources. [Figure 7](#page-68-1) shows a client/server deployment that uses the OTS Encina plug-in.

## **Figure 7:** *Overview of a Client-Server System that Uses OTS Encina*

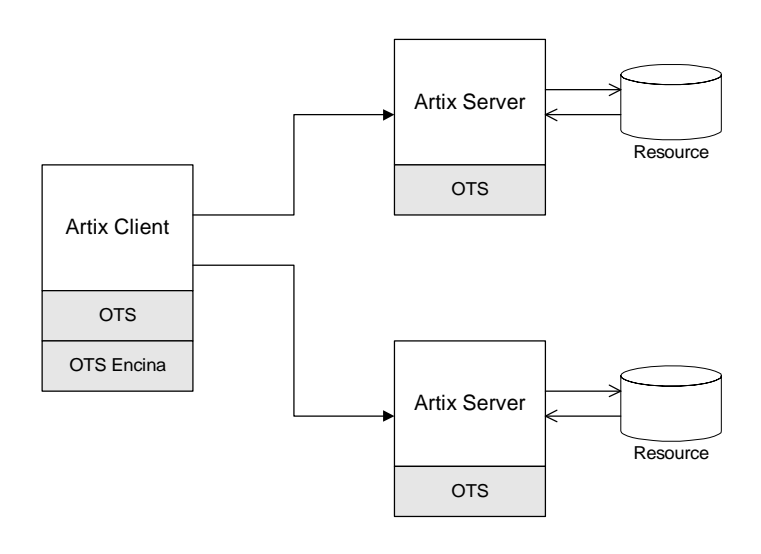

**Default transaction provider** The following variable specifies the default transaction system used by an Artix client or server:

plugins:bus:default\_tx\_provider:plugin

To select the CORBA OTS transaction system, you must initialize this configuration variable with the value, ots\_tx\_provider.

**Loading the OTS plug-in** For applications that use the CORBA OTS transaction system, the OTS plug-in must be loaded both by the client and by the server. To load the OTS plug-in, include the ots plug-in name in the orb plugins list. For example:

```
# Artix Configuration File
ots encina client or server {
     plugins:bus:default_tx_provider:plugin = "ots_tx_provider";
     orb_plugins = [ ..., "ots"];
};
```
**Loading the OTS Encina plug-in** The OTS Encina plug-in, which is capable of managing 1PC and 2PC transactions, can be loaded on the client side, but it is not usually needed on the server side. You can load the OTS Encina plug-in in one of the following ways:

> • *Dynamic loading*—configure Artix to load the ots encina plug-in dynamically, if it is required. For this approach, you need to configure the initial references:TransactionFactory:plugin variable as follows:

```
# Artix Configuration File
ots encina client or server {
   plugins:bus:default_tx_provider:plugin="ots_tx_provider";
   orb_plugins = [ ..., "ots"];
   initial_references:TransactionFactory:plugin="ots_encina";
   ...
};
```
This style of configuration has the advantage that the OTS Encina plug-in is loaded only if it is actually needed.

**•** *Explicit loading*—load the ots\_encina plug-in by adding it to the list of orb\_plugins, as follows:

```
# Artix Configuration File
ots_lite_client {
   plugins:bus:default_tx_provider:plugin= "ots_tx_provider";
   orb_plugins = [ ..., "ots", "ots_encina"];
   ...
};
```
<span id="page-70-0"></span>**Sample configuration** [Example 9](#page-70-0) shows a complete configuration for using the OTS Encina transaction manager:

## **Example 9:** *Sample Configuration for OTS Encina Plug-In*

```
# Artix Configuration File
   ots encina client or server {
1 plugins:bus:default_tx_provider:plugin= "ots_tx_provider";
       orb plugins = [ ... , "ots"];
2 initial_references:TransactionFactory:plugin = "ots_encina";
3 plugins:ots_encina:direct_persistence = "true";
        plugins:ots_encina:iiop:port = "3213";
4 plugins:ots_encina:initial_disk = "../../log/encina.log";
5 plugins:ots_encina:initial_disk_size = "1";
6 plugins: ots encina: restart file =
      "../../log/encina_restart";
7 plugins:ots_encina:backup_restart_file = 
      "../../log/encina_restart.bak";
        # Boilerplate configuration settings for OTS Encina:
        # (you should never need to change these)
8 plugins: ots encina: shlib name = "it ots encina";
        plugins:ots_encina_adm:shlib_name = "it_ots_encina_adm";
        plugins:ots_encina_adm:grammar_db = 
      "ots_encina_adm_grammar.txt";
        plugins:ots_encina_adm:help_db = "ots_encina_adm_help.txt";
  };
```
The preceding configuration can be described as follows:

- <span id="page-70-1"></span>1. These two lines configure Artix to use the CORBA OTS transaction system and load the OTS plug-in.
- <span id="page-70-2"></span>2. This line configures Artix to load the  $\sigma$ ts encina plug-in dynamically, if it is needed by the application (typically needed on the client side).
- <span id="page-70-3"></span>3. Configuring Encina to use direct persistence means that the Encina transaction manager service listens on a fixed IP port. The port on which the transaction manager listens is specified by the plugins:ots\_encina:iiop:port variable.
- <span id="page-71-0"></span>4. The plugins:ots\_encina:initial\_disk variable specifies the path for the initial file used by the Encina OTS for its transaction logs. If this file does not exist when you start the client, Encina OTS automatically creates it (cold start).
- <span id="page-71-1"></span>5. The plugins: ots encina: initial disk size variable specifies the size of the initial file used by the Encina OTS for its transaction logs. Defaults to 2.
- <span id="page-71-2"></span>6. The plugins:ots\_encina:restart\_file variable specifies the path for the restart file, which Encina OTS uses to locate its transaction logs. If this file does not exist when you start the client, Encina OTS automatically creates it (cold start).
- <span id="page-71-3"></span>7. The plugins: ots encina: backup restart file variable specifies the path for the backup restart file, which Encina OTS uses to locate its transaction logs.

If this file does not exist when you start the client, Encina OTS automatically creates it (cold start).

<span id="page-71-4"></span>8. The settings in the next few lines specify the basic configuration of the OTS Encina plug-in. It should not be necessary ever to change the values of these configuration settings.
## **Configuring Non-Recoverable WS-AT**

<span id="page-72-0"></span>**Overview The WS-AtomicTransactions (WS-AT) transaction system uses SOAP headers** to transmit transaction contexts between the participants in a transaction. The lightweight WS-AT transaction system supports the 2PC protocol and allows you to register multiple resources; unlike OTS Encina, however, it does not support recovery. [Figure 8](#page-72-0) shows a client/server deployment that uses the lightweight WS-AT transaction system.

**Figure 8:** *Client-Server System that Uses Non-Recoverable WS-AT*

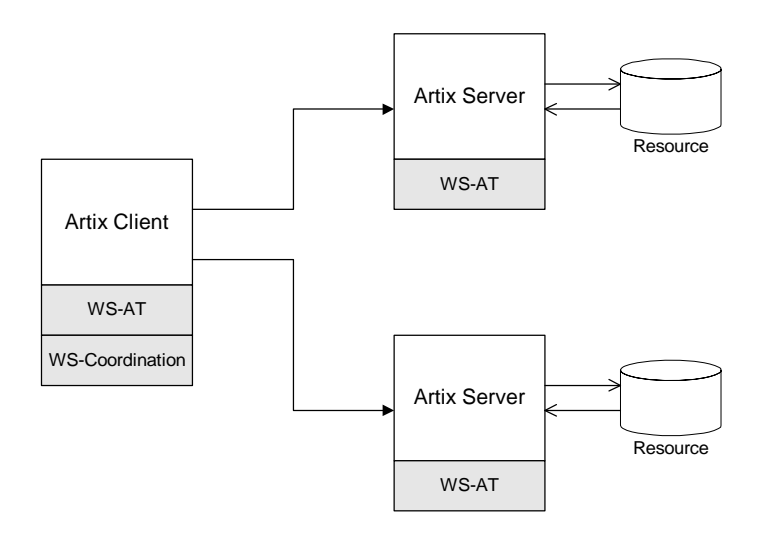

**Default transaction provider** The following variable specifies the default transaction system used by an Artix client or server:

plugins:bus:default\_tx\_provider:plugin

To select the WS-AT transaction system, you must initialize this configuration variable with the value, wsat\_tx\_provider.

<span id="page-73-0"></span>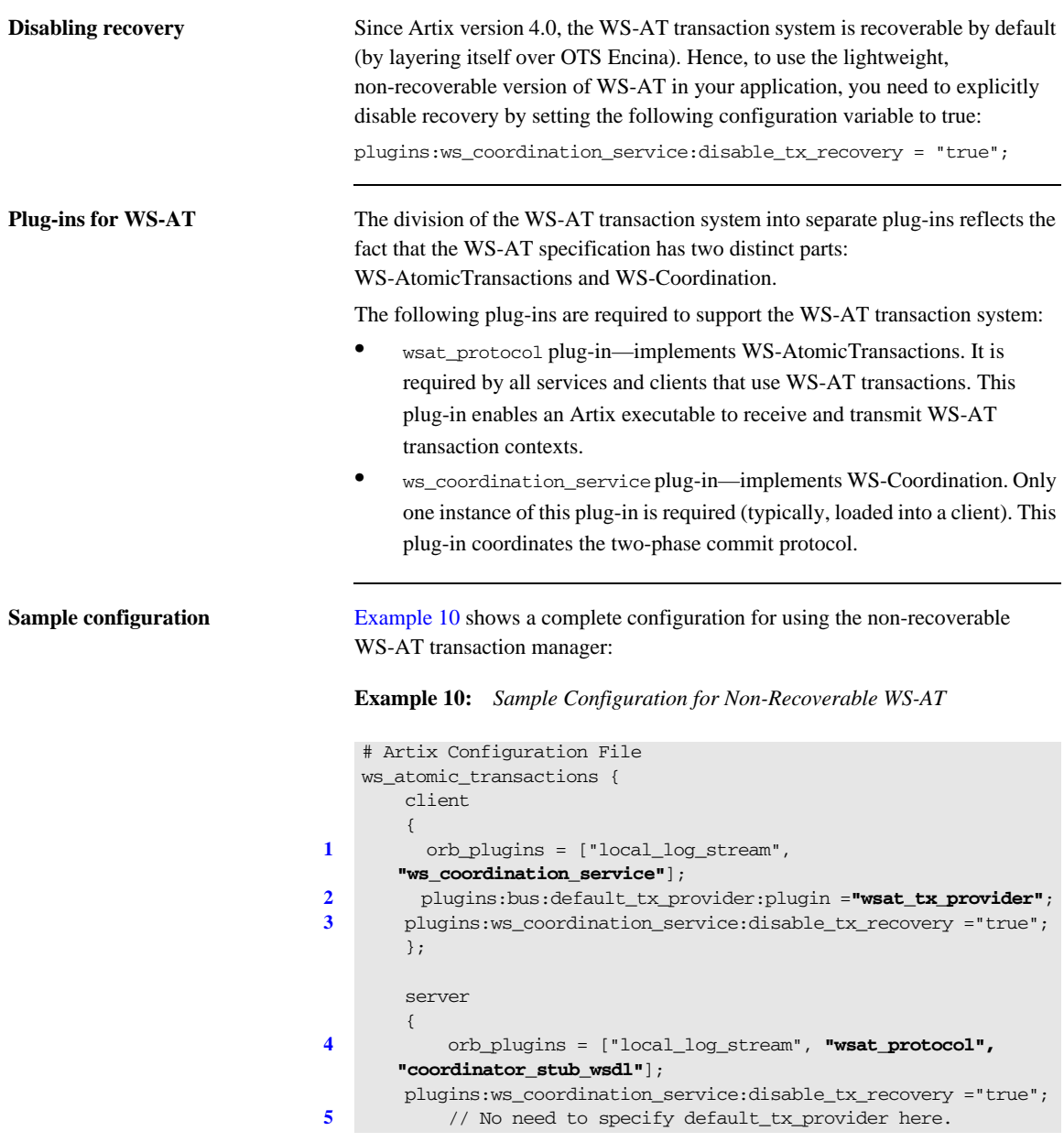

### **Example 10:** *Sample Configuration for Non-Recoverable WS-AT*

};

};

The preceding configuration can be described as follows:

<span id="page-74-0"></span>1. The ws-coordination service plug-in is needed only on the client side. Artix does *not* support auto-loading of this plug-in; you must explicitly include it in the orb\_plugins list.

The ws\_coordination\_service plug-in implicitly loads the wsat protocol plug-in as well. Hence, it is unnecessary to include wsat\_protocol plug-in in the orb\_plugins list on the client side.

- <span id="page-74-1"></span>2. This line specifies that WS-AT is the default transaction provider. This implies that whenever a client initiates a transaction (for example, by calling begin  $transaction()$ ), Artix creates a new WS-AT transaction by default.
- <span id="page-74-4"></span>3. This line specifies that transaction recovery is disabled. The effect of this setting is that the transaction system relies on a lightweight, non-recoverable implementation of WS-AT.
- <span id="page-74-2"></span>4. The server needs to load the wsat protocol plug-in, in order to process incoming atomic transactions coordination contexts and to propagate transaction contexts. The coordinator\_stub\_wsdl plug-in enables the server to talk to the WS-Coordination service on the client side.
- <span id="page-74-3"></span>5. Strictly speaking, it is unnecessary to specify a default transaction provider on the server side. On the server side, the transaction provider is automatically determined by the incoming transaction context. If the server needs to initiate its own transactions, however, it would be appropriate to set the default transaction provider here also.

**References** The specifications for WS-AtomicTransactions and WS-Coordination are available at the following locations:

**•** [WS-AtomicTransactions](http://msdn.microsoft.com/library/en-us/dnglobspec/html/WS-AtomicTransaction.pdf)

(http://msdn.microsoft.com/library/en-us/dnglobspec/html/WS-AtomicTra nsaction.pdf).

**•** [WS-Coordination](http://msdn.microsoft.com/library/en-us/dnglobspec/html/WS-Coordination.pdf)

(http://msdn.microsoft.com/library/en-us/dnglobspec/html/WS-Coordinati on.pdf).

## **Configuring Recoverable WS-AT**

<span id="page-76-0"></span>**Overview** In order to provide enterprise-level transaction management using the WS-AT protocols, Artix supports an option to layer WS-AT over the OTS Encina transaction manager. With this configuration, WS-AT becomes a fully recoverable transaction system. [Figure 9](#page-76-0) shows a client/server deployment that uses the recoverable WS-AT transaction system.

**Figure 9:** *Client-Server System that Uses Recoverable WS-AT*

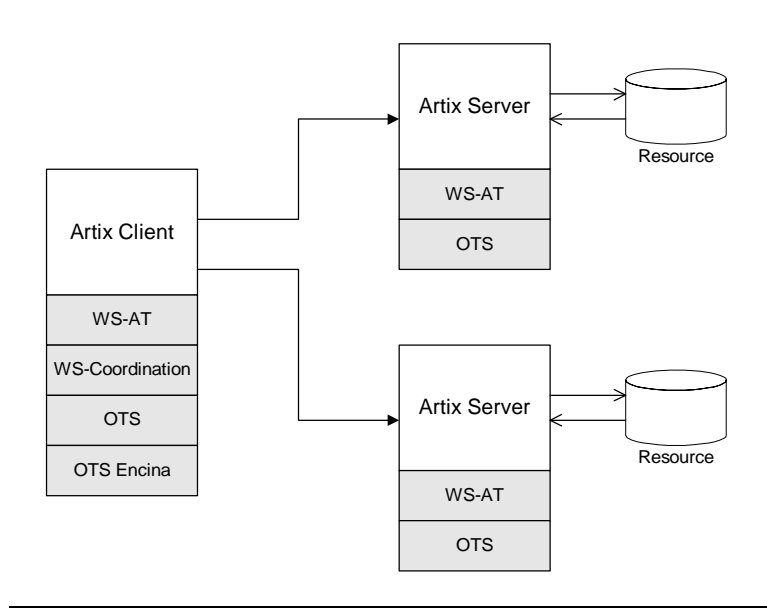

**Default transaction provider** The following variable specifies the default transaction system used by an Artix client or server:

plugins:bus:default\_tx\_provider:plugin

To select the WS-AT transaction system, you must initialize this configuration variable with the value, wsat\_tx\_provider.

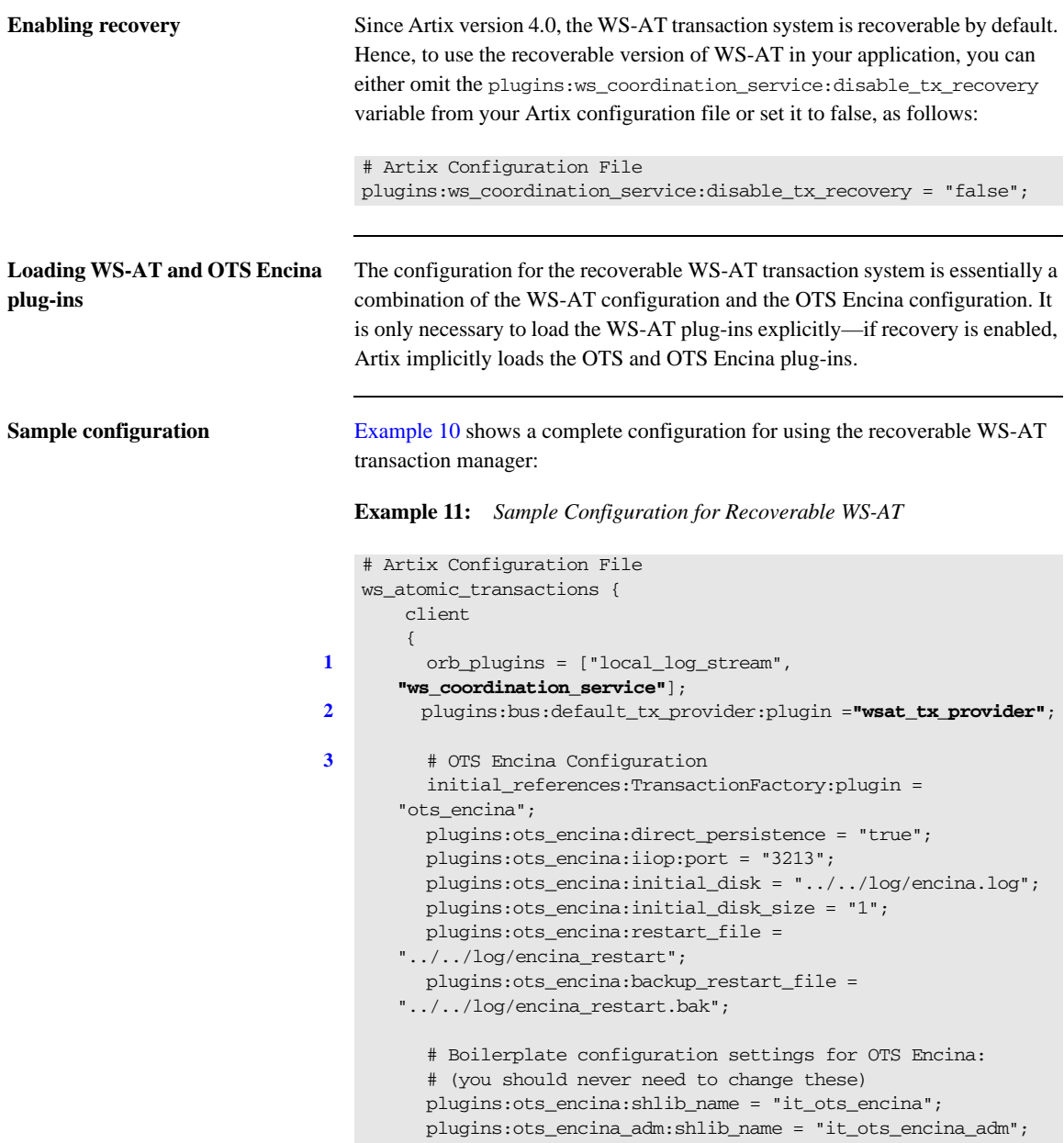

### **Example 11:** *Sample Configuration for Recoverable WS-AT*

```
 plugins:ots_encina_adm:grammar_db = 
      "ots_encina_adm_grammar.txt";
         plugins:ots_encina_adm:help_db = "ots_encina_adm_help.txt";
        };
        server
        {
4 orb_plugins = ["local_log_stream", "wsat_protocol", 
      "coordinator_stub_wsdl"];
5 // No need to specify default_tx_provider here.
        };
   };
```
The preceding configuration can be described as follows:

<span id="page-78-0"></span>1. The ws-coordination service plug-in is needed only on the client side. Artix does *not* support auto-loading of this plug-in; you must explicitly include it in the orb\_plugins list.

The ws\_coordination\_service plug-in implicitly loads the wsat protocol, ots, and ots\_encina plug-ins as well. Hence, it is unnecessary to include the wsat\_protocol, ots, and ots\_encina plug-ins in the orb\_plugins list on the client side.

- <span id="page-78-1"></span>2. This line specifies that WS-AT is the default transaction provider. This implies that whenever a client initiates a transaction (for example, by calling begin\_transaction()), Artix creates a new WS-AT transaction by default.
- <span id="page-78-2"></span>3. From this line up to the end of the client scope shows the OTS Encina configuraion settings. For detailed descriptions of the OTS Encina settings, see ["Sample configuration" on page 71.](#page-70-0)
- <span id="page-78-3"></span>4. The server needs to load the wsat\_protocol plug-in, in order to process incoming WS-AT coordination contexts and to propagate transaction contexts. The coordinator\_stub\_wsdl plug-in enables the server to talk to the WS-Coordination service on the client side.
- <span id="page-78-4"></span>5. Strictly speaking, it is unnecessary to specify a default transaction provider on the server side. On the server side, the transaction provider is automatically determined by the incoming transaction context. If the server needs to initiate its own transactions, however, it would be appropriate to set the default transaction provider here also.

CHAPTER 3 | **Selecting a Transaction System**

### CHAPTER 4

# Basic Transaction Programming

*This chapter covers the basics of programming transactional clients and servers. For simple applications, this probably covers all you need to know about transaction programming.*

**In this chapter** This chapter discusses the following topics:

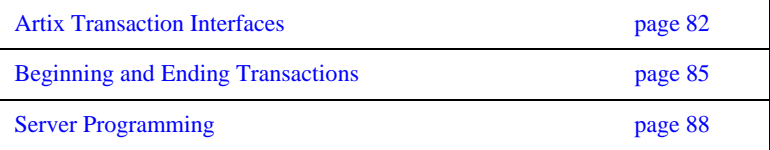

## <span id="page-81-0"></span>**Artix Transaction Interfaces**

**Overview** [Figure 10](#page-81-1) shows an overview of the main classes that make up the Artix transaction API. The Artix transaction API is designed to function as a generic wrapper for a wide variety of specific transaction systems. As long as your code is restricted to using the generic classes, you will be able to switch between any of the transaction systems supported by Artix.

> On the server side it is likely that you will need to access advanced functionality, which is available only from technology-specific transaction manager classes, such as OTSTransactionManager, WSATTransactionManager, or XATransactionManager.

### **Figure 10:** *Overview of the Artix Transaction API*

<span id="page-81-1"></span>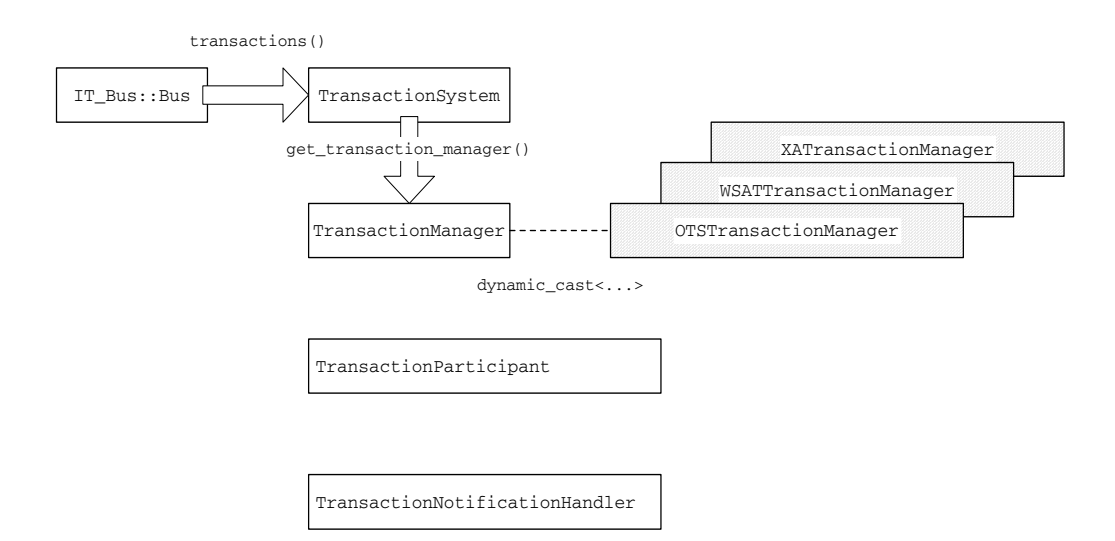

<span id="page-82-0"></span>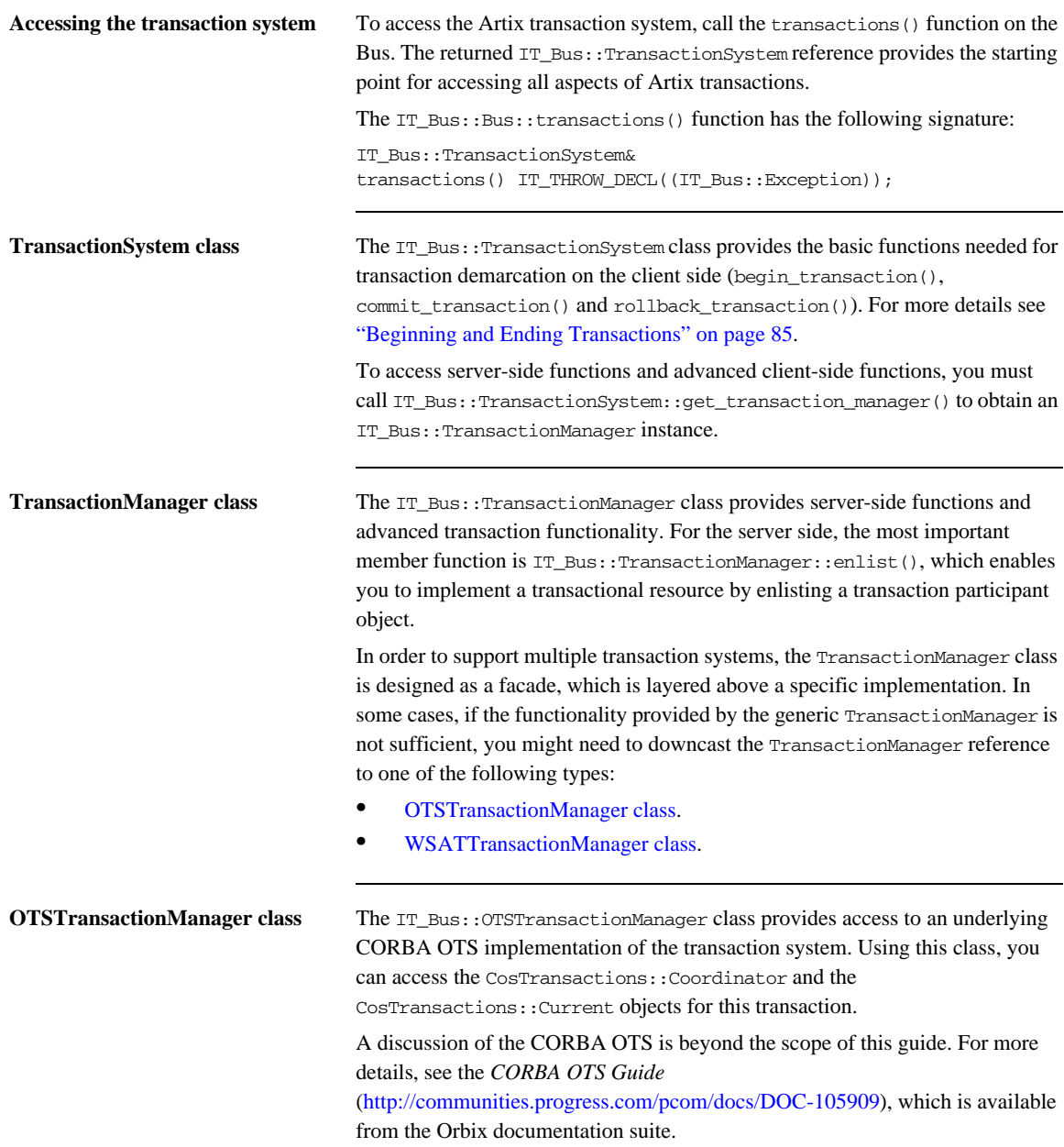

<span id="page-83-0"></span>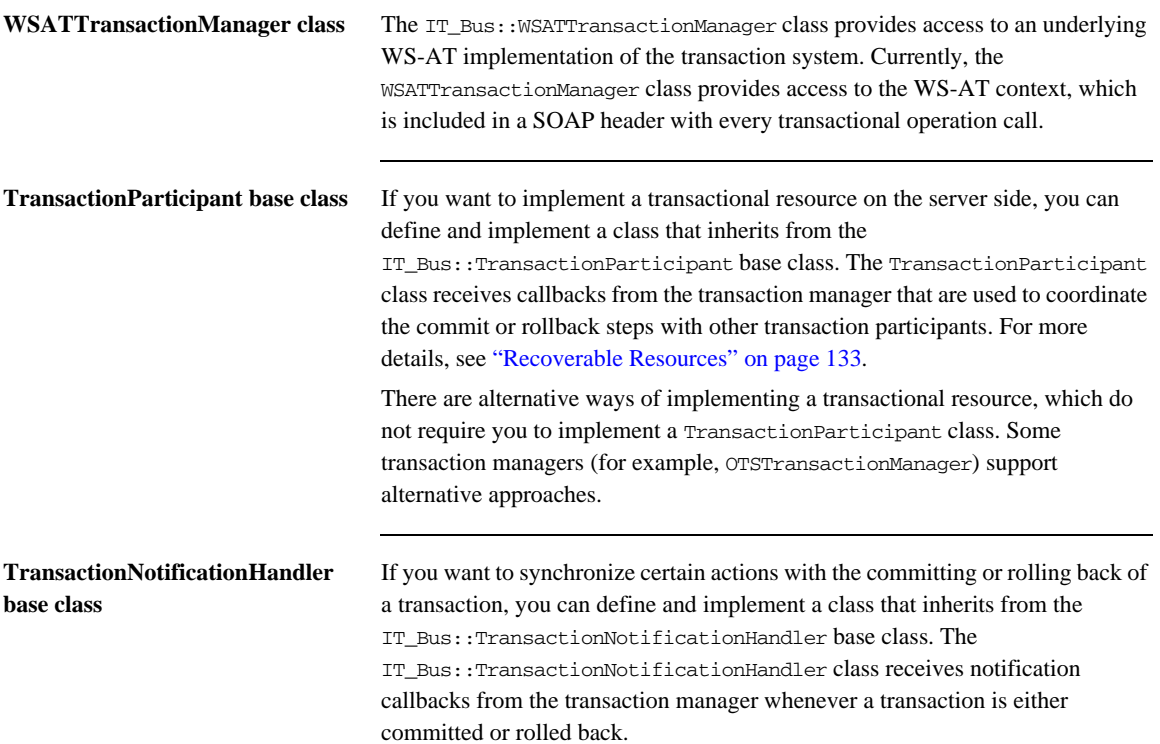

## <span id="page-84-0"></span>**Beginning and Ending Transactions**

**Overview** On the client side, the functions for beginning and committing (or rolling back) a transaction are collectively referred to as *transaction demarcation* functions. Within a given thread, any Artix operations invoked after the transaction *begin* and before the transaction *commit* (or *rollback*) are implicitly associated with the transaction. The transaction demarcation functions are typically the only functions that you need on the client side.

<span id="page-84-1"></span>**TransactionSystem member functions** 

[Example 12](#page-84-1) shows the public member functions of the IT\_Bus::TransactionSystem class.

**Example 12:** *The IT\_Bus::TransactionSystem Class*

```
// C++
namespace IT_Bus
{
     class IT_BUS_API TransactionSystem
       : public virtual RefCountedBase
     {
       public:
         virtual ~TransactionSystem();
         virtual void
        begin transaction() IT THROW DECL((Exception)) = 0;
         virtual Boolean
         commit_transaction(
             Boolean report_heuristics
        ) IT THROW DECL((Exception)) = 0;
         virtual void
        rollback transaction() IT_THROW_DECL((Exception)) = 0;
         virtual TransactionManager&
         get_transaction_manager(
             const String& 
   tx_manager_type=DEFAULT_TRANSACTION_TYPE
        ) IT THROW DECL((Exception)) = 0;
         virtual Boolean
```
### **Example 12:** *The IT\_Bus::TransactionSystem Class*

```
within_transaction() = 0;
 ...
       // String constants for transaction manager types
static const String DEFAULT_TRANSACTION_TYPE;
static const String WSAT_TRANSACTION_TYPE;
static const String OTS_TRANSACTION_TYPE;
      static const String XA_TRANSACTION_TYPE;
 ...
    };
   typedef Var<TransactionSystem> TransactionSystem var;
    typedef TransactionSystem* TransactionSystem_ptr;
```
};

**Client transaction functions** The following functions are used to demarcate transactions on the client side:

• begin transaction()—creates a new transaction on the client side and associates it with the current thread. This function takes no arguments and has no return value.

This function can throw the following exceptions:

- ♦ TransactionAlreadyActiveException is thrown if begin\_transaction() is called inside an already active transaction.
- TransactionSystemUnavailableException is thrown if the transaction system cannot be loaded. This usually points to a configuration problem.
- **•** commit\_transaction()—ends the transaction normally, making any changes permanent. This function takes a single boolean argument, report\_heuristics, and returns true, if the transaction is commited successfully.

This function can throw the following exception:

- ♦ NoActiveTransactionException is thrown if there is there is no transaction associated with the current thread.
- **•** rollback\_transaction()—aborts the transaction, rolling back any changes.

This function can throw the following exception:

♦ NoActiveTransactionException is thrown if there is there is no transaction associated with the current thread.

**Other transaction functions** In addition to the preceding demarcation functions, which are intended for use on the client side, the TransactionSystem class also provides the following functions, which can be used both on the client side and on the server side:

- within transaction()—returns true if the current thread is associated with a transaction; otherwise, false.
- get transaction manager()—returns a reference to a TransactionManager object, which provides access to advanced transaction features.

Typically, a TransactionManager object is needed on the server side in order to enlist participants in a transaction (for example, see ["Recoverable](#page-132-0)  [Resources" on page 133\)](#page-132-0). For advanced applications, you can also downcast the TransactionManager reference to get a particular implementation of the transaction system (for example, an IT\_Bus::OTSTransactionManager object or an IT\_Bus::WSATTransactionManager object).

This function can throw the following exception:

TransactionSystemUnavailableException is thrown if the transaction system cannot be loaded.

## <span id="page-87-0"></span>**Server Programming**

**Overview** On the server side, the main transactions-related programming task is the integration of resources with the Artix transaction system. The purpose of this integration step is to enable the Artix transaction manager to control the resource's transactions.

> By far the simplest and most common method of integrating resources into the Artix transaction system is to use the *XA standard*, which is supported by most modern databases. An XA-compliant resource provides a special data structure, the *XA switch*, which you can then register with Artix in order to integrate the resource with the Artix transaction system.

**In this section** This section contains the following subsections:

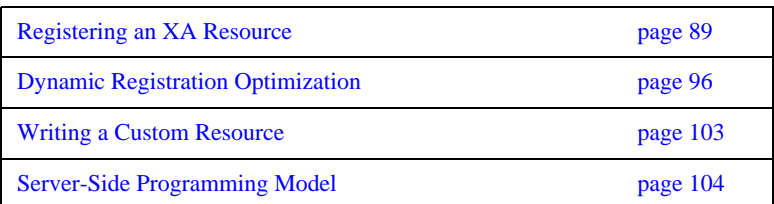

## <span id="page-88-0"></span>**Registering an XA Resource**

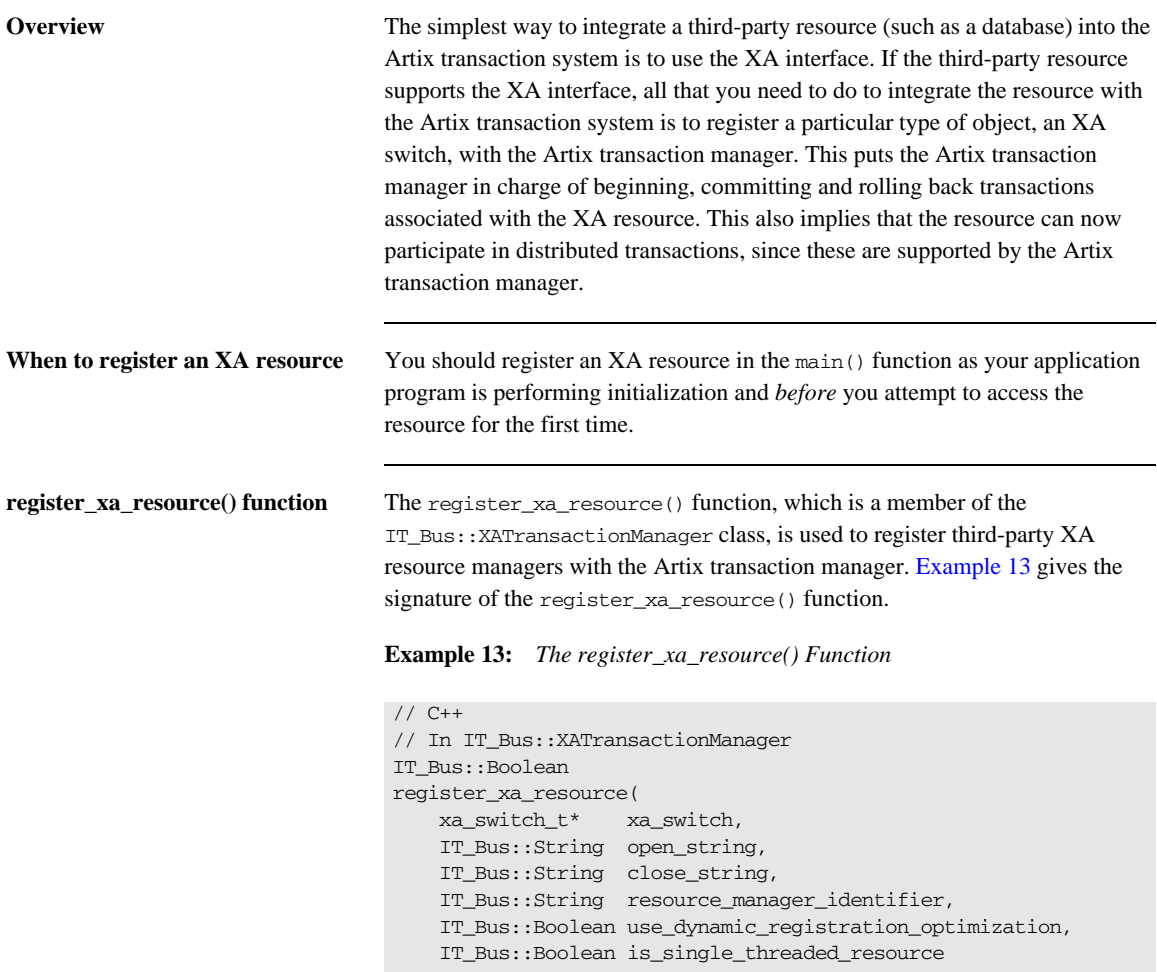

<span id="page-88-1"></span>)  $=0;$ 

**register\_xa\_resource() arguments** The IT\_Bus::XATransactionManager::register\_xa\_resource() function takes the following arguments:

- [xa\\_switch](#page-89-0),
- **•** [open\\_string](#page-90-0),
- **•** [close\\_string](#page-90-1),
- resource manager identifier,
- **•** [use\\_dynamic\\_registration\\_optimization,](#page-92-0)
- **•** [is\\_single\\_threaded\\_resource](#page-92-1).

<span id="page-89-1"></span><span id="page-89-0"></span>**xa\_switch** The xa\_switch argument is a pointer to an xa\_switch\_t instance, which is provided by the third-party XA resource manager. The xa\_switch\_t type is declared in the <orbix\_sys/xa.h> header, which you need to include in any file that references the xa\_switch\_t type.

> Each XA resource manager defines a specific XA switch instance, which is essentially a global struct variable. [Table 1](#page-89-1) gives the identifier names for some common XA resource managers.

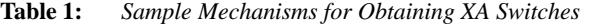

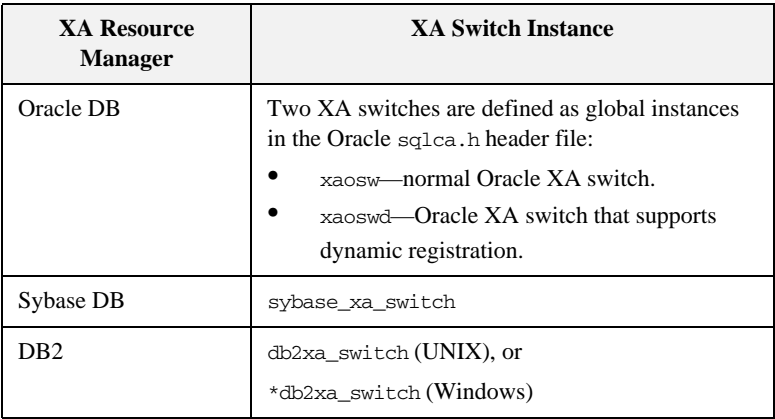

<span id="page-90-2"></span><span id="page-90-0"></span>**open** string The open string argument specifies the string that the Artix XA transaction manager passes to  $x_a$  open() when it opens a connection to the XA resource manager. The form of the open string is *not* defined by Artix; it is defined by the particular third-party XA resource manager being registered. The XA standard intends that the open string be used as a general mechanism for passing initialization parameters to the XA resource manager.

> Examples of open strings for some common XA resource managers are provided in [Table 2](#page-90-2).

| <b>XA Resource</b><br><b>Manager</b> | <b>Example Open String</b>                                                                                                   |
|--------------------------------------|----------------------------------------------------------------------------------------------------|
| Oracle DB                            | Oracle XA+Acc=P/SCOTT/TIGER+SesTm=60+thre<br>ads=t.mie                                                                       |
| Sybase DB                            | -U <username> -P<password> -N<db name=""><br/>-T<loggingtype> -L<logfile></logfile></loggingtype></db></password></username> |
| DB2                                  | <db name="">,<username>,<password></password></username></db>                                                                |

**Table 2:** *Examples of Open Strings for Some XA Resource Managers*

**Note:** An empty open string, "", is treated as a special case. In this case, Artix assumes that the open string is specified in the Artix configuration file. The name of the configuration variable that specifies the open string is determined by the resource\_manager\_identifier argument.

<span id="page-90-3"></span><span id="page-90-1"></span>**close string** The close string argument specifies the string that the Artix XA transaction manager passes to xa\_close() when it closes a connection to the XA resource manager.

> Examples of close strings for some common XA resource managers are provided in [Table 3](#page-90-3). Some XA resource managers (for example, Oracle DB) ignore the close string, in which case you can pass an empty string, "".

**Table 3:** *Examples of Close Strings for Some XA Resource Managers*

| <b>XA Resource</b><br><b>Manager</b> | <b>Example Close String</b> |
|--------------------------------------|-----------------------------|
| Oracle DB                            | None                        |

| <b>XA Resource</b><br><b>Manager</b> | <b>Example Close String</b> |
|--------------------------------------|-----------------------------|
| Sybase DB                            | <b>None</b>                 |
| DB <sub>2</sub>                      | None                        |

**Table 3:** *Examples of Close Strings for Some XA Resource Managers*

<span id="page-91-0"></span>**resource\_manager\_identifier** The resource\_manager\_identifier argument specifies a string that serves as a name prefix for certain configuration variables in the Artix configuration file. These configuration variables can then be used to configure the resource manager registration.

> In particular, if you pass an empty string, "", as the open string argument, Artix assumes that you want to specify the value of the open string in configuration instead of passing it as an argument. In this case, Artix looks for a configuration variable called *ResourceManagerPrefix*:open\_string, where *ResourceManagerPrefix* is the string passed as the resource\_manager\_identifier argument.

For example, if you specify the open string argument to be an empty string, "", and the resource\_manager\_identifier argument to be xa\_resource\_managers:oracle, you can then specify the open string in the Artix configuration file as follows:

```
# Artix Configuration File
oracle_xa_example {
     xa_resource_managers:oracle:open_string =
         "Oracle_XA+Acc=P/SCOTT/TIGER+SesTm=60";
    xa_resource_managers:oracle:close_string="";
     poa:xa_resource_managers:oracle:direct_persistent="true";
     poa:xa_resource_managers:oracle:well_known_address:host
         ="0.0.0.0"; # all network adapters
     poa:xa_resource_managers:oracle:well_known_address:port
         ="13003"; # unique port
     ...
};
```
Where the Artix Bus has been initialized with the configuration scope, oracle\_xa\_example.

<span id="page-92-2"></span><span id="page-92-1"></span><span id="page-92-0"></span>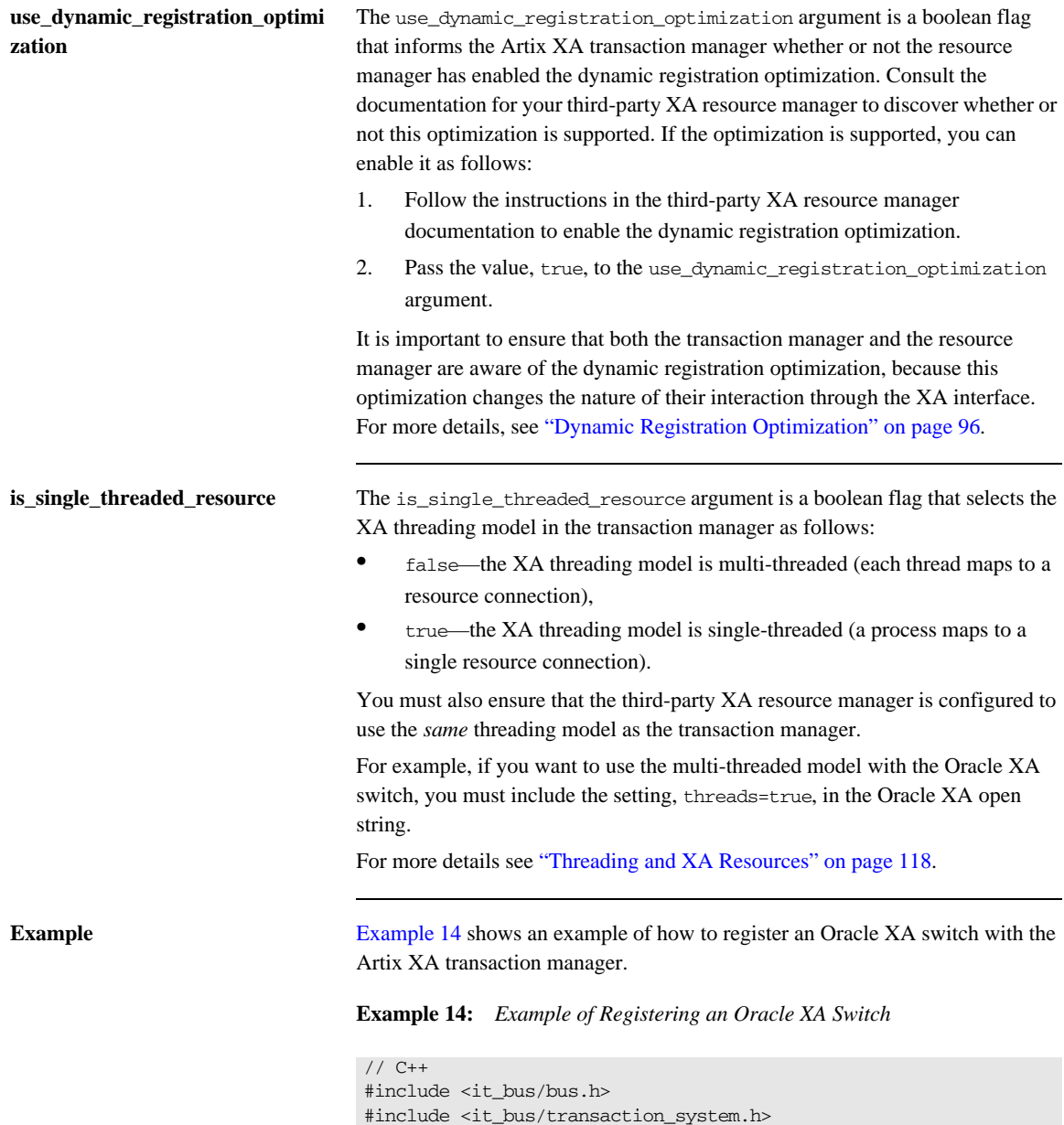

**Example 14:** *Example of Registering an Oracle XA Switch*

```
#include <it_bus_pdk/xa_transaction_manager.h>
1 #include <orbix_sys/xa.h>
2 #include <sqlca.h>
3 extern "C" IT_DECLSPEC_IMPORT xa_switch_t xaosw;
   IT_Bus::Bus_var bus = ...
   ...
4 IT_Bus::XATransactionManager& xa_tx_mgr = dynamic_cast
   <IT_Bus::XATransactionManager&>(
       bus->transactions().get_transaction_manager(
           IT_Bus::TransactionSystem::XA_TRANSACTION_TYPE
       )
   );
5 xa_tx_mgr->register_xa_resource(
       &xaosw, // Oracle XA switch
       "Oracle_XA+Acc=P/SCOTT/TIGER+SesTm=60+threads=true",
                             // Oracle open string
       "", // Oracle close string
       "", // resource manager identifier
      false, \frac{1}{2} dynamic registration?
      true // multi-threaded?
   );
```
The preceding code fragment can be explained as follows:

- <span id="page-93-0"></span>1. The Artix orbix\_sys/xa.h header file contains the standard declaration of the xa\_switch\_t struct type, as defined in the *The XA Specification*. Include this header in any file that refers to the  $xa$  switch  $t$  type.
- <span id="page-93-1"></span>2. The sqlca.h header file is an Oracle header file that defines two instances of xa\_switch\_t type: xaosw, for a normal XA switch, and xaoswd, for a dynamically registering XA switch.
- <span id="page-93-2"></span>3. Declare xaosw to be an external C type (the xa\_switch\_t type is declared in C, not  $C_{++}$ ).
- <span id="page-93-3"></span>4. From the Bus instance, obtain an IT\_Bus::XATransactionManager instance.
- <span id="page-93-4"></span>5. Call register\_xa\_resource() on the XATransactionManager instance to register the Oracle XA switch, xaosw, with the Artix XA transaction manager. In this example, the open string is provided explicitly in the

second parameter; the resource manager identifier is not used (empty string); the dynamic registration optimization is not used; and the threading model is multi-threaded.

## <span id="page-95-0"></span>**Dynamic Registration Optimization**

**Overview** The dynamic registration optimization is a variation of the usual protocol that governs interactions between an XA transaction manager and an XA resource manager. Typically, it results in more efficient access to the resource. For example, if the resource is a database, this optimization causes the database tables to be locked less often, thereby improving concurrency. Hence, it is usually a good idea to enable this optimization.

> If you just want to know how to enable this feature, skip ahead to ["Enabling](#page-99-0)  [dynamic registration" on page 100](#page-99-0) for details. For advanced users, this subsection also provides background information on the dynamic registration optimization, so that you can understand how this protocol works. A key difference between dynamic registration and normal registration is that dynamic registration exploits the AX interface.

<span id="page-95-1"></span>**AX interface** [Example 15](#page-95-1) shows the signatures of the two functions, ax\_reg() and ax\_unreg(), that constitute the AX interface. These functions enable an XA resource manager to call *back* on an XA transaction manager (that is, reversing the usual direction of control, where the transaction manager calls the resource manager).

### **Example 15:** *Functions in the AX Interface*

```
/* C */
int ax_reg(int rmid, XID *xid, long flags)
int ax_unreg(int rmid, long flags)
```
The AX functions can be explained as follows:

**•** ax\_reg() function—is called by the resource manager to inform the transaction manager that work is about to begin on a transaction in the current thread. For example, in the case of a database, the ax\_reg() call would be triggered, when the application code attempts to perform a database update.

ax unreg() function—is needed only for the special case where an application makes some database updates *outside* the context of a global transaction. The resource manager then calls ax\_unreg() to inform the transaction manager that the work has ended and, therefore, the current thread is free once more to participate in a global transaction.

**Normal registration** [Figure 11](#page-96-0) shows the outline of an Artix transactional server that has a *normally* registered resource manager, where  $FooImp1$ : : op() is the implementation of the WSDL operation, op().

<span id="page-96-0"></span>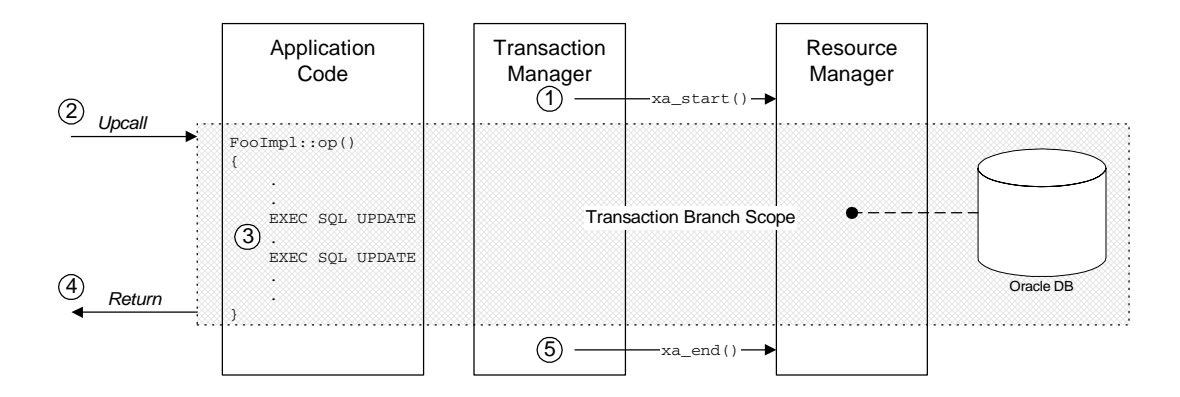

**Figure 11:** *Invocation Dispatch for a Normally Registered RM*

The server is divided up into the following parts:

- **•** The *Application Code*—showing the implementation of the WSDL operation,  $op()$ , and
- **•** The *Transaction Manager*—showing the calls made by the Artix transaction manager,
- **•** The *Resource Manager*—showing a database resource and its associated XA resource manager.

The shaded area shows the scope of the association between the current thread and a transaction branch in the resource manager. The association begins with xa\_start() and ends with  $xa$  end().

**Steps in normal registration** In this scenario, the Artix server accesses an XA resource which is registered normally. When the server receives a client request with transactional context, the invocation dispatch proceeds as follows:

> 1. Before dispatching the invocation, the Artix transaction manager (TM) obtains a list of all the registered XA resource managers (RMs). In this case, there is only one RM, which is registered normally. The TM calls xa\_start() on the RM, thereby creating an association between the current thread and a transaction branch in the RM.

Note: The xa\_start() call typically imposes some overheads on the resource. For example, a mutex lock might be set on the database connection.

- 2. The Artix runtime makes an upcall to the  $FooImp1$ ::op() function, which implements the WSDL operation, op().
- 3. In the body of the op() function, the application code makes updates to the resource—for example, through some embedded SQL calls such as EXEC SQL UPDATE. These updates are governed by the current transaction.
- 4. The FooImpl::op() upcall returns.
- 5. The Artix TM calls xa\_end() on the RM, thereby ending the association between the current thread and the transaction branch in the RM.

**Dynamic registration** [Figure 12](#page-98-0) shows the outline of an Artix transactional server that has a *dynamically* registered resource manager, where FooImpl::op() is the implementation of the WSDL operation,  $op()$ .

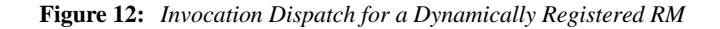

<span id="page-98-0"></span>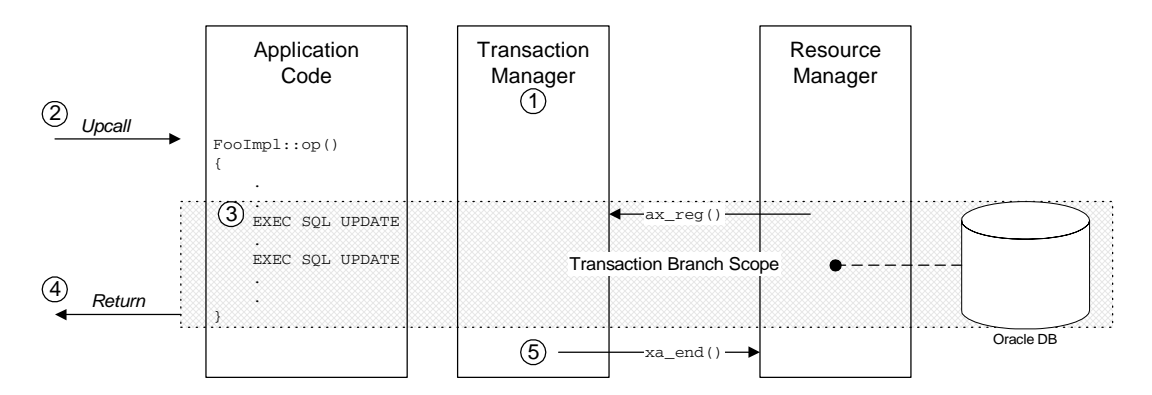

The shaded area shows the scope of the association between the current thread and a transaction branch in the resource manager. The association begins when the RM calls ax  $\text{req}()$  and ends when the TM calls xa\_end().

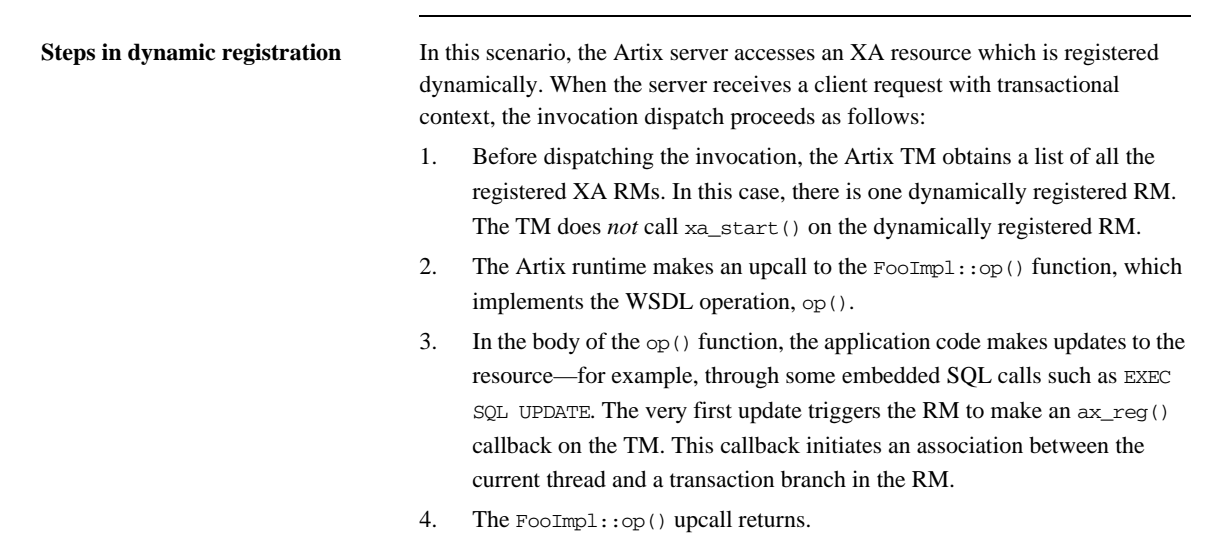

<span id="page-99-2"></span><span id="page-99-1"></span><span id="page-99-0"></span>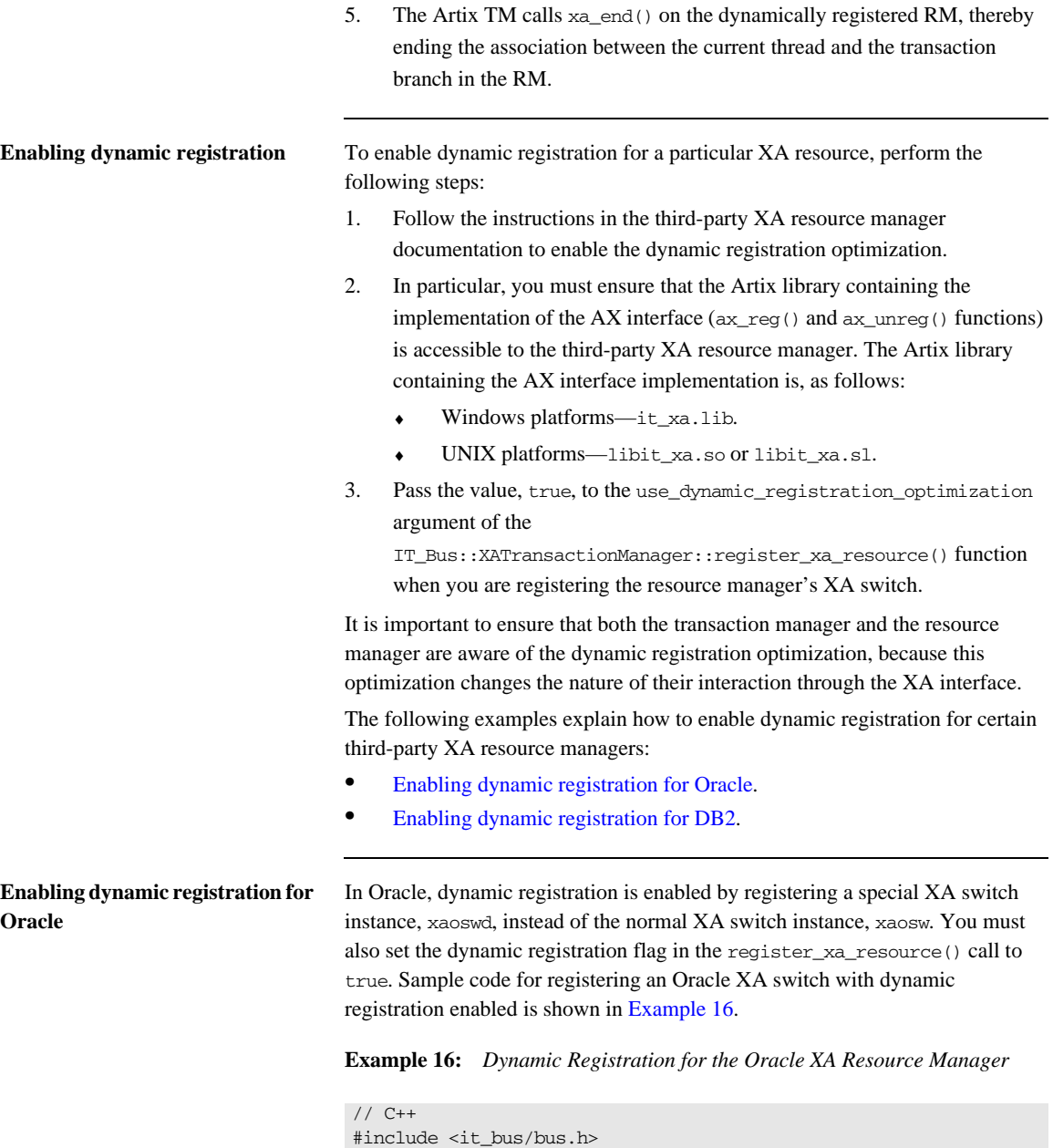

### **Example 16:** *Dynamic Registration for the Oracle XA Resource Manager*

```
#include <it_bus/transaction_system.h>
#include <it_bus_pdk/xa_transaction_manager.h>
#include <orbix_sys/xa.h>
#include <sqlca.h>
extern "C" IT_DECLSPEC_IMPORT xa_switch_t xaoswd;
...
xa_tx_mgr->register_xa_resource(
    &xaoswd, // Oracle XA dynamic switch
    "Oracle_XA+Acc=P/SCOTT/TIGER+SesTm=60+threads=true",
                          // Oracle open string
    "", // Oracle close string
   "", \sqrt{2} // resource manager identifier
    true, // dynamic registration = true
   false \frac{1}{2} // single-threaded = false
);
```
To make the Artix implementation of the AX interface available to Oracle, you must also ensure that the it\_xa.lib (Windows) or libit\_xa[.so][.sl] (UNIX) library is placed in the link line *before* the Oracle client library.

<span id="page-100-0"></span>**Enabling dynamic registration for DB2** In DB2, dynamic registration is enabled by updating the DB2 configuration with the name of the Artix library that implements the AX interface. Enter the following db2 command: db2 update dbm cfg using TP\_MON\_NAME *<AX\_LibNameRoot>* Where <*AX\_LibNameRoot*> is the name of the relevant Artix library less the filename suffix—that is, it\_xa (Windows) or libit\_xa.so, libit\_xa.sl (UNIX). The Artix library must also be made accessible to DB2 (by including it in the library path, or whatever is appropriate for your platform). You need to restart DB2 after issuing this command. You must also set the dynamic registration flag in the register xa resource() call to true. Sample code for registering a DB2 XA switch with dynamic registration enabled is shown in [Example 17.](#page-100-1) **Example 17:** *Dynamic Registration for the DB2 XA Resource Manager* // C++ #include <it\_bus/bus.h>

<span id="page-100-1"></span>#include <it\_bus/transaction\_system.h>

#include <it\_bus\_pdk/xa\_transaction\_manager.h>

**Example 17:** *Dynamic Registration for the DB2 XA Resource Manager*

```
#include <orbix_sys/xa.h>
#ifdef WIN32
#define db2xa_switch (*db2xa_switch)
#endif
extern "C" IT_DECLSPEC_IMPORT xa_switch_t db2xa_switch;
...
xa_tx_mgr->register_xa_resource(
   &db2xa_switch, // DB2 XA switch
   "<DB_Name>,<Username>,<Password>",
                        // DB2 open string
    "", // DB2 close string
   "", // resource manager identifier
   true, // dynamic registration = true
  1/ single-threaded = false
);
```
## <span id="page-102-0"></span>**Writing a Custom Resource**

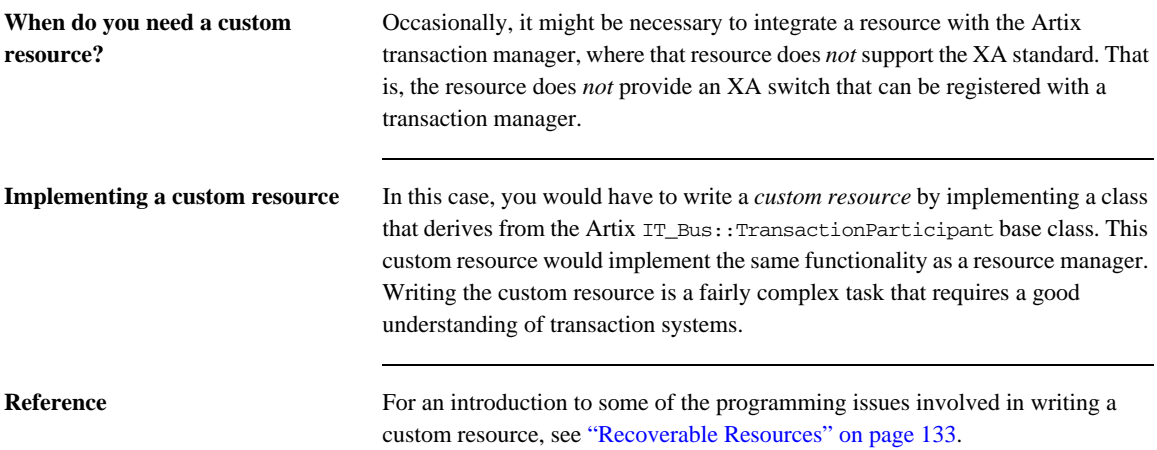

## <span id="page-103-0"></span>**Server-Side Programming Model**

**Overview** When you register an XA resource with Artix, this typically has an impact on the way you program the XA resource itself. You should consult the documentation for the third-party resource in order to get a detailed overview of the resource's programming model under XA.

> Although the programming model under XA is specific to a particular resource implementation, it is possible to make a few general observations on the programming model, as follows:

- **•** [Restrictions on connecting to and disconnecting from a resource.](#page-103-1)
- **•** [Transaction demarcation restrictions](#page-103-2).
- **•** [Demarcation models under XA](#page-104-0).

### <span id="page-103-1"></span>**Restrictions on connecting to and disconnecting from a resource**

Typically, an XA switch is implemented in such a way that xa\_open() is responsible for opening a connection to the XA resource and xa\_close() is responsible for closing the connection to the XA resource. In this case the Artix transaction manager, through calls to xa\_open() and xa\_close(), is responsible for opening and closing connections to the resource. Typically, this implies that you must avoid making any explicit calls (using the resource API) to open or close connections to the resource.

For example, when you register an XA switch for the Oracle database, the xa\_open() and xa\_close() calls are responsible for opening and closing connections to the database. When an XA switch is registered, Oracle forbids you from opening or closing a database connection explicitly.

### <span id="page-103-2"></span>**Transaction demarcation restrictions**

If your third-party resource has a native demarcation API—that is, a native API for beginning, committing and rolling back transactions—you must *not* use this native demarcation API when you have registered the resource's XA switch.

For example, if the resource is a database supporting embedded SQL, you must avoid using any embedded SQL statements that demarcate a transaction (whether explicitly or implicitly). At a minimum, you must avoid using the EXEC SOL BEGIN, EXEC SOL COMMIT, and EXEC SOL ROLLBACK commands.

### <span id="page-104-1"></span>manager, the programming model for transaction demarcation changes fundamentally. When implementing a WSDL operation in Artix, there are essentially three different cases to consider: **•** [Operation participating in a global transaction](#page-104-1). **•** [Operation not participating in a global transaction.](#page-104-2) **•** [Operation sometimes participating in a global transaction.](#page-105-0) **Operation participating in a global transaction** If you are writing database code in the body of an operation which *always* participates in a global transaction (that is, incoming requests always include a transaction context), you should observe the following coding guidelines when accessing the database: • Do not open or close any database connections—that is the responsibility of the transaction manager. **•** Do not use any embedded SQL commands that demaracate transactions. For example, avoid using EXEC SQL BEGIN, EXEC SQL COMMIT, and EXEC SQL ROLLBACK. • Do not use any native database APIs that demarcate transactions. **•** Do not use the Artix begin\_transaction(), commit\_transaction(), and rollback\_transaction() functions (defined on the IT\_Bus::TransactionSystem object). A thread can only associate with one transaction at a time and the operation's thread is already associated with a global transaction. **Operation not participating in a global transaction** If you are writing database code in the body of an operation which *never* participates in a global transaction (that is, incoming requests never include a transaction context), you should observe the following coding guidelines when accessing the database: • Do not open or close any database connections—that is the responsibility of the transaction manager.

<span id="page-104-0"></span>**Demarcation models under XA** When a resource's transactions are under the control of the Artix XA transaction

<span id="page-104-2"></span>**•** You can demarcate transactions, but you must not do so using embedded SQL commands or the native database API. Instead, use the demarcation functions provided by the Artix IT\_Bus::TransactionSystem class—that is, begin\_transaction(), commit\_transaction(), and rollback\_transaction().

### <span id="page-105-0"></span>**Operation sometimes participating in a global transaction**

If you are writing database code in the body of an operation which sometimes participates in a global transaction (that is, incoming requests may include a transaction context), you should observe the following coding guidelines when accessing the database:

- **•** Do not open or close any database connections—that is the responsibility of the transaction manager.
- **•** Use the TransactionSystem::within\_transaction() function to determine whether the operation is being called in the context of a global transaction or not.
- If within\_transaction() returns true, do not attempt to demarcate a new transaction, as any database operations would be executed in the context of the global transaction.
- **•** If you wish to demarcate a new transaction, separate to the global transaction, you must first disassociate the global transaction from the current thread using the TransactionManager::detach\_thread() function. Once the global transaction has been detached, you can demarcate a new transaction using the demarcation functions provided by the Artix IT\_Bus::TransactionSystem class—that is, begin transaction(), commit transaction(), and rollback\_transaction().
- **•** If you have detached a transaction from the current thread it is imperative that it be re-attached before the operation exits, using the TransactionManager::attach\_thread() operation.

### CHAPTER 5

# Transaction Propagation

*Transaction propagation refers to the implicit propagation of transaction context data in message headers.*

**In this chapter** This chapter discusses the following topics:

[Transaction Propagation and Interposition page 108](#page-107-0)

## <span id="page-107-0"></span>**Transaction Propagation and Interposition**

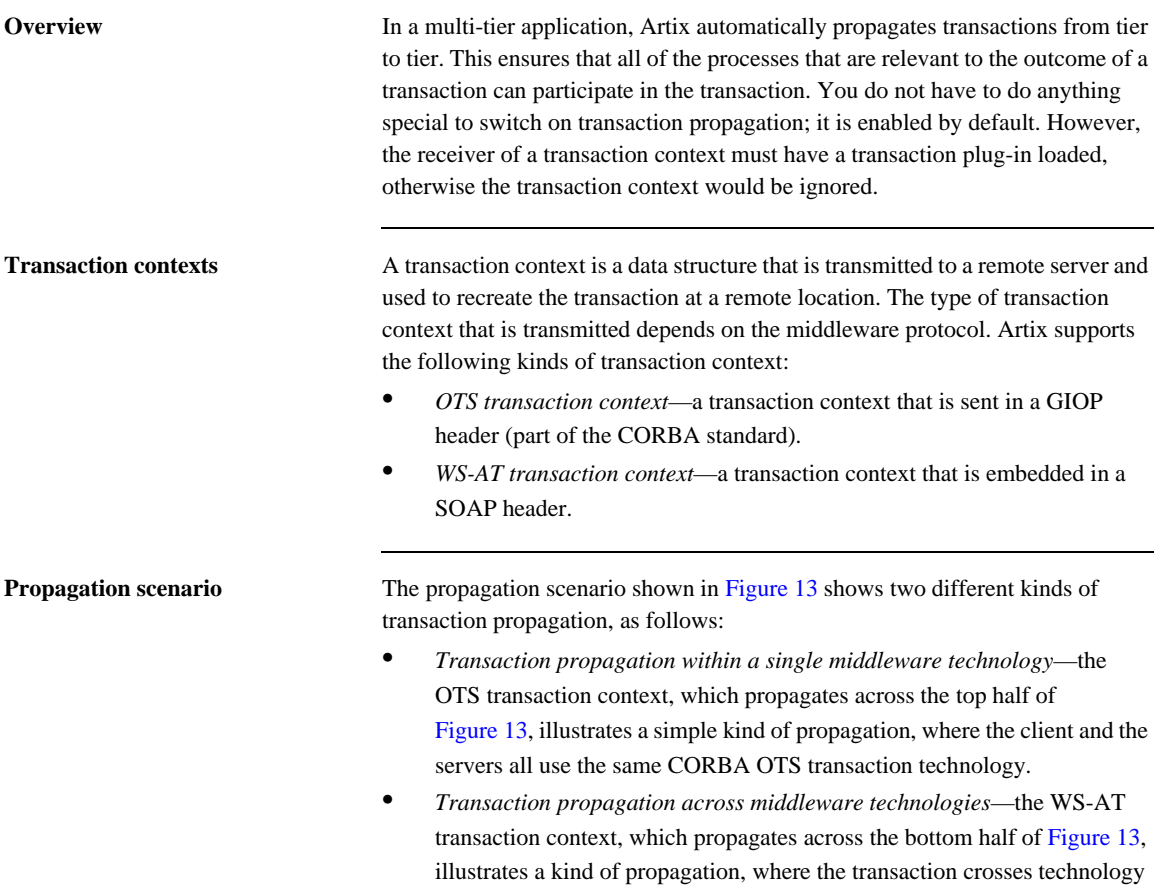
domains. While the client uses OTS Encina to manage the transaction, it must generate a WS-AT transaction context to send to the server. The ability to transform transaction contexts is known as *interposition*.

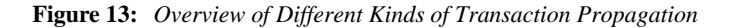

<span id="page-108-0"></span>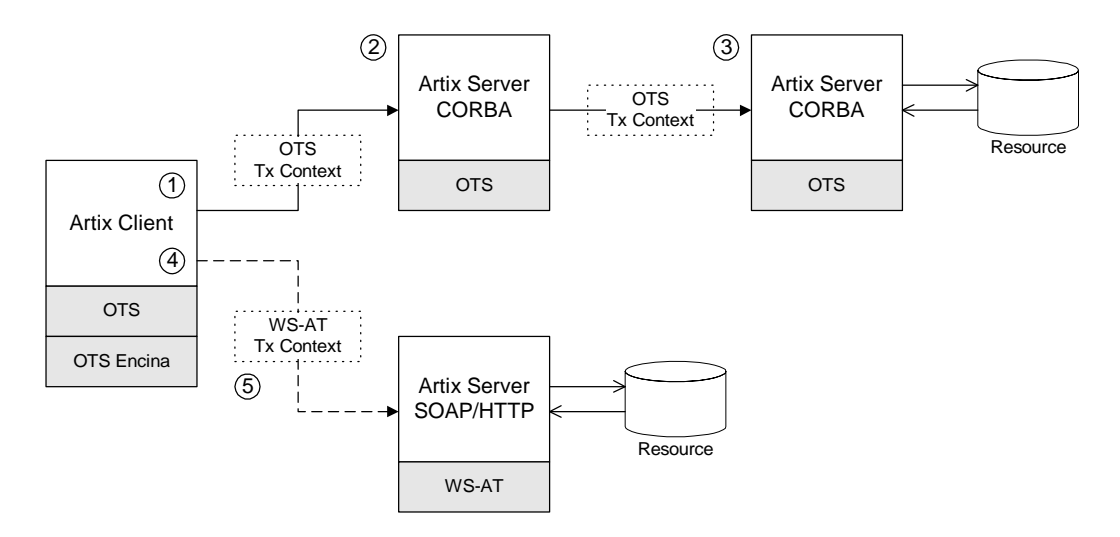

**Scenario steps** The propagation scenario shown in [Figure 13](#page-108-0) can be described as follows:

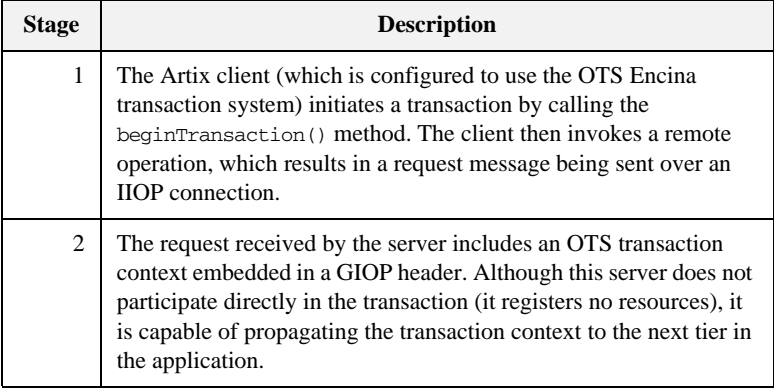

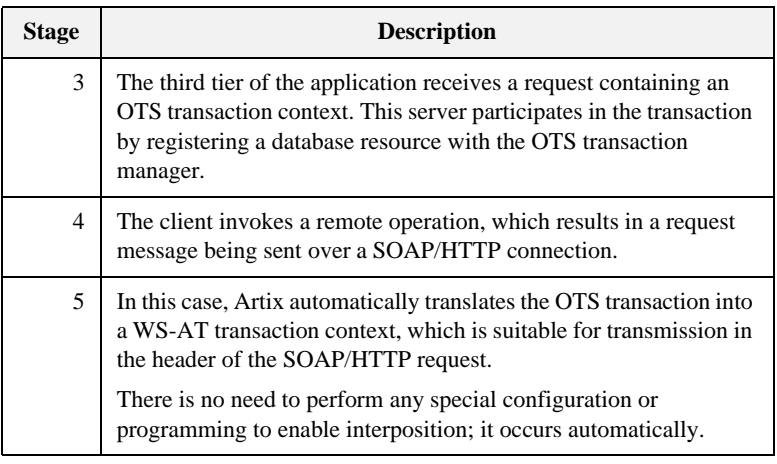

### <span id="page-109-0"></span>**Limitation of using OTS Lite with propagation**

[Figure 14](#page-109-0) shows an interposition scenario where the client, which uses an OTS transaction system, connects to a SOAP/HTTP server, which uses the WS-AT transaction system.

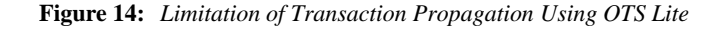

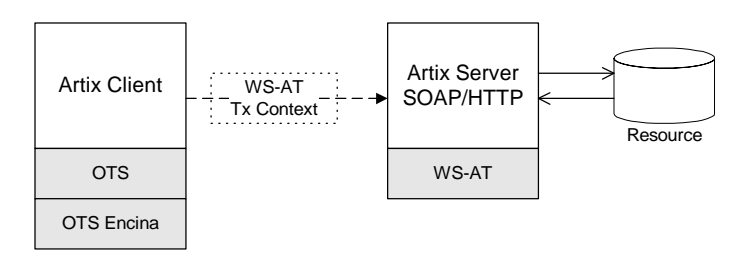

Because there is only one explicitly registered resource in this scenario (the database connected to the server), it would seem that the client could use an OTS Lite transaction manager for this scenario. In reality, however, the client *must* use the OTS Encina transaction manager. The reason for this is that Artix implicitly registers an interposition resource to bridge the OTS-to-WS-AT middleware boundary. Therefore, there are really two resources in this scenario. In summary, interposition requires additional resources as follows:

- **•** *OTS-to-WS-AT middleware boundary*—one interposition resource is registered automatically. Applications with one explicitly registered resource must use OTS Encina.
- **•** *WS-AT-to-OTS middleware boundary*—no interposition resource required. Applications with one explicitly registered resource may use OTS Lite.

### **Suppressing propagation** Once you have selected a transaction system (for example, the application loads an OTS plug-in or a WS-AT plug-in), transaction contexts are propagated by default. It is possible, however, to suppress transaction propagation selectively using the detachThread() and attachThread() methods. After calling detachThread(), subsequent operation invocations do not participate in the transaction and,

therefore, do not propagate any transaction context. You can re-establish an association with a transaction by calling attachThread().

For more details on these functions, see ["Threading" on page 113.](#page-112-0)

CHAPTER 5 | **Transaction Propagation**

### CHAPTER 6

# <span id="page-112-0"></span>Threading

*This chapter discusses the thread affinity of transactions and how you can modify thread affinities using the Artix transaction API.*

**In this chapter** This chapter discusses the following topics:

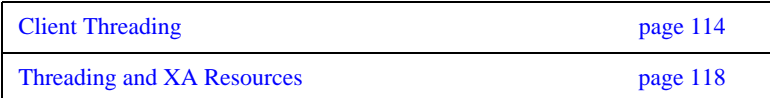

# <span id="page-113-0"></span>**Client Threading**

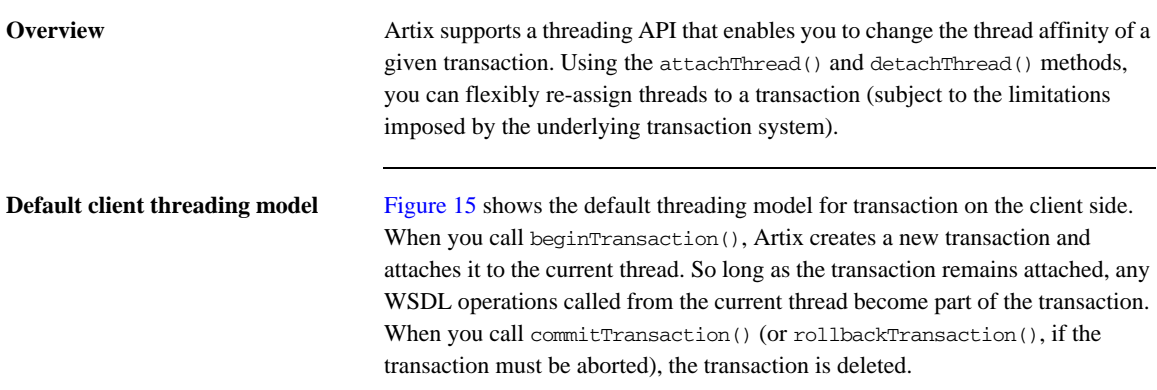

**Figure 15:** *Default Client Threading Model*

<span id="page-113-1"></span>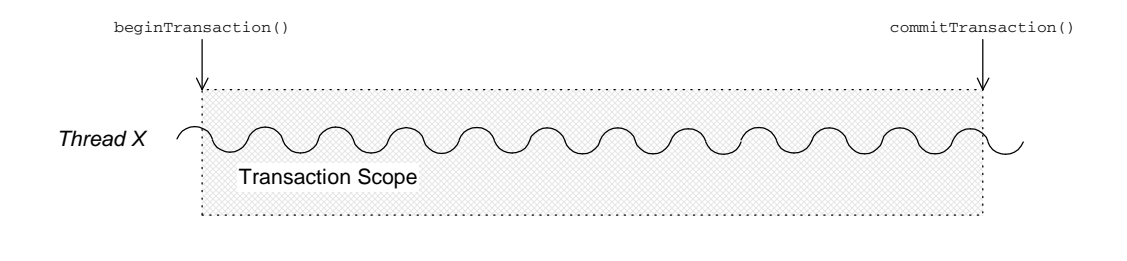

**Transaction identifiers** A *transaction identifier* is an opaque identifier of type com.iona.jbus.transaction.TransactionIdentifier that uniquely identifies a transaction.

**Controlling thread affinity** On the client side, thread affinity is controlled by the following TransactionManager methods:

### **Example 18:** *Functions for Controlling Thread Affinity*

```
public class TransactionManager
{
   public TransactionIdentifier detachThread();
   public boolean attachThread(TransactionIdentifier 
   transactionIdentifier)
   throws InvalidTransactionIdentifierException
   public TransactionIdentifier getTransactionIdentifier() 
   ...
}
```
These functions can be explained as follows:

**•** detatchThread()

Detach the transaction from the current thread. After the call to detatchThread(), WSDL operations called from the current thread do not participate in the transaction. The returned transaction identifier can be used to re-attach the transaction to the current thread at a later stage.

**•** attachThread()

Attach the transaction, specified by the transactionIdentifier argument, to the current thread.

**•** getTransactionIdentifier()

Return the identifier of the transaction that is attached to the current thread. If no transaction is attached, return null.

### **Detaching and re-attaching a transaction to a thread**

[Figure 16](#page-115-0) shows how to use the detachThread() and attachThread() methods to suspend temporarily the association between a transaction and a thread. This can be useful if, in the midst of a transaction, you need to perform some non-transactional tasks.

**Figure 16:** *Detaching and Re-Attaching a Transaction to a Thread*

<span id="page-115-0"></span>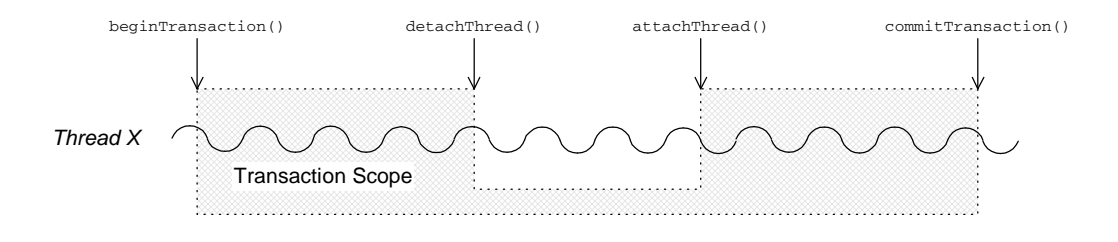

**Attaching a transaction to multiple threads**

[Figure 17](#page-115-1) shows how to use the getTransactionIdentifier() and attachThread() methods to associate a transaction with multiple threads. The getTransactionIdentifier() method is called from within the thread that initiated the transaction. The transaction ID can then be passed to the other threads, Y and Z, enabling them to attach the transaction.

<span id="page-115-1"></span>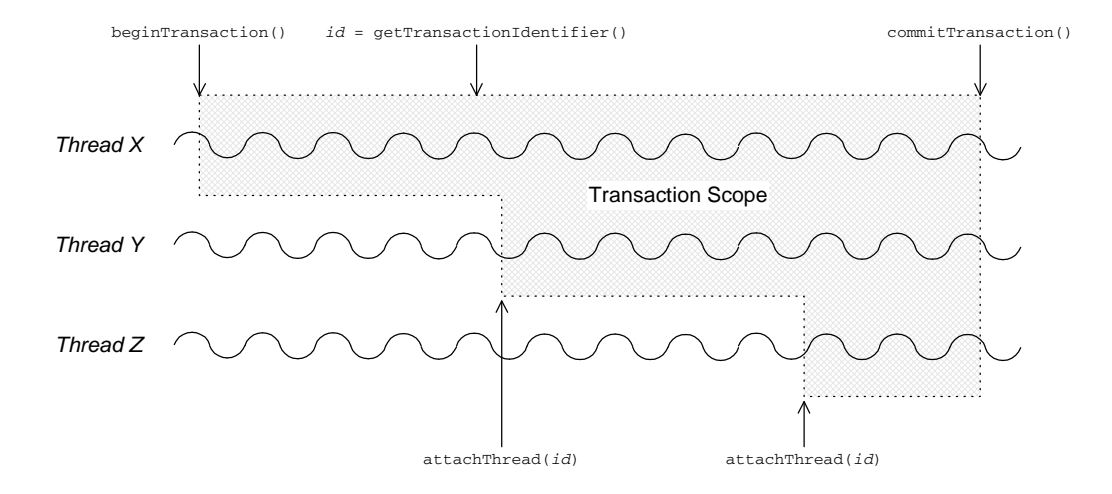

**Figure 17:** *Attaching a Transaction to Multiple Threads*

**Note:** Some transaction systems do not allow you to associate multiple threads with a transaction. In this case, an attachThread() call fails (returning false), if you attempt to attach a second thread to the transaction.

### **Transferring a transaction from one thread to another**

[Figure 18](#page-116-0) shows how to use the detachThread() and attachThread() methods to transfer a transaction from thread X to thread Y. The transaction ID returned from the detachThread() call must be passed to thread Y, enabling it to attach the transaction.

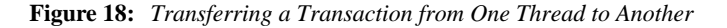

<span id="page-116-0"></span>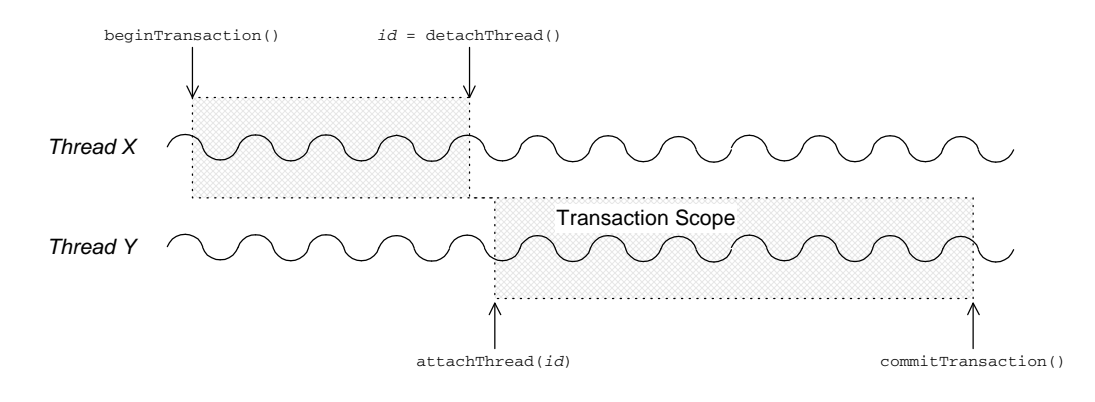

Note: Some transaction systems do not allow you to transfer a transaction from one thread to another. In this case, an attachThread() call fails (returning false), unless you are re-attaching the original thread to the transaction.

## <span id="page-117-0"></span>**Threading and XA Resources**

**Overview** This section discusses the following threading models for XA resources:

- **•** [Auto-association.](#page-117-2)
- **•** [Multiple registered resources.](#page-119-0)
- **•** [Multi-threaded resource connections.](#page-120-0)
- **•** [Dynamic registration.](#page-121-0)

<span id="page-117-2"></span><span id="page-117-1"></span>**Auto-association** When an Artix server receives a transactional request (that is, a request accompanied by a transaction context), Artix *automatically* creates an association between the current thread and locally registered resources. For each registered resource, the Artix transaction manager creates a transaction branch, which participates in the global transaction.

> [Figure 19](#page-117-1) shows the sequence of events that occur when a transactional request arrives at an Artix server that has one registered resource.

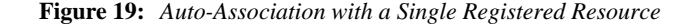

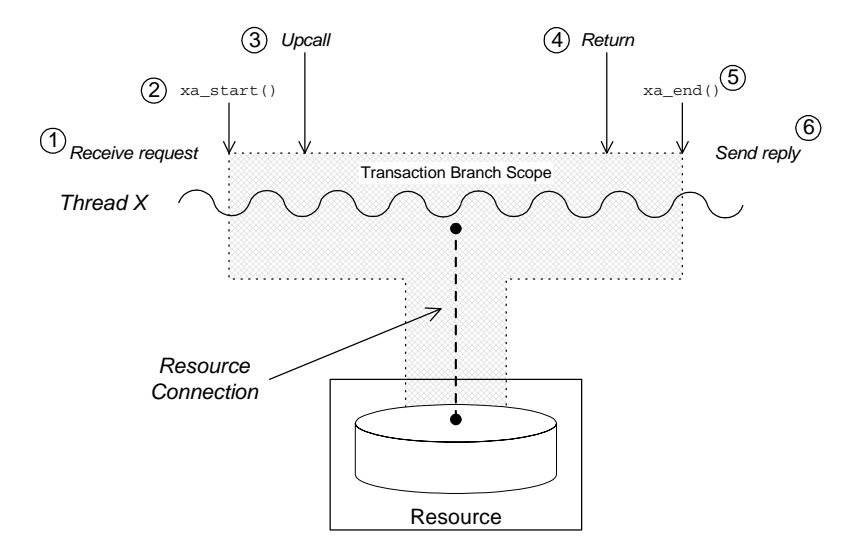

The sequence of events shown in [Figure 19 on page 118](#page-117-1) can be explained as follows:

- 1. *Request is received*—an operation request is received, which contains a transaction context.
- 2. Artix calls xa\_start()—to create a temporary association between the current thread and the local resource. The resource creates a new transaction branch, which performs work on behalf of the global transaction.
- 3. *Artix calls servant function*—control is passed to the servant function that implements the WSDL operation. Any interactions and updates you make to the resource are now governed implicitly by the global transaction.
- 4. *Servant function returns*—control passes back to the Artix runtime.
- 5. *Artix calls* xa\_end()—to end the association between the current thread and the resource. Effectively, the local transaction branch is terminated (but the global transaction is still active).
- 6. *Reply is sent*—and the thread becomes available to process another request.

<span id="page-119-1"></span><span id="page-119-0"></span>**Multiple registered resources** [Figure 20](#page-119-1) shows how auto-association works with multiple registered resources. When the Artix server receives a transactional request, it obtains a list of all registered resources. Artix then creates a new transaction branch for *each* resource, before making an upcall to the relevant servant function.

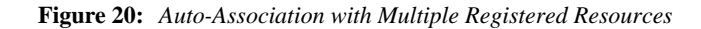

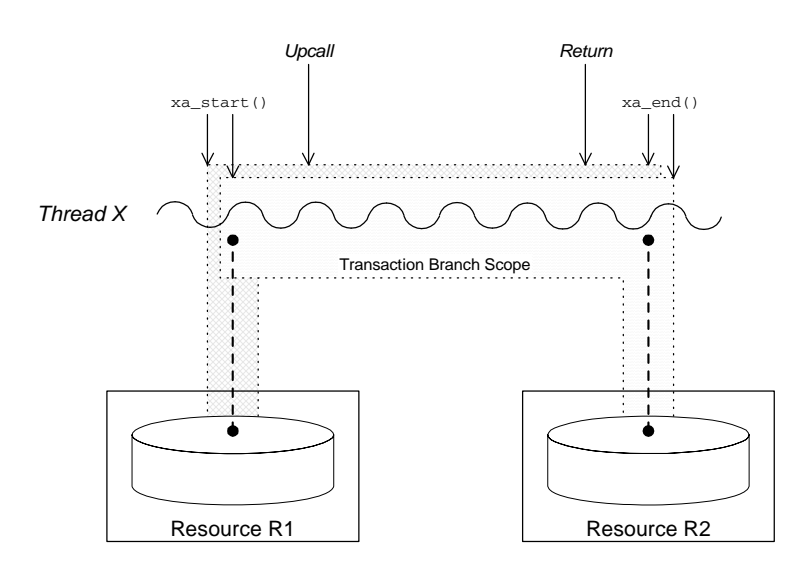

After the upcall, any application code in the servant function that interacts with one of the resources (either resource R1 or resource R2) is implicitly governed by a global transaction, where the global transaction ID has been obtained from the received transaction context.

### <span id="page-120-0"></span>**Multi-threaded resource connections**

Most modern databases offer the option of running in a *multi-threaded mode*. What this means is that instead of having a single connection to the database, which must be shared between all threads in the server, the database allows the transaction manager to open a dedicated connection for each server thread. This has the advantage of reducing contention between the server threads.

[Figure 21](#page-120-1) shows an example of a resource configured to use multi-threaded mode, where the server threads each open an independent connection to the resource. This enables the threads to access the resource concurrently.

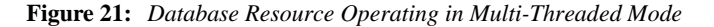

<span id="page-120-1"></span>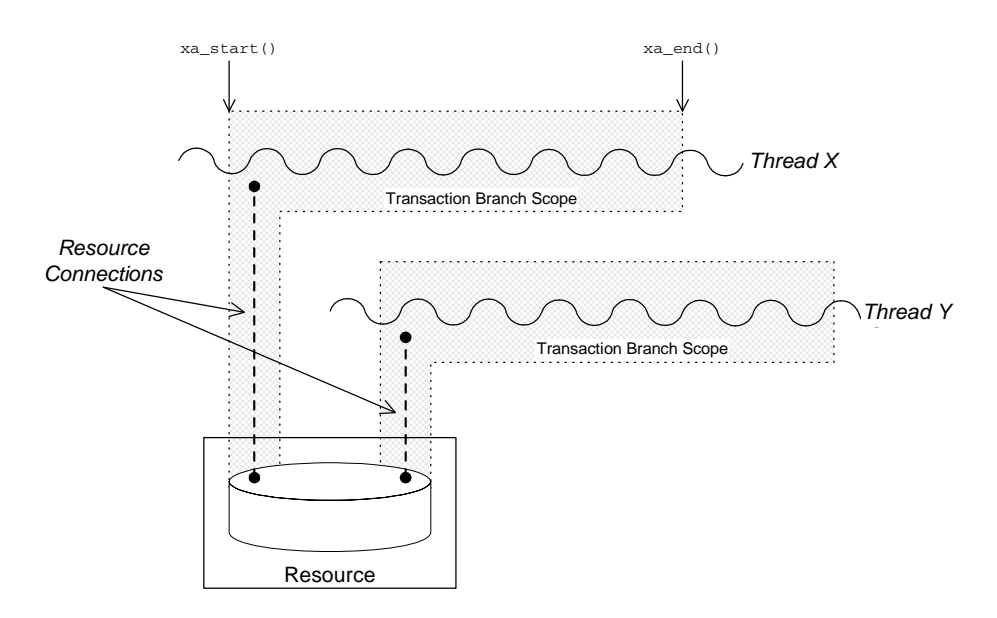

To use the multi-threaded resource mode, both the resource manager and the Artix transaction manager must be configured appropriately.

<span id="page-121-1"></span><span id="page-121-0"></span>**Dynamic registration** As shown in [Figure 22,](#page-121-1) some XA resources support an alternative algorithm, *dynamic registration*, for associating a global transaction with a locally registered resource.

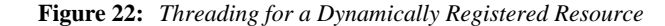

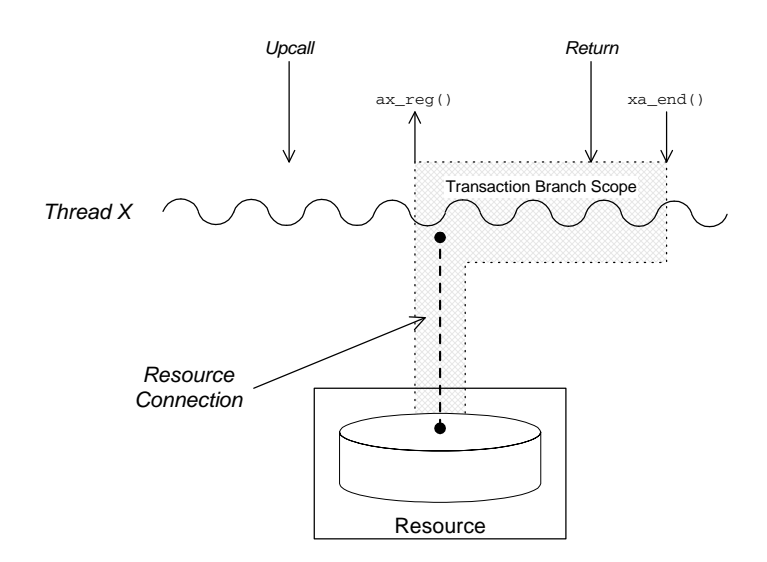

When dynamic registration is enabled, the transaction manager does *not* automatically create a transaction branch for an incoming request (that is, the transaction manager does not call xa\_start()). Instead, the transaction manager waits until it receives a callback,  $ax_{reg}($ ), from the resource manager. This callback indicates to the transaction manager that the application code has attempted to update the resource in some way (for example, by calling EXEC SQL UPDATE). The transaction manager responds to this by creating a new transaction branch, which it associates with a global transaction (assuming the incoming request has a transaction context).

The advantage of this algorithm is that the transaction branch is created only when necessary. In some cases, if the application code does not make any resource updates, it might not be necessary to create a transaction branch at all.

### CHAPTER 7

# Transaction Recovery

*Transaction recovery is an enterprise-level feature that ensures a transaction system can cope with any kind of crash or system failure, without losing data or getting into an inconsistent state. In Artix, transaction recovery is implemented by the Encina transaction engine.*

**In this chapter** This chapter discusses the following topics:

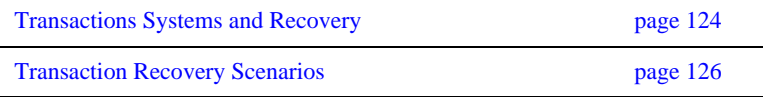

## <span id="page-123-0"></span>**Transactions Systems and Recovery**

<span id="page-123-4"></span>**Overview** Not all of the Artix transaction systems support recovery. It is important to distinguish between the lightweight transactions systems, which are non-recoverable, and the enterprise-level transactions systems, which are recoverable. [Table 4](#page-123-4) summarizes the characteristics of the various Artix transaction systems.

| <b>Transaction System</b> | <b>Single or Multiple</b><br><b>Resources?</b> | Recoverable? |
|---------------------------|------------------------------------------------|--------------|
| <b>OTS</b> Lite           | Single                                         | No           |
| <b>OTS</b> Encina         | Multiple                                       | Yes          |
| Non-recoverable WS-AT     | Multiple                                       | No           |
| <b>Recoverable WS-AT</b>  | Multiple                                       | Yes          |

**Table 4:** *Transaction Systems and Recoverability*

<span id="page-123-1"></span>**OTS Lite OTS** Lite is a lightweight transaction system, whose programming interface is based on the CORBA OTS standard. The OTS Lite system can manage a *single* resource only and is not recoverable.

<span id="page-123-2"></span>**OTS Encina OTS** Encina is a complete, enterprise-level transaction system, whose programming interface is based on the CORBA OTS standard. The OTS Encina system can manage multiple resources and is recoverable.

> Recoverability is the key property that distinguishes an enterprise-level transaction systems from lightweight transaction systems. Recoverability ensures that the system can always be brought back into a consistent state, irrespective of when or how a transaction participant fails.

<span id="page-123-3"></span>**Non-recoverable WS-AT** The non-recoverable WS-AT transaction system is a lightweight transaction system based on the WS-AtomicTransactions and WS-Coordination standards. The non-recoverable WS-AT transaction system (in contrast to OTS Lite) *can* manage multiple resources.

<span id="page-124-0"></span>**Recoverable WS-AT** The recoverable WS-AT transaction system is layered on top of the OTS Encina transaction engine to give enterprise-level transaction support. From Artix 4.0 onwards, WS-AT is layered over OTS by default and the relevant OTS plug-ins are automatically loaded when WS-AT is enabled. If the plugins:ws\_coordination\_service:disable\_tx\_recovery variable appears in your Artix configuration file, it must be set as follows to ensure recoverability:

> # Artix Configuration File plugins:ws coordination service:disable tx recovery = "false";

When WS-AT is layered over Encina, the initiation of a transaction in WS-Coordination effectively initiates an OTS transaction. The coordination context returned from the WS-Coordination service (and subsequently propagated on SOAP calls) includes an identifier indicating that it is OTS based and also includes an encoded form of the relevant OTS propagation context. That is, all transactions, including WS-AT initiated ones, are always OTS transactions. If a participant enlistment is required then the WS-AT system will completely bypass the WS-AT protocols and enlist the participant directly with OTS. This means that at completion time, OTS is aware of, and in control of, all resources in the system, be they native OTS resources, WSAT Participants, XA resources and so on.

**Note:** It is also possible to layer WS-AT over OTS Lite, but there is no benefit in doing so, because OTS Lite is more limited than plain WS-AT.

# <span id="page-125-0"></span>**Transaction Recovery Scenarios**

**Overview** The whole point of transaction recovery is that it enables a transaction system to recover to a consistent state, irrespective of what kind of system failures occur. This section discusses a variety of different failure scenarios in order to illustrate how Encina recovers the transactional system.

**In this section** This section contains the following subsections:

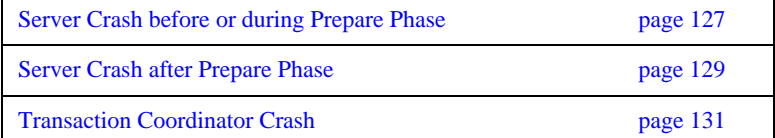

### <span id="page-126-0"></span>**Server Crash before or during Prepare Phase**

**Overview** [Figure 23](#page-126-1) shows a scenario involving two transactional resources, one attached to server 1 and another attached to server 2, and a client, which initiates a transaction involving server 1 and server 2. This scenario uses the OTS Encina transaction system, where the OTS Encina transaction coordinator is loaded into the client and the two servers participate in the transaction.

> The mode of failure described in this scenario involves server 1 crashing either before or during the prepare phase of the two-phase commit protocol.

**Figure 23:** *Server Crash before or during the Prepare Phase*

<span id="page-126-1"></span>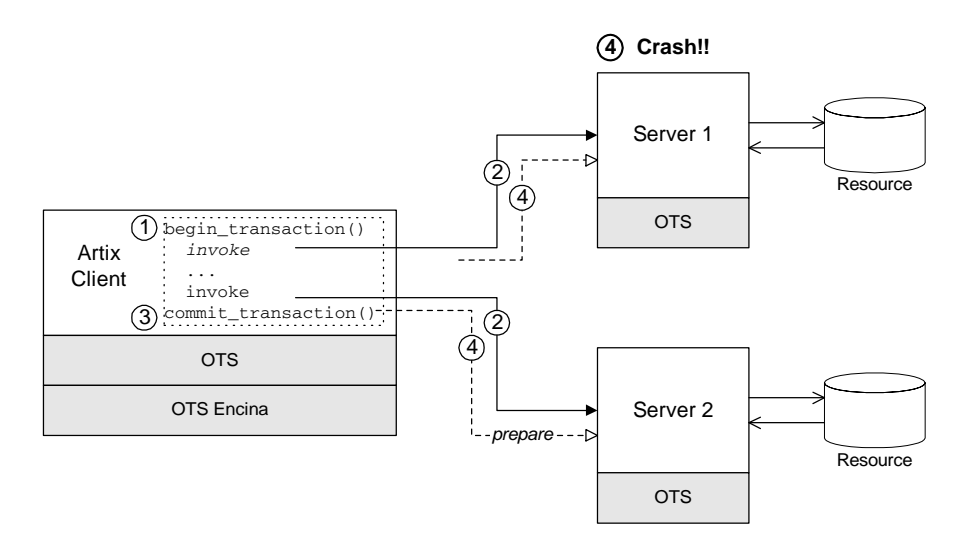

**Steps leading to crash** As shown in [Figure 23,](#page-126-1) the steps leading to a server crash before or during the prepare phase of a two-phase commit can be described as follows:

- 1. The client calls begin transaction() to initiate the transaction.
- 2. Within the transaction, the client calls one or more WSDL operations on both of the remote servers.
- 3. The client calls commit\_transaction() to make permanent any changes caused during the transaction.

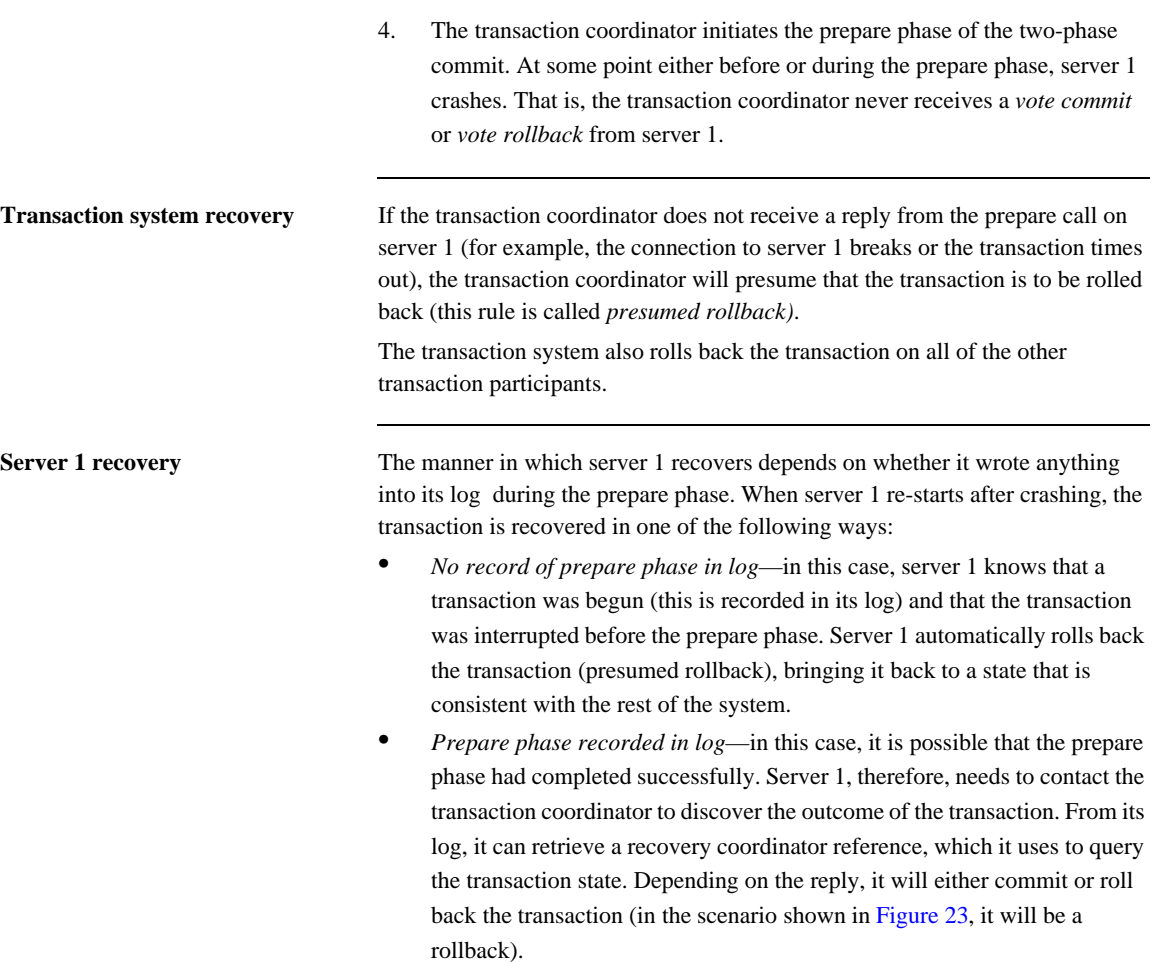

### <span id="page-128-0"></span>**Server Crash after Prepare Phase**

**Overview** [Figure 24](#page-128-1) shows a scenario involving two transactional resources, one attached to server 1 and another attached to server 2, and a client, which initiates a transaction involving server 1 and server 2. This scenario uses the OTS Encina transaction system.

> The mode of failure described in this scenario involves server 1 crashing *after* the prepare phase of the two-phase commit protocol.

**Figure 24:** *Server Crash after the Prepare Phase*

<span id="page-128-1"></span>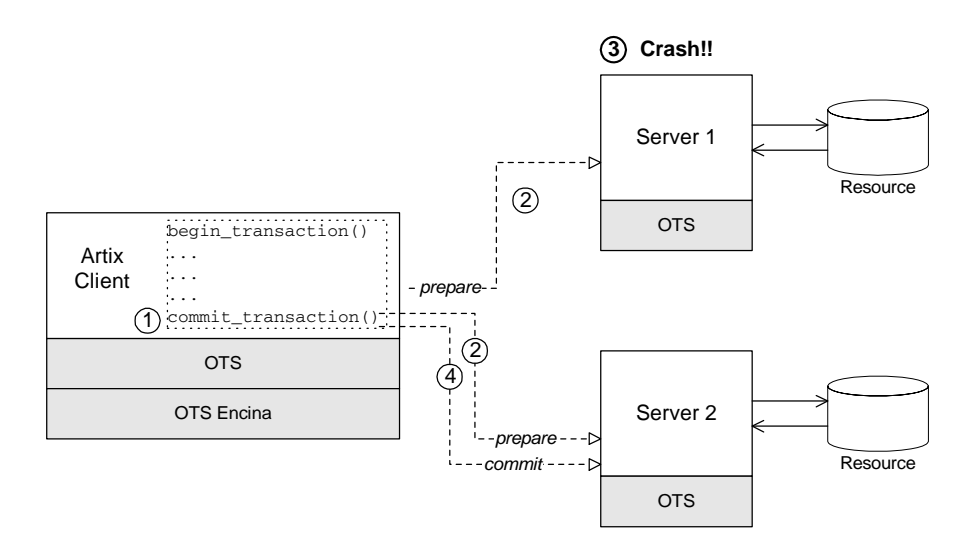

**Steps leading to crash** As shown in [Figure 24,](#page-128-1) the steps leading to a server crash after the prepare phase of a two-phase commit can be described as follows:

- 1. The client calls commit\_transaction() to make permanent any changes caused during the transaction.
- 2. The transaction system performs the prepare phase by polling all of the remote transaction participants.

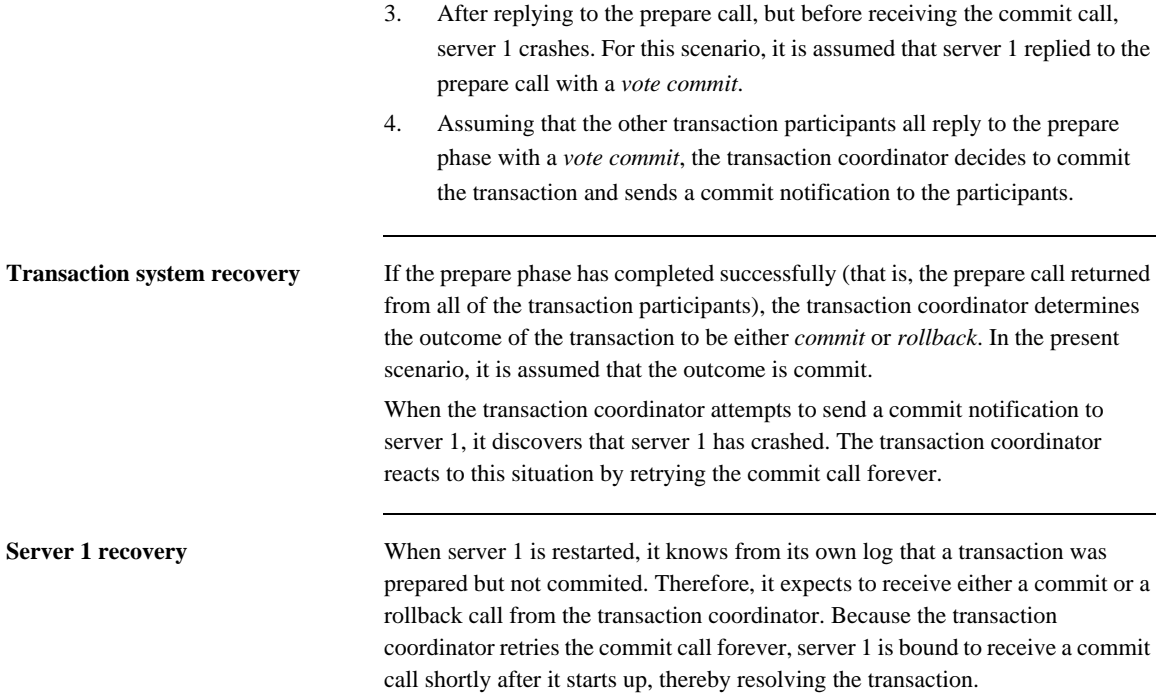

## <span id="page-130-0"></span>**Transaction Coordinator Crash**

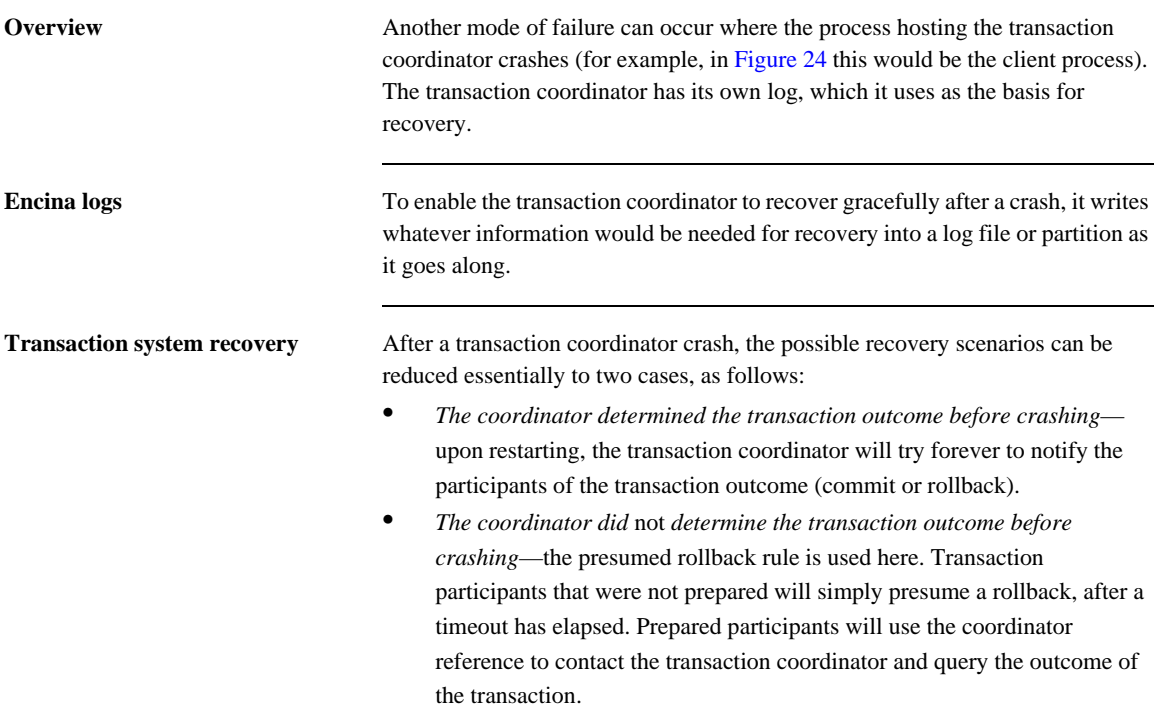

CHAPTER 7 | **Transaction Recovery**

### CHAPTER 8

# Recoverable Resources

*This section describes those aspects of server side programming which enable you to update a persistent resource transactionally.*

**In this chapter** This chapter discusses the following topics:

[Transaction Participants page 134](#page-133-0)

[Interposition page 140](#page-139-0)

## <span id="page-133-0"></span>**Transaction Participants**

**Overview** When Artix uses a persistent resource, the easiest way to integrate that resource within the Artix transaction system is to enlist the resource's XA switch. If the resource does not support the XA standard, however, you need to implement a *transaction participant* instead. A transaction participant is an object usually on the server side that interfaces between the Artix transaction manager and a persistent resource. The role of the transaction participant is to receive callbacks from the transaction manager, which tell the participant whether to make pending changes permanent or whether to abort the current transaction and return the resource to its previous consistent state.

**Participants in a 2-phase commit** [Figure 25](#page-133-1) shows an example of a two-phase commit involving two transaction participant instances. Any operations meant to be transactional should start by creating a transaction participant object and enlisting it with the transaction manager.

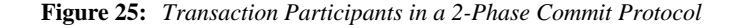

<span id="page-133-1"></span>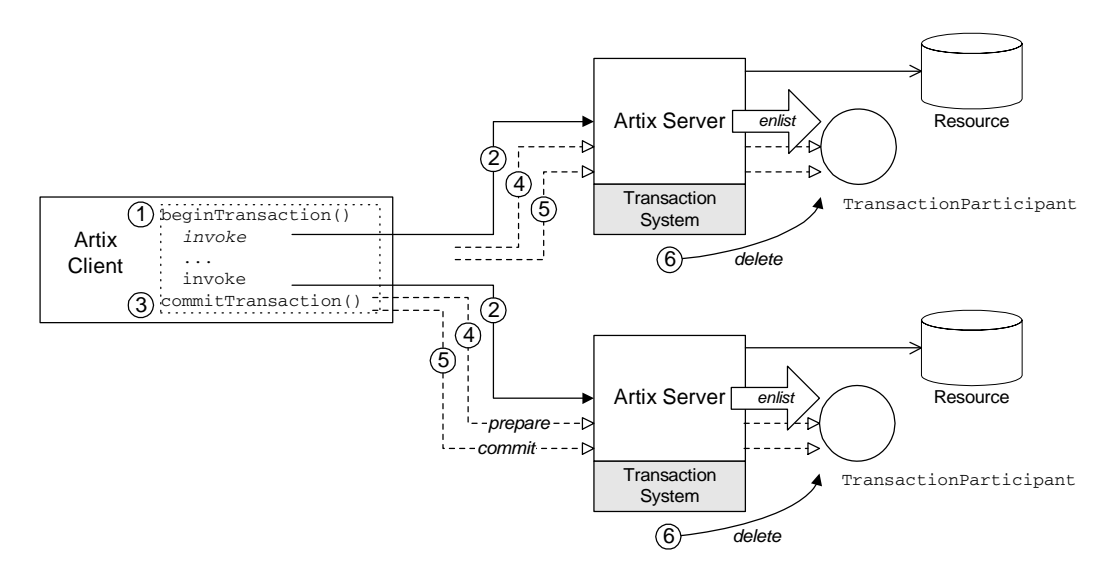

**Participants in a 2-phase commit** As shown in [Figure 25,](#page-133-1) the transaction participants participate in a two-phase commit as follows:

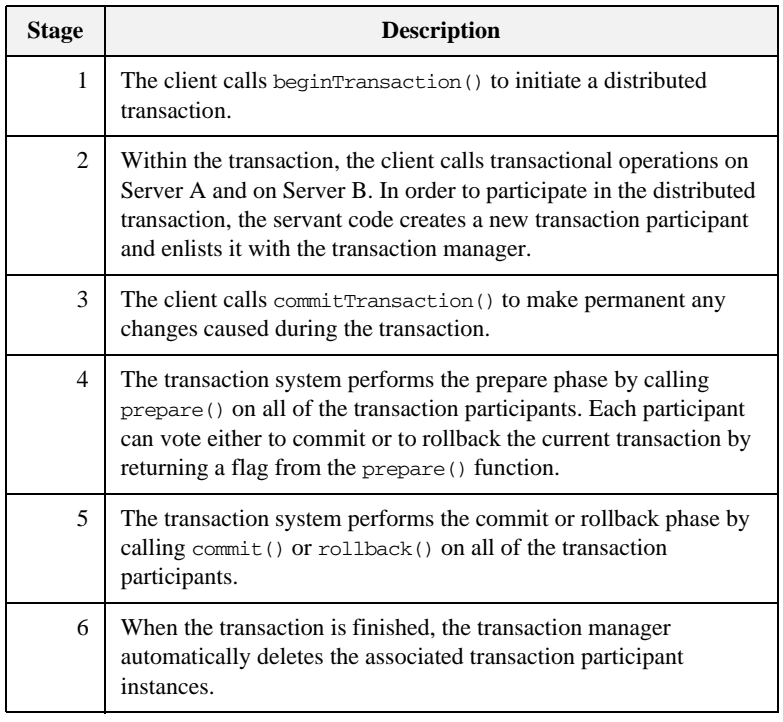

**Implementing a transaction participant**

To create a transaction participant, define a class that implements the com.iona.jbus.transaction.TransactionParticipant interface.

<span id="page-135-0"></span>**TransactionParticipant methods** [Example 19](#page-135-0) shows the public member functions of the TransactionParticipant interface.

### **Example 19:** *The TransactionParticipant Interface*

```
// Java
package com.iona.jbus.transaction;
import com.iona.jbus.BusException;
public interface TransactionParticipant
{
   void commitOnePhase() throws BusException;
   VoteOutcome prepare();
   void commit();
   void rollback();
   void setTransactionManager(TransactionManager txManager);
   String preferredTransactionManager();
}
```
**1PC callback method** The following method is called during a one-phase commit:

**•** commitOnePhase()—this method should make permanent any changes associated with the current transaction.

**2PC callback functions** The following methods are called during a two-phase commit:

• prepare()—called during *phase one* of a two-phase commit. Before returning, this method should write a recovery log to persistent storage. The recovery log should contain whatever data would be necessary to restore the system to a consistent state, in the event that the server crashes before the transaction is finished.

**Note:** In some transaction systems, such as OTS Encina, the transaction manager will not call prepare() if it knows that transaction will be rolled back.

The prepare() function also votes on whether to commit or roll back the transaction overall, by returning one of the following vote outcomes:

- VoteOutcome. VOTE\_COMMIT-vote to commit the transaction.
- VoteOutcome. VOTE\_ROLLBACK—vote to roll back the transaction. For example, you would return VOTE\_ROLLBACK, if an error occurred while attempting to write the recovery log.
- ♦ VoteOutcome.VOTE\_READONLY—explicitly request *not* to be included in the commit phase of the 2PC protocol.
- commit()—called during *phase two* of a two-phase commit, if the transaction outcome was successful overall. The implementation of this method should make permanent any changes associated with the current transaction.
- **•** rollback()—called during *phase two* of a two-phase commit, if the transaction must be aborted. The implementation of this method should undo any changes associated with the current transaction, returning the system to the state it was in before.

**Getting the transaction manager** After the transaction participant is enlisted by a transaction manager instance, the transaction system calls back to pass a transaction manager to the participant. The following methods are relevant to this callback behavior:

- **•** preferredTransactionManager()—called just after the participant is enlisted. The return value is a string that tells the transaction system what type of transaction manager the participant requires. The following return strings are supported:
	- DEFAULT\_TRANSACTION\_TYPE-no preference; use the current default.
	- ♦ OTS\_TRANSACTION\_TYPE—prefer the OTSTransactionManager interface (manager for CORBA OTS transactions).
	- ♦ WSAT\_TRANSACTION\_TYPE—prefer the WSATTransactionManager interface (manager for WS-AtomicTransactions).

**•** setTransactionManager()—called after the preferredTransactionManager() call. The transaction system calls setTransactionManager() to pass a transaction manager of the preferred type to the participant. If the type of transaction manager requested by the participant differs from the one currently in use, Artix uses *interposition* to simulate the preferred transaction manager type.

For more details about interposition, see ["Interposition" on page 140.](#page-139-0)

<span id="page-137-0"></span>**Enlisting a transaction participant** [Example 20](#page-137-0) shows an example of how to enlist a participant instance in a transaction. You must enlist a participant at the start of any transactional WSDL operation. [Example 20](#page-137-0) shows a sample implementation of an operation, write(), which is called in the context of a transaction.

**Example 20:** *Example of Enlisting a Transactional Participant*

```
public void write(int value) throws Exception
{
   Bus bus = DispatchLocals.getCurrentBus();
   TransactionSystem txSystem = bus.getTransactionSystem();
   if (txSystem.withinTransaction())
   {
     TxParticipant participant = new TxParticipant(this);
     TransactionManager txManager = 
   txSystem.getTransactionManager(TransactionSystem.DEFAULT_TRAN
   SACTION TYPE);
     txManager.enlist(participant, true);
    m value = value;
   }
   else
   {
     System.out.println("No transaction");
     throw new BusException("Invocation not in transaction");
   }
}
```
The preceding code example can be explained as follows:

- 1. DispatchLocals.getCurrentBus() is a standard function that returns a reference to the current thread's bus instance.
- 2. write() *requires* a transaction. If it is not called in the context of a transaction, it raises an exception back to the client.
- 3. The TXParticipant class is an implementation of the TransactionParticipant interface.
- 4. The participant is enlisted in the transaction, ensuring that the participant receives callbacks either to commit or rollback any changes. The second parameter is a boolean flag that specifies the kind of participant:
	- ♦ true indicates a *durable participant*, which participates in all phases of the transaction.
	- ♦ false indicates a *volatile participant*, which is only guaranteed to participate in the prepare phase of the 2PC protocol. There is no guarantee that a volatile participant will participate in the commit phase.

# <span id="page-139-0"></span>**Interposition**

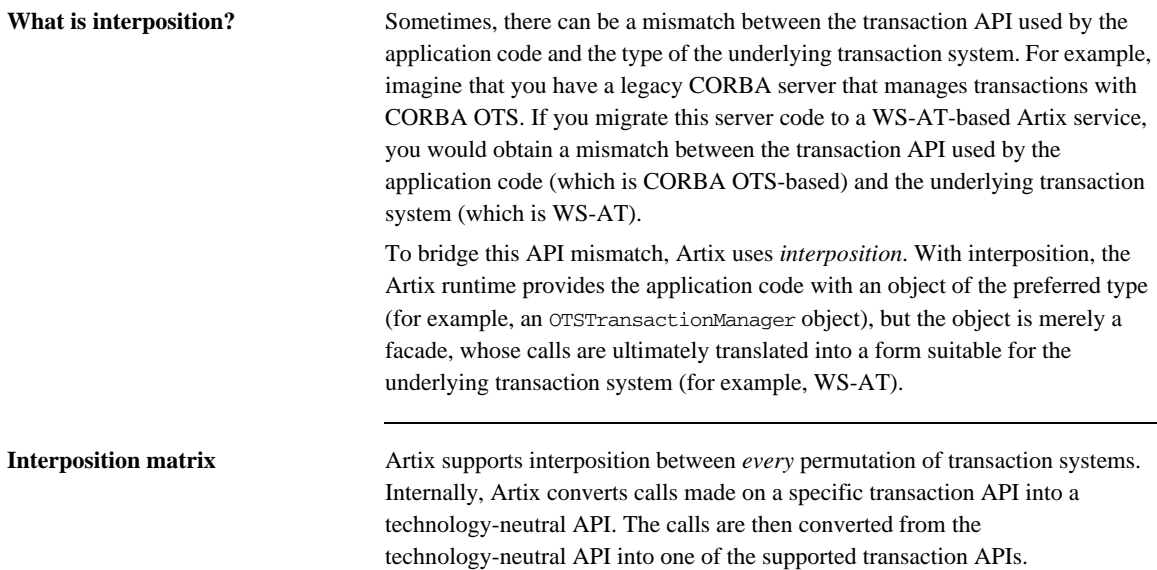

### CHAPTER 9

# Notification Handlers

*A notification handler is an object that receives callbacks to inform it about the outcome of a transaction.*

**In this chapter** This chapter discusses the following topics:

[Introduction to Notification Handlers page 142](#page-141-0)

# <span id="page-141-0"></span>**Introduction to Notification Handlers**

<span id="page-141-1"></span>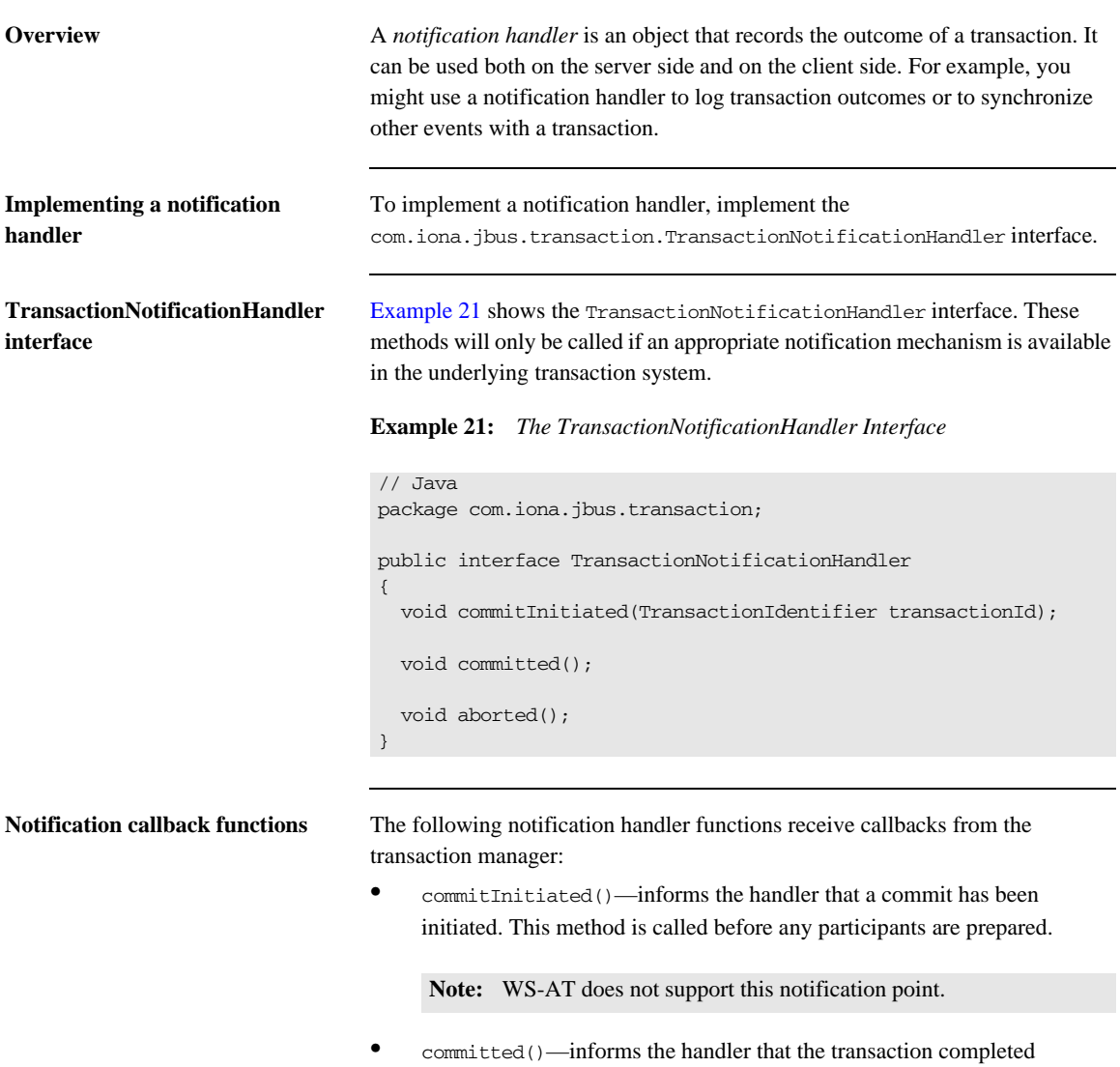

successfully.

• aborted()—informs the handler that the transaction did not complete successfully and was aborted.

<span id="page-142-0"></span>**Enlisting a notification handler** To use a notification handler, you must enlist it with a TransactionManager object while there is a current transaction. You can enlist a notification handler at any time prior to the termination of the transaction.

> [Example 22](#page-142-0) shows how to enlist a sample notification handler, NotificationHandlerImpl.

**Example 22:** *Example of Enlisting a Notification Handler*

```
// Java
Bus bus = DispatchLocals.getCurrentBus();
TransactionSystem txSystem = bus.getTransactionSystem();
if (txSystem.withinTransaction())
{
   NotificationHandlerImpl notHandler = new 
   NotificationHandlerImpl;
   TransactionManager txManager = 
   txSystem.getTransactionManager(TransactionSystem.DEFAULT_TRAN
   SACTION TYPE);
   txManager.enlistForNotification(notHandler);
}
```
CHAPTER 9 | **Notification Handlers**
## CHAPTER 10

# Exposing Artix as an XA Resource

*You can expose Artix as an XA resource manager by registering the Artix XA switch with a third-party XA transaction manager.*

**In this chapter** This chapter discusses the following topics:

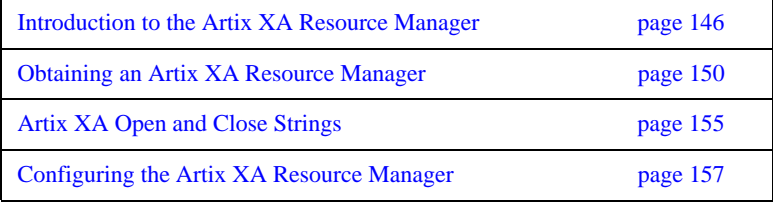

## <span id="page-145-0"></span>**Introduction to the Artix XA Resource Manager**

**Overview** The most common use case for XA in Artix is where you register a third-party resource manager (such as an Oracle DB) with Artix and Artix is responsible for coordinating the transactions.

> It is possible, however, to reverse these roles, so that Artix assumes the role of an XA resource manager and a *foreign* transaction manager is responsible for coordinating the transactions in Artix. To support this use case, Artix provides an XA switch, which can be registered with the foreign transaction manager. Although this use case is much less common than the former, there are two possible scenarios where you might want to expose Artix as an XA resource manager, as follows:

- **•** [Scenario 1 local resource.](#page-146-0)
- [Scenario 2 remote resource](#page-147-0).

<span id="page-146-1"></span><span id="page-146-0"></span>**Scenario 1 - local resource** In the scenario shown in [Figure 26,](#page-146-1) the Artix XA resource manager is registered with the Microsoft DTC transaction manager and has responsibility for managing a local resource. This scenario could arise, for example, if you have already implemented a recoverable resource using the Artix transaction API and you now want to integrate the resource with a third party transaction manager (such as Microsoft DTC).

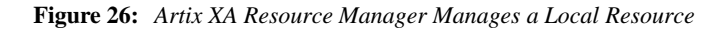

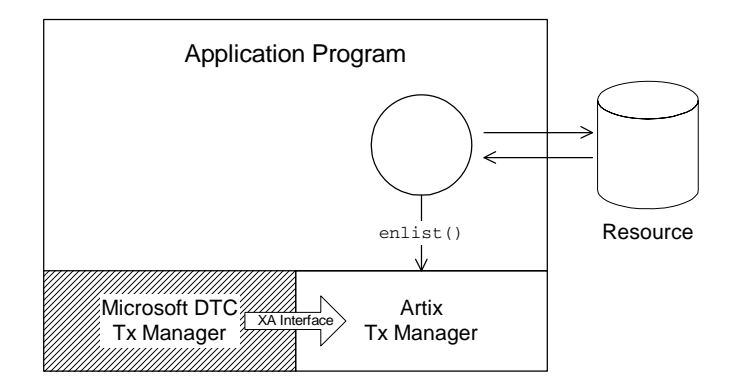

Of course, it is unlikely that you would implement an Artix recoverable resource just for this purpose. But if you already have such an implementation, the Artix XA switch enables you to integrate it rapidly with a third-party transaction manager.

<span id="page-147-0"></span>**Scenario 2 - remote resource** In the scenario shown in [Figure 27](#page-147-1), the Artix XA resource manager is registered with the Microsoft DTC transaction manager, but the managed resource (or resources) belongs to a remote server. In this case, the Artix Bus is effectively being used as a transport stack to facilitate interoperability with a remote server that manages a transactional resource. Artix uses the IIOP protocol to communicate with the CORBA server and the OTS standard is used to coordinate the distributed CORBA transactions.

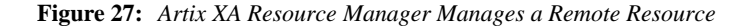

<span id="page-147-1"></span>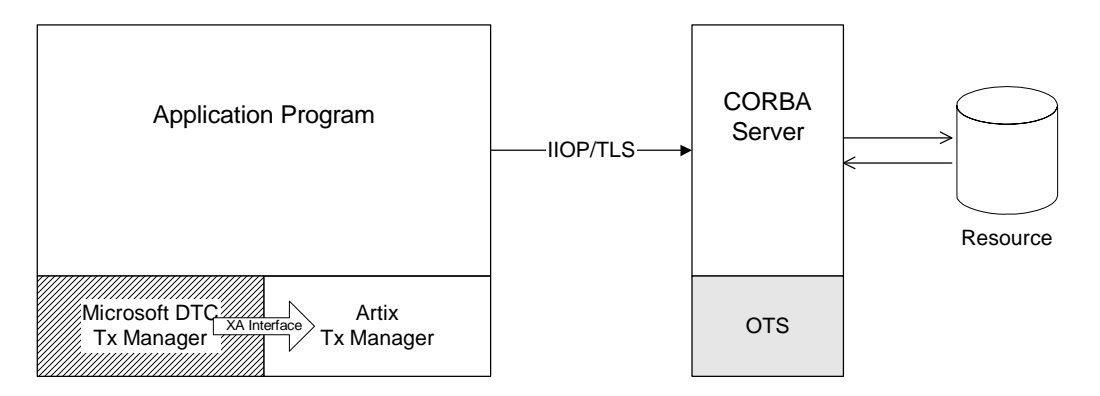

To program this example, you would demarcate the transactions using the relevant API from Microsoft DTC. To access the operations supported by the remote CORBA server, use the Artix programming API (the relevant function signatures for the operations are provided in the Artix stub code).

**How to use the Artix XA switch** To use the Artix XA switch with a third-party transaction manager, perform the following steps:

- 1. *Obtain the Artix XA switch*—you need to obtain a pointer to a struct of xa\_switch\_t type (as specified by the XA standard). Artix provides a number of ways of obtaining the Artix XA switch instance. See ["Obtaining](#page-149-0)  [an Artix XA Resource Manager" on page 150](#page-149-0) for details.
- 2. *Register the Artix XA switch*—after obtaining a pointer to the Artix XA switch, you must register the switch instance with your third-party transaction manager. Typically, the registration step consists of a single

function call that requires you to provide an open string and a close string (for details of the Artix-specific open and close strings, see ["Artix XA](#page-154-0)  [Open and Close Strings" on page 155\)](#page-154-0).

For details of how to register the XA switch, consult the documentation for your third-party transaction manager.

- 3. *Configure the Artix XA resource manager*—the Artix XA resource manager needs to be configured as described in ["Configuring the Artix XA](#page-156-0)  [Resource Manager" on page 157](#page-156-0).
- 4. *Observe the usual XA programming conventions*—according to the usual XA programming conventions, once you have registered the Artix XA switch, the third-party transaction manager, and *not* the Artix transaction system, is responsible for transaction demarcation. This implies that you should not use the begin\_transaction(), commit\_transaction(), and rollback\_transaction() functions from the TransactionSystem class to demarcate transactions.

## <span id="page-149-0"></span>**Obtaining an Artix XA Resource Manager**

**Overview Artix supports several different ways of obtaining an XA resource manager.** Essentially, this involves providing a pointer to the xa\_switch\_t struct. The different approaches to obtaining the XA switch are described in the following subsections.

**In this section** This section contains the following subsections:

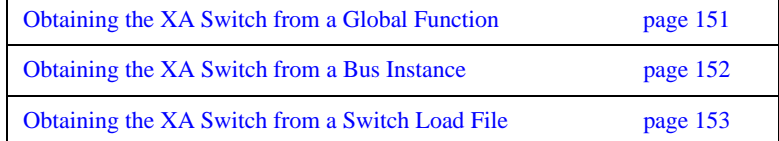

## <span id="page-150-0"></span>**Obtaining the XA Switch from a Global Function**

<span id="page-150-1"></span>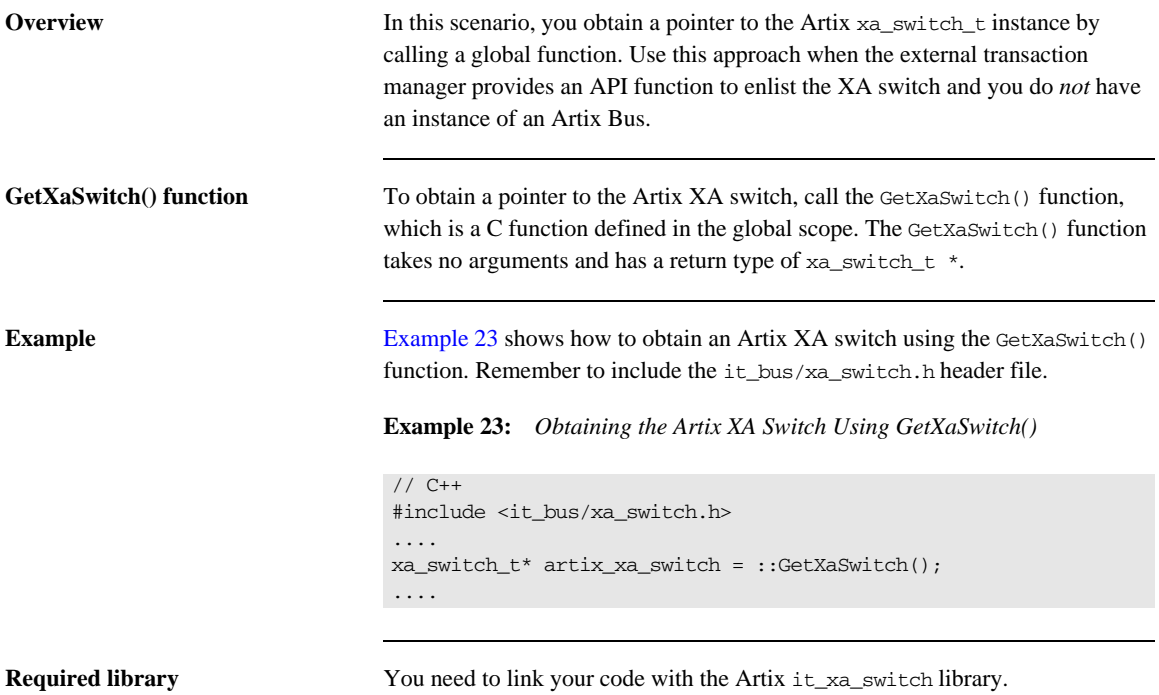

## <span id="page-151-0"></span>**Obtaining the XA Switch from a Bus Instance**

<span id="page-151-1"></span>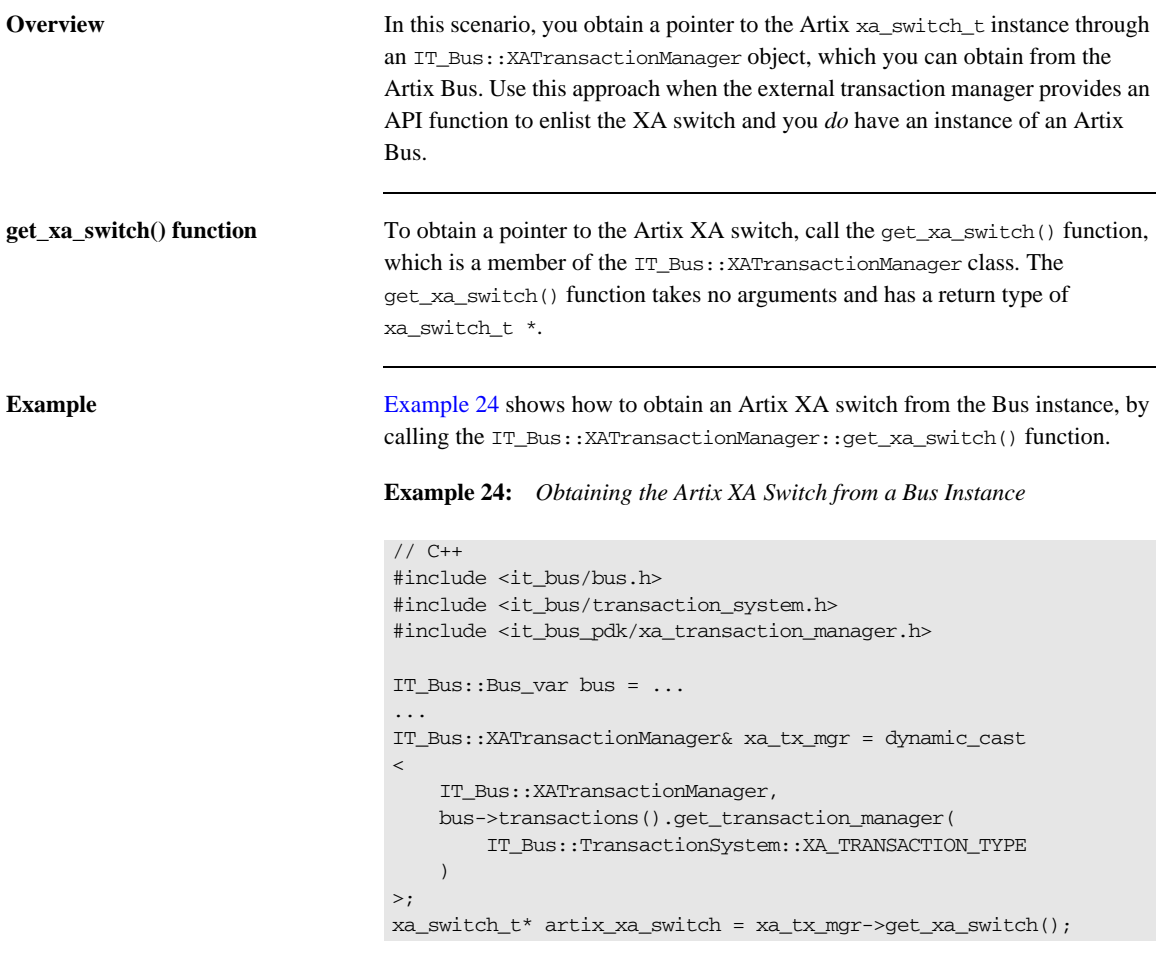

**Required library** You need to link your code with the Artix it\_bus library.

## <span id="page-152-0"></span>**Obtaining the XA Switch from a Switch Load File**

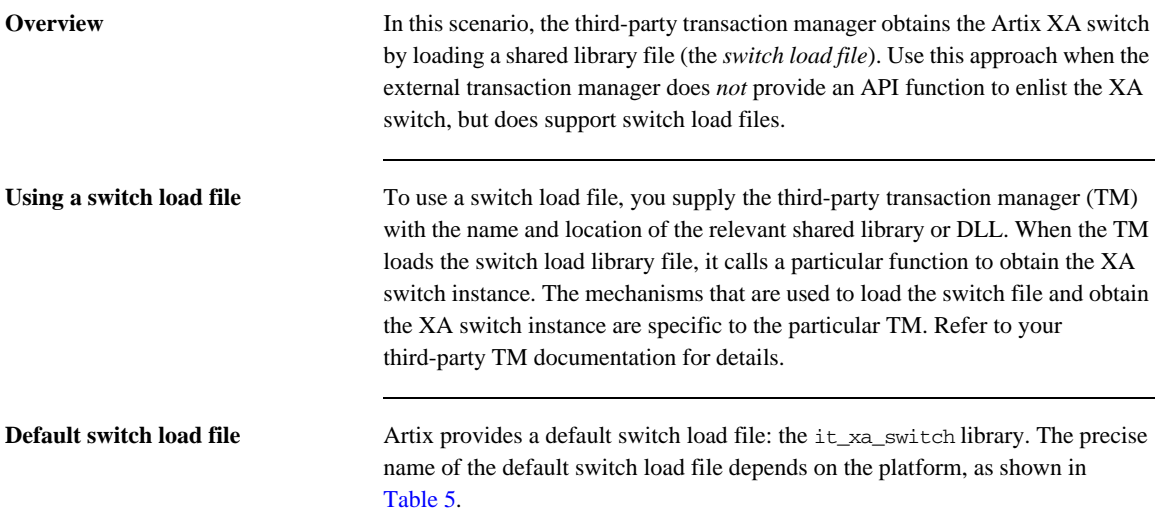

<span id="page-152-2"></span>

| <b>Platform</b>    | <b>Link Library</b> | <b>Shared Library or DLL</b> |
|--------------------|---------------------|------------------------------|
| Windows $VC++ 6.0$ | it xa switch.lib    | it_xa_switch5_vc60.dll       |
| Windows $VC++7.1$  | it xa switch.lib    | it_xa_switch5_vc71.dll       |
| <b>Solaris</b>     | libit xa switch.so  | libit_xa_switch_sc53.so.5    |
| $HP-UX$            | libit xa switch.sl  | libit xa switch acca0331.5   |
| AIX                | libit xa switch.a   | libit xa switch5 x1c60.so    |

**Table 5:** *Default Switch Load File for Artix on Various Platforms*

The default switch load file exposes the C functions shown in [Example 25.](#page-152-1)

<span id="page-152-1"></span>**Example 25:** *Functions in the Default Artix Switch Load File*

```
/* C */
xa_switch_t* GetXaSwitch() /* for use by Microsoft DTC */
xa_switch_t* MQStart() /* for use by MQSeries */
```
### **Example of using a switch load file with Microsoft DTC**

For example, if you are writing a COM+ application on the Windows platform, you can use Microsoft DTC to load a switch load file. Microsoft DTC provides the following function to load a switch load file:

```
HRESULT RequestNewResourceManager(
  CHAR * pszDSN,
  CHAR * pszClientDllName,
  DWORD * pdwRMCookie
);
```
// In IDtcToXaMapper

The argument, pszDSN, is used as the open string for the XA switch; the argument, pszClientDllName, is the name of the switch load file; and the argument, pdwRMCookie, is a cookie used to identify the resource manager loaded by this call. See [Opening an XA Connection](http://msdn.microsoft.com/library/default.asp?url=/library/en-us/cossdk/html/bfd5de9b-1863-49db-9762-a8e0fbdb6c15.asp) in the Microsoft documentation for more details.

**Creating a custom switch load file** You can create your own custom switch load file, as follows. Implement the global function required by your third-party TM (usually a simple wrapper function around the Artix GetXaSwitch() function). Then compile this code as a

> For example, the following code shows the implementation of a load switch file for use with MQ-Series:

shared library or DLL, as appropriate for the platform you are working on.

```
// C++
#include <cmqc.h>
#include<it_bus/xa_switch.h>
struct xa_switch_t * MQENTRY MQStart(void)
{
     return ::GetXaSwitch();
}
```
The header, cmqc.h, is an MQ-Series header file that defines the signature of the MQStart() function. The MQSeries() function is called automatically by MQ-Series after it loads the switch file.

Note: You do not actually have to implement the MOStart() function, because it is already defined in the default switch load file.

## <span id="page-154-0"></span>**Artix XA Open and Close Strings**

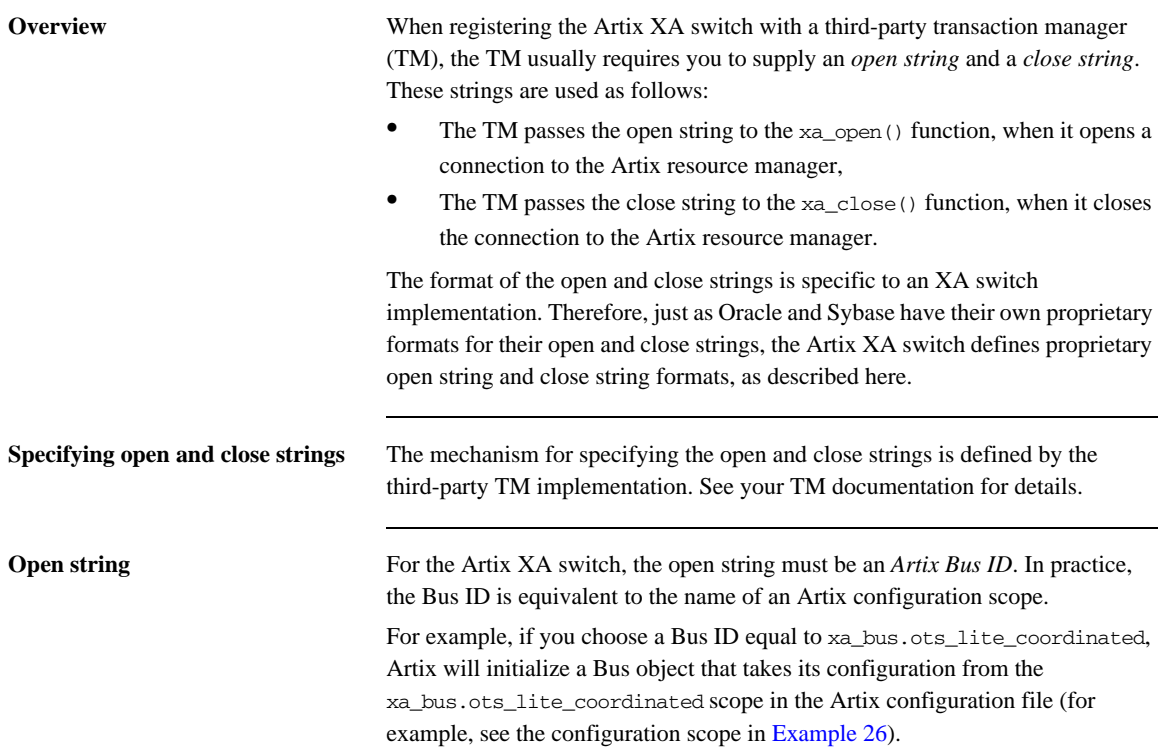

**Close string** For the Artix XA switch, there are two cases to consider for the close string:

- If the Artix XA switch is obtained either from a global function (see ["Obtaining the XA Switch from a Global Function" on page 151](#page-150-0)) or from a switch load file (see "Obtaining the XA Switch from a Switch Load File" [on page 153\)](#page-152-0), the close string should usually be shutdown=true. This close string tells the Bus to call IT\_Bus::Bus::shutdown(true) when xa\_close() is called by the TM.
- **•** If the Artix XA switch is obtained from a Bus instance (see ["Obtaining the](#page-151-0)  [XA Switch from a Bus Instance" on page 152\)](#page-151-0), the close string should be empty, "", implying that the caller will take care of calling bus->shutdown().

## <span id="page-156-0"></span>**Configuring the Artix XA Resource Manager**

**Overview** When Artix is exposed as an XA resource manager, it has the same configuration requirements as an Artix application that uses the OTS transaction coordinator. Two alternative configurations can be used:

- **•** [Configuration for a single resource](#page-156-2).
- **•** [Configuration for multiple resources](#page-157-0).

[Example 26](#page-156-1) shows the configuration, xa\_bus.ots\_lite\_coordinated, which is suitable for an Artix XA resource manager that manages a single resource. This type of configuration is suitable for the scenario shown in [Figure 26 on](#page-146-1)  [page 147](#page-146-1).

**Example 26:** *Resource Manager Configuration for a Single Resource*

```
# Artix Configuration File
xa_bus
{
     orb_plugins = ["local_log_stream", "iiop_profile", "giop", 
   "iiop", "ots"];
     plugins:ots:default_ots_policy="adapts";
     plugins:bus:default_tx_provider:plugin= 
   "xa_transaction_provider";
     ots_lite_coordinated
     {
         initial_references:TransactionFactory:plugin ="ots_lite";
     };
};
```
The presence of the ots plug-in is required in the list of ORB plug-ins. The default\_tx\_provider setting ensures that the xa\_transaction\_provider plug-in is loaded by default. Strictly speaking, the latter setting is unnecessary. Whenever a third-party transaction manager attempts to obtain a reference to the Artix XA switch, the xa\_transaction\_provider plug-in is loaded automatically.

To use this configuration with the Artix XA switch, pass xa\_bus.ots\_lite\_coordinated as the open string.

<span id="page-156-2"></span><span id="page-156-1"></span>**Configuration for a single resource**

### <span id="page-157-1"></span><span id="page-157-0"></span>**Configuration for multiple resources**

[Example 27](#page-157-1) shows the configuration, xa bus.ots encina coordinated. which is suitable for an Artix XA resource manager that manages multiple resources. This type of configuration is suitable for the scenario shown in [Figure 27 on page 148.](#page-147-1)

### **Example 27:** *Resource Manager Configuration for Multiple Resources*

```
# Artix Configuration File
xa_bus
{
     orb_plugins = ["local_log_stream", "iiop_profile", "giop", 
   "iiop", "ots"];
    plugins:ots:default_ots_policy="adapts";
    plugins:bus:default_tx_provider:plugin= 
   "xa_transaction_provider";
     ots_encina_coordinated
     {
         plugins:ots_encina:direct_persistence = "true";
         plugins:ots_encina:shlib_name = "it_ots_encina";
         plugins:ots_encina_adm:shlib_name = "it_ots_encina_adm";
         plugins:ots_encina_adm:grammar_db = 
   "ots_encina_adm_grammar.txt";
         plugins:ots_encina_adm:help_db = 
   "ots_encina_adm_help.txt";
         initial_references:TransactionFactory:plugin = 
   "ots_encina";
         plugins:ots_encina:initial_disk = "encina.log";
         plugins:ots_encina:initial_disk_size = "1";
         plugins:ots_encina:restart_file = "encina_restart";
         plugins:ots_encina:backup_restart_file = 
   "encina_restart.bak";
     };
};
```
The presence of the ots plug-in is required in the list of ORB plug-ins.

To use this configuration with the Artix XA switch, pass xa\_bus.ots\_encina\_coordinated as the open string.

**Note:** There might be more resources registered than you think. In certain cases, Artix automatically registers extra resources to support interposition. See ["Limitation of using OTS Lite with propagation" on page 110](#page-109-0).

**Interoperating with WS-AT transactions**

The Artix XA resource manager can also interoperate over SOAP with applications that require WS-AT transactions. This requires no special configuration. Artix automatically loads the required WS-AT plug-ins, if they are needed.

CHAPTER 10 | **Exposing Artix as an XA Resource**

## CHAPTER 11

# **MQ** Transactions

*This chapter describes how transactions are integrated with the Artix MQ transport, which integrates with the IBM MQ-Series product to provide a reliable message-oriented transport.*

**In this chapter** This chapter discusses the following topics:

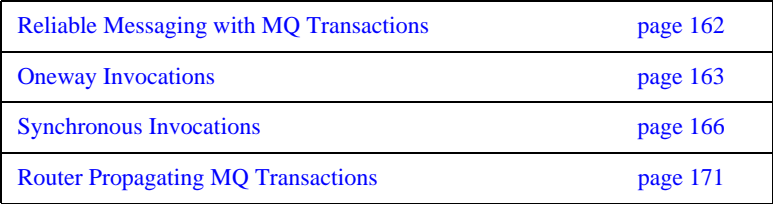

## <span id="page-161-0"></span>**Reliable Messaging with MQ Transactions**

**Overview** This section describes how to enable reliable messaging with MQ transactions in your Artix applications. MQ transactions differ in several important respects from ordinary Artix transactions, in particular:

- <span id="page-161-2"></span><span id="page-161-1"></span>**•** MQ transactions are managed by a transaction manager that is internal to the MQ-Series product.
- **•** MQ transactions are enabled by setting the relevant attributes of a WSDL port in the WSDL contract.
- **•** You can *not* initiate and terminate MQ transactions on the client side using the Artix transaction API (for example, the functions in IT\_Bus::TransactionSystem are not used for MQ on the client side).

On the client side, MQ transactions follow a completely different model from Artix transactions. On the server side, however, the MQ transaction is integrated with an Artix transaction, so that an incoming message is considered to have been processed, only if the Artix transaction completes successfully on the server side.

## <span id="page-162-0"></span>**Oneway Invocations**

**Oneway invocation scenario** [Figure 28](#page-162-1) shows a oneway invocation scenario, where an Artix client invokes oneway operations on an Artix server over the MQ transport with MQ transactions enabled. Because the WSDL operations are *oneway* (that is, consisting only of output messages), the MQ transport does not require a reply queue in this scenario.

> <span id="page-162-2"></span>**Figure 28:** *Oneway Operation Invoked Over an MQ Transport with MQ Transactions Enabled*

<span id="page-162-1"></span>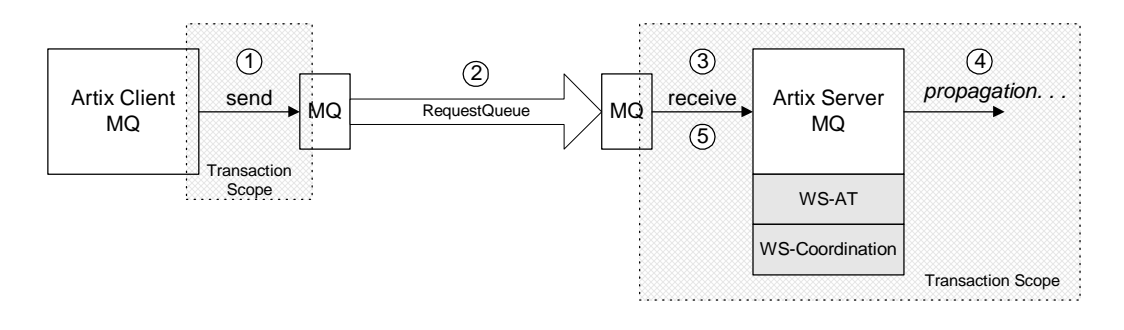

**Description of oneway invocation** The oneway operation invocation shown in [Figure 28](#page-162-1) is executed in the following stages:

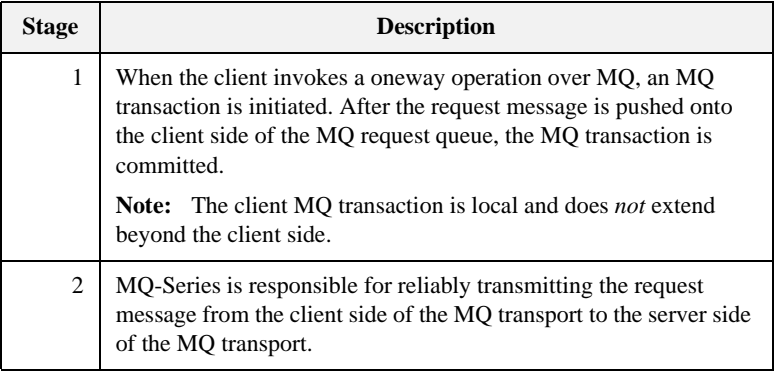

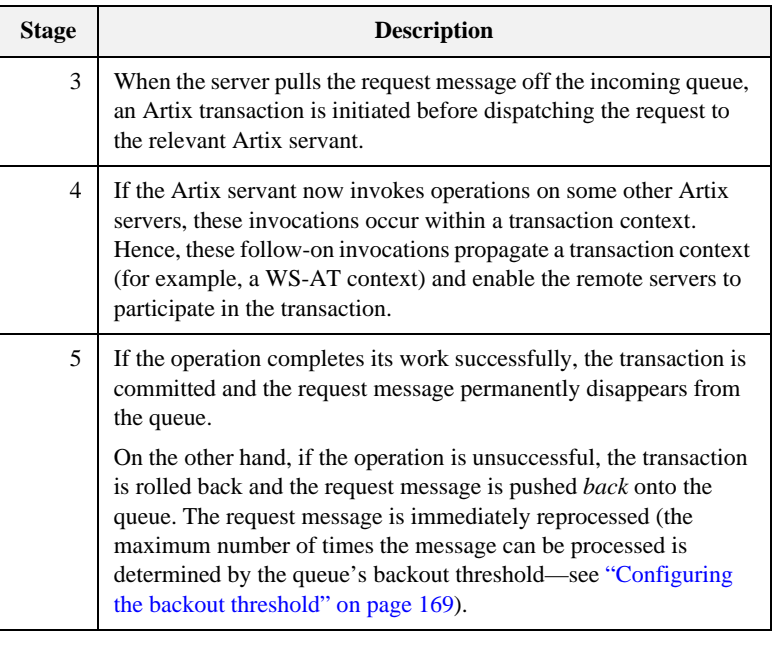

<span id="page-163-0"></span>**Oneway client configuration** To enable transactional semantics for a client that invokes oneway operations over the MQ transport, you should define a WSDL port as shown in [Example 28](#page-163-0).

<span id="page-163-1"></span>**Example 28:** *WSDL Port Configuration for Oneway Client Over MQ*

```
<wsdl:service name="MQService">
     <wsdl:port binding="tns:BindingName" name="PortName">
         <mq:client QueueManager="MY_DEF_QM"
                     QueueName="HW_REQUEST" 
                     AccessMode="send"
                     CorrelationStyle="correlationId"
                     Transactional="internal"
                     Delivery="persistent"
                     UsageStyle="peer" 
        / ...
     </wsdl:port>
</wsdl:service>
```
<span id="page-164-2"></span><span id="page-164-1"></span>Because the invocation is oneway, there is no need to specify a reply queue manager. To enable transactions, you must set the Transactional attribute to internal and the Delivery attribute to persistent.

<span id="page-164-0"></span>**Oneway server configuration** On the server side, you must configure both the WSDL contract and the Artix configuration file appropriately for using MQ transactions.

### **WSDL Contract Configuration**

To enable transactional semantics for a server that receives oneway invocations over the MQ transport, you should define a WSDL port as shown in [Example 29.](#page-164-0)

```
Example 29: WSDL Port Configuration for Oneway Server Over MQ
```

```
<wsdl:service name="MQService">
     <wsdl:port binding="tns:BindingName" name="PortName">
         ...
         <mq:server QueueManager="MY_DEF_QM"
                     QueueName="HW_REQUEST"
                     AccessMode="receive"
                     CorrelationStyle="correlationId"
                     Transactional="internal"
                     Delivery="persistent"
                     UsageStyle="peer" 
        / </wsdl:port>
</wsdl:service>
```
To enable transactions, you must set the Transactional attribute to internal and the Delivery attribute to persistent.

### **Artix Configuration File**

On the server side, Artix initiates a transaction whenever it receives a request message from the MQ transport. Because this transaction is managed by an Artix transaction manager, you must load and configure one of the Artix transaction systems (for example, OTS or WS-AT).

For details of how to select a transaction system, see ["Selecting a Transaction](#page-64-0)  [System" on page 65.](#page-64-0)

## <span id="page-165-0"></span>**Synchronous Invocations**

**Synchronous invocation scenario** [Figure 29](#page-165-1) shows a synchronous invocation scenario, where an Artix client invokes normal operations on an Artix server over the MQ transport with MQ transactions enabled. Because the WSDL operations are *synchronous* (that is, consisting of output messages and input messages), the MQ transport requires a reply queue.

> <span id="page-165-2"></span>**Figure 29:** *Synchronous Operation Invoked Over the MQ Transport with MQ Transactions Enabled*

<span id="page-165-1"></span>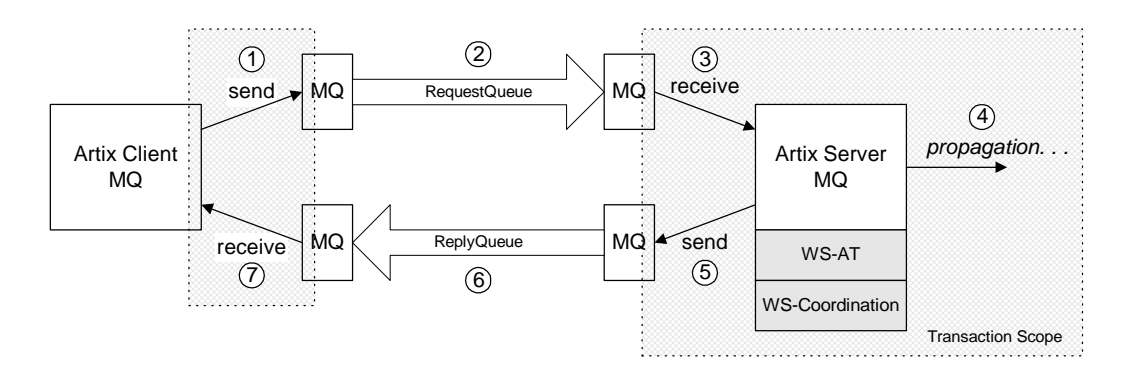

### **Description of synchronous invocation**

The synchronous operation invocation shown in [Figure 29](#page-165-1) is executed in the following stages:

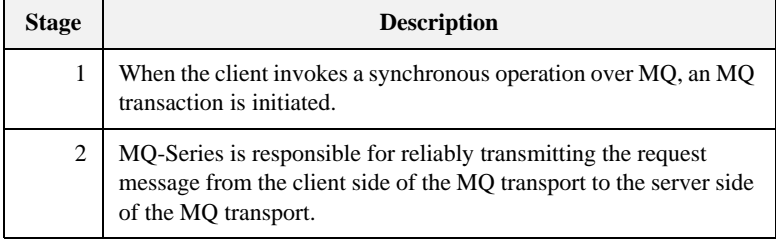

<span id="page-166-0"></span>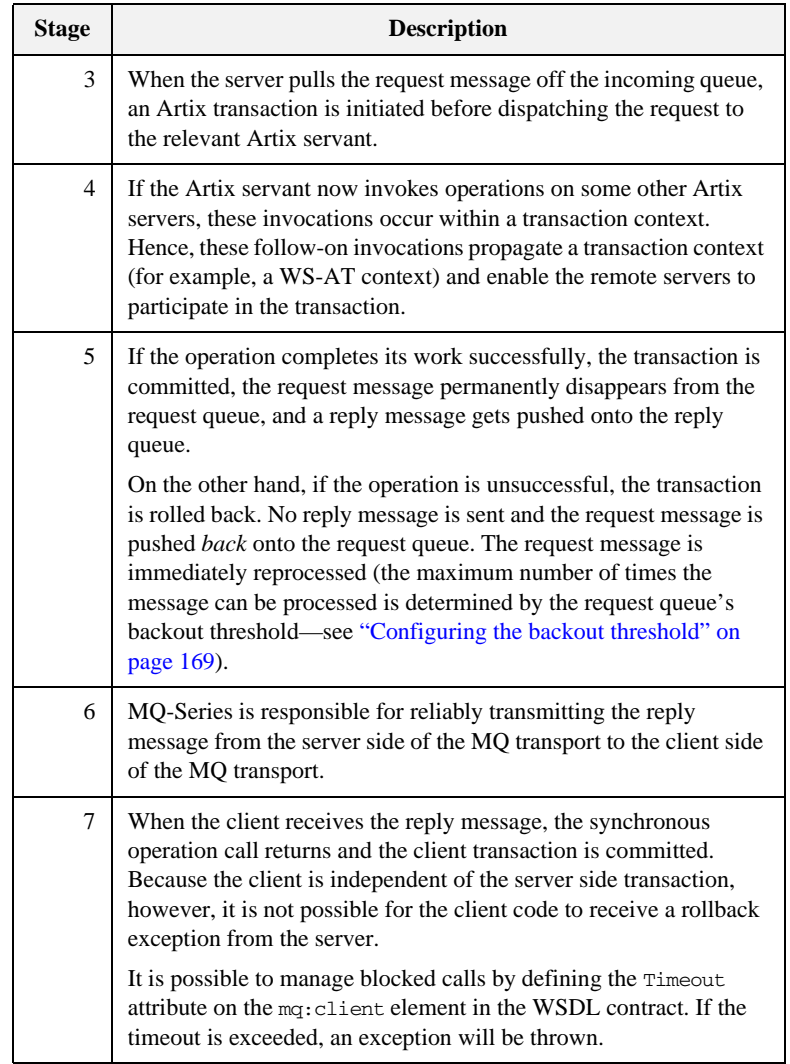

<span id="page-167-0"></span>**Synchronous client configuration** To enable transactional semantics for a client that invokes synchronous operations over the MQ transport, you should define a WSDL port as shown in [Example 30](#page-167-0).

**Example 30:** *WSDL Port Configuration for Synchronous Client Over MQ*

```
<wsdl:service name="MQService">
     <wsdl:port binding="tns:BindingName" name="PortName">
         <mq:client QueueManager="MY_DEF_QM"
                     QueueName="HW_REQUEST" 
                     ReplyQueueManager="MY_DEF_QM"
                     ReplyQueueName="HW_REPLY"
                     AccessMode="send"
                     CorrelationStyle="correlationId"
                     Transactional="internal"
                     Delivery="persistent"
                     UsageStyle="responder"
        / ...
     </wsdl:port>
</wsdl:service>
```
<span id="page-167-2"></span>To enable transactions, you must set the Transactional attribute to internal and the Delivery attribute to persistent.

<span id="page-167-1"></span>**Synchronous server configuration** On the server side, you must configure both the WSDL contract and the Artix configuration file appropriately for using MQ transactions.

### **WSDL Contract Configuration**

To enable transactional semantics for a server that receives synchronous invocations over the MQ transport, define a WSDL port as shown in [Example 31](#page-167-1).

**Example 31:** *WSDL Port Configuration for Synchronous Server Over MQ*

```
<wsdl:service name="MQService">
     <wsdl:port binding="tns:BindingName" name="PortName">
         ...
         <mq:server QueueManager="MY_DEF_QM"
                     QueueName="HW_REQUEST" 
                     ReplyQueueManager="MY_DEF_QM"
                     ReplyQueueName="HW_REPLY"
                     AccessMode="receive"
```
**Example 31:** *WSDL Port Configuration for Synchronous Server Over MQ*

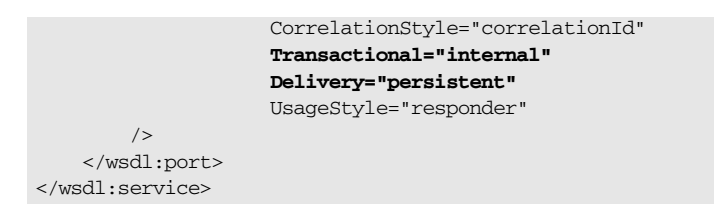

To enable transactions, you must set the Transactional attribute to internal and the Delivery attribute to persistent.

### **Artix Configuration File**

On the server side, Artix initiates a transaction whenever it receives a request message from the MQ transport. Because this transaction is managed by an Artix transaction manager, you must load and configure one of the Artix transaction systems (for example, OTS or WS-AT).

<span id="page-168-4"></span><span id="page-168-1"></span>For details of how to select a transaction system, see ["Selecting a Transaction](#page-64-0)  [System" on page 65.](#page-64-0)

<span id="page-168-0"></span>**Configuring the backout threshold** You can configure the backout threshold using the runmqsc command-line tool, which is provided as part of the *MQ-Series* product. To configure a queue to use backouts, set the following MQ attributes:

- <span id="page-168-3"></span>• BOTHRESH—the backout threshold, which defines the maximum number of times a message can be pushed back onto the queue.
- <span id="page-168-2"></span>**•** BOQNAME—the backout queue name. If the current backout count equals the backout threshold, Artix puts the message onto the backout queue whose name is given by BOQNAME.

Hence, the BOQNAME queue would contain all of the messages that have been rolled back more than BOTHRESH times. The administrator can then manually examine the messages stored in the BOQNAME queue and take appropriate remedial action.

For more details about how to set MQ attributes, see your *MQ-Series* user documentation.

Accessing the backout count On the server side, you can obtain the backout count for the current message using Artix contexts. To access the current backout count, perform the following steps:

- <span id="page-169-0"></span>1. Retrieve the server context identified by the IT\_ContextAttributes::MQ\_INCOMING\_MESSAGE\_ATTRIBUTES QName.
- 2. Cast the returned context instance to the IT\_ContextAttributes::MQMessageAttributesType type.
- <span id="page-169-1"></span>3. Invoke the getBackoutCount () function to access the current backout count.

For more details about programming with Artix contexts, see the *JAX-RPC Programmer's Guide*.

## <span id="page-170-0"></span>**Router Propagating MQ Transactions**

**Router scenario** [Figure 30](#page-170-1) shows a router scenario, where a message propagates through the router with MQ transactions enabled. In this particular scenario, both the router's source endpoint and the router's destination endpoint are configured to use the MQ transport. It would also be feasible, however, to configure the router's destination endpoint to use a different transport—for example, a transactional SOAP/HTTP transport.

**Figure 30:** *Router Propagating an MQ Transaction*

<span id="page-170-1"></span>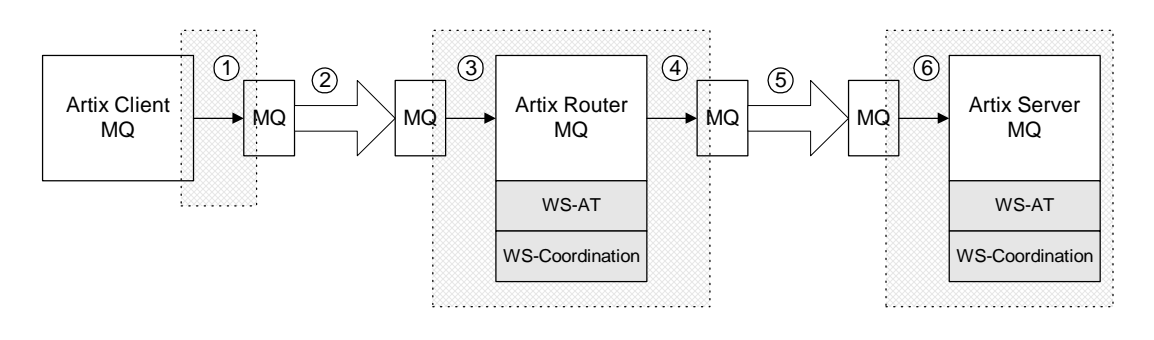

**Description of router invocation** The router invocation shown in [Figure 30](#page-170-1) is executed in the following stages:

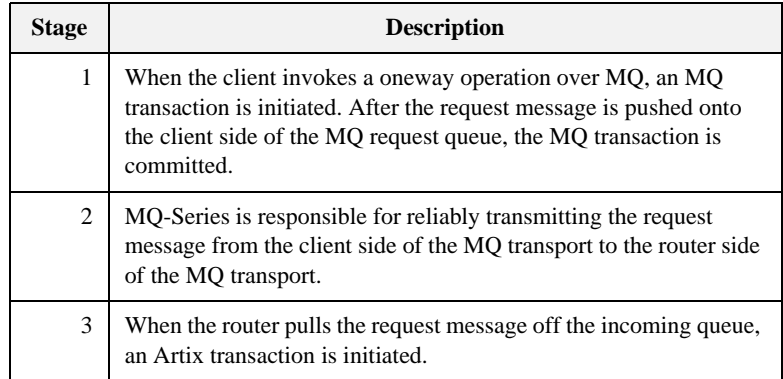

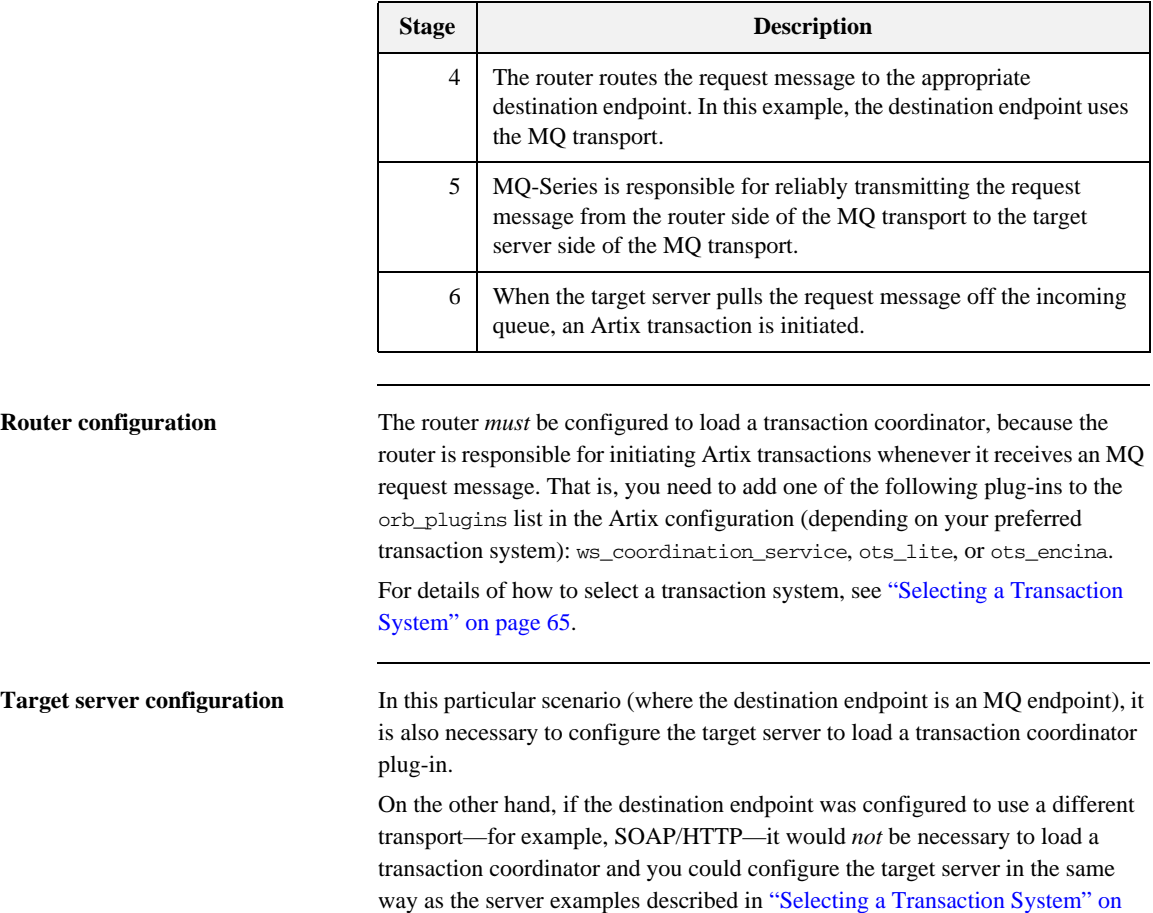

initiated in the router and the router's transaction coordinator would be responsible for coordinating the transaction.

[page 65](#page-64-0). In this case, the target server could participate directly in the transaction

# Index

## **A**

attach\_thread() function [and suppressing propagation 112](#page-110-0)

### **B**

[backout count 170](#page-169-0) [backout threshold 164,](#page-163-1) [167](#page-166-0) [configuring 169](#page-168-1) [BOQNAME attribute 169](#page-168-2) [BOTHRESH attribute 169](#page-168-3)

## **D**

[Delivery attribute 165](#page-164-1) detach\_thread() function [and suppressing propagation 112](#page-110-1)

## **G**

[getBackoutCount\(\) function 170](#page-169-1)

## **I**

interoperability [transaction propagation 108](#page-107-0) interposition [resource for 111](#page-109-1)

## **M**

MQ-Series [BOQNAME attribute 169](#page-168-2) [BOTHRESH attribute 169](#page-168-3) [runmqsc command-line tool 169](#page-168-4) [MQ transactions 162](#page-161-1) [backout count 170](#page-169-0) [backout threshold 164,](#page-163-1) [167,](#page-166-0) [169](#page-168-1) [Delivery attribute 165](#page-164-1)

[synchronous invocation 166](#page-165-2) [Transactional attribute 165](#page-164-2)

## **O**

oneway invocations [and MQ transactions 163](#page-162-2) OTS Lite [limitations on using 111](#page-109-2)

## **R**

reliable messaging [and transactions 162](#page-161-2) [runmqsc command-line tool 169](#page-168-4)

### **S**

synchronous invocation [and MQ transactions 166](#page-165-2)

### **T**

[Transactional attribute 165](#page-164-2) [TransactionAlreadyActiveException 86](#page-85-0) [transaction contexts 108](#page-107-1) [TransactionParticipant 135](#page-134-0) [transaction propagation 108](#page-107-0) [suppressing, how to 112](#page-110-2) [transactions 28](#page-27-0) [compatibility with CORBA OTS 31](#page-30-0) [example 28](#page-27-1) [properties 29](#page-28-0) [TransactionSystemUnavailableException 86](#page-85-1)

### **U**

[UsageStyle attribute 168](#page-167-2)

INDEX